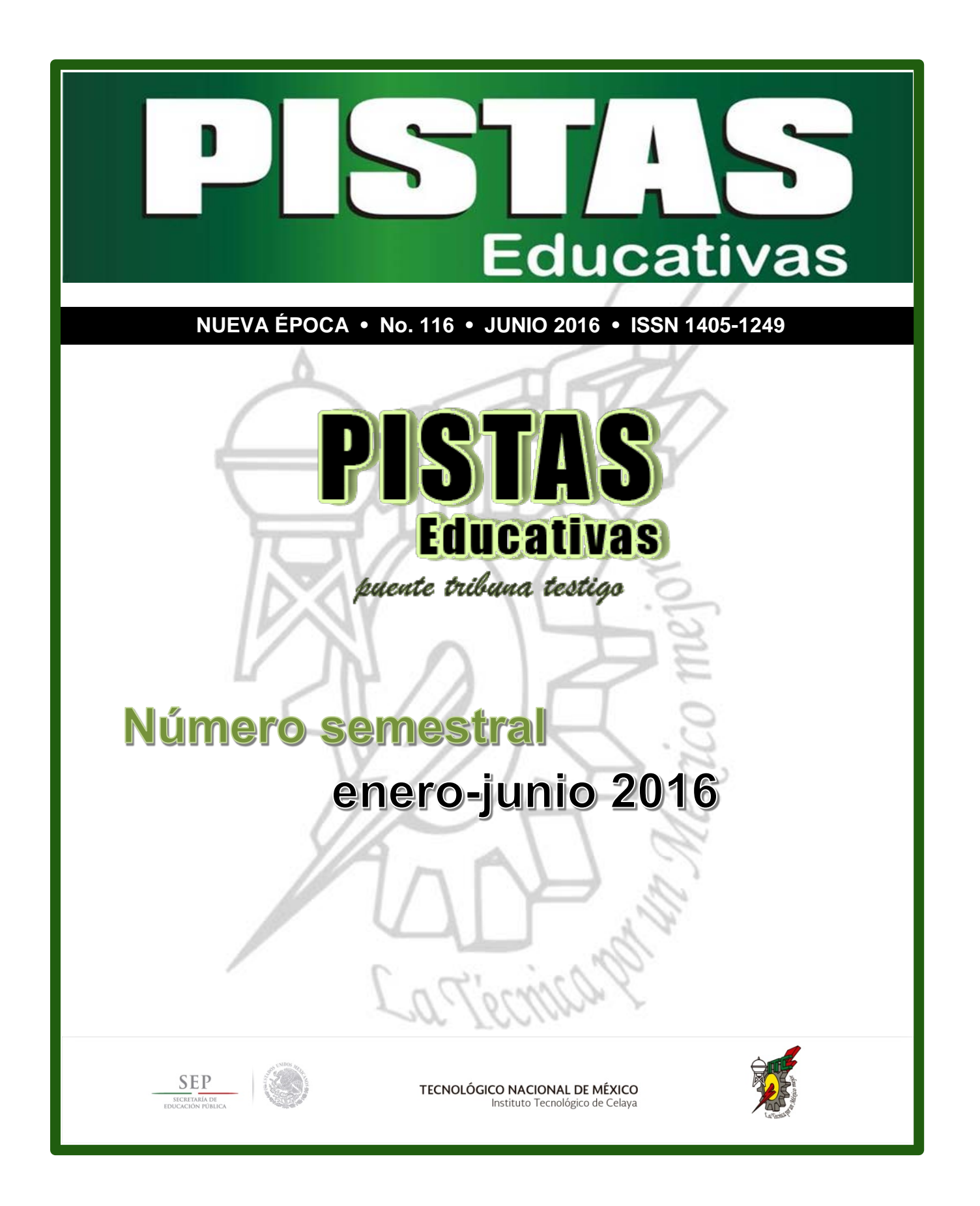

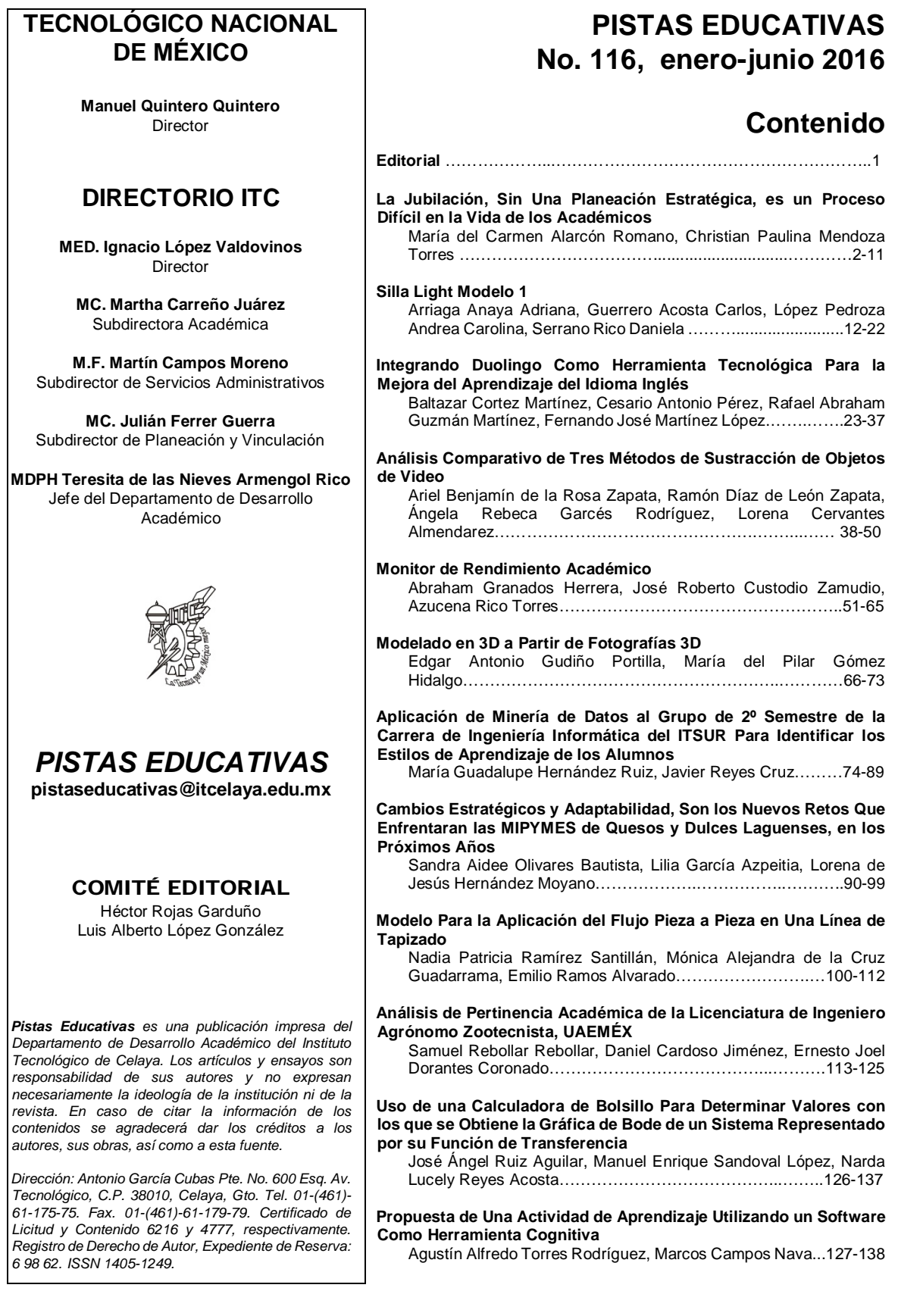

### **EDITORIAL**

Es bien sabido que de cualquier producto, no solo es importante el contenido, la presentación y la marca es lo que primeramente atrae la atención de los posibles consumidores, usuarios y/o lectores; aunado a lo anterior, es imperativo que además su calidad sea mantenida en todo momento. Tal es el caso de una publicación técnica o científica, la cual deberá cumplir además de su aportación teórica o científica, con una adecuada presentación que sea atractiva para el potencial lector, pues de no ser así, lo más probable, a pesar de que tenga un gran aporte, la publicación no será leída.

Es por ello que Pistas Educativas en esta edición 116, busca presentar los artículos del periodo enero-junio 2016 bajo el mismo formato y estructura; esperando con ello que la revista sea más atractiva y leída por un mayor número de estudiantes, docentes e investigadores. Logrando con ello el propósito de la difusión de aplicaciones o generación de nuevos conocimientos.

## **LA JUBILACIÓN, SIN UNA PLANEACIÓN ESTRATÉGICA, ES UN PROCESO DIFÍCIL EN LA VIDA DE LOS ACADÉMICOS**

#### *María del Carmen Alarcón Romano*

Tecnológico Nacional de México/Instituto Tecnológico de Celaya *carmen.alarcon@itcelaya.edu.mx*

#### *Christian Paulina Mendoza Torres*

Universidad de Celaya *pmendoza@udec.edu.mx*

#### **Resumen**

El problema en la presente investigación es la situación de abstención para la jubilación; analizando principalmente los factores que retrasan la toma de decisión por parte de los docentes de la institución educativa en estudio, lo cual genera el problema de una planta docente de personas de la tercera edad, y sus respectivas consecuencias.

El objetivo de la presente investigación es identificar la percepción de los docentes próximos a jubilarse, acerca del proceso social, económico, psicológico y administrativo de jubilación.

El método empleado es hipotético-deductivo, ya que se obtuvo una aseveración en calidad de hipótesis, separando cada una de las partes del todo, para estudiarlas en forma individual; por lo que al enfoque se refiere es de tipo cuantitativo.

Siendo la hipótesis, la siguiente: "Los docentes de la institución educativa pública de nivel superior de la ciudad de Celaya Guanajuato, que ya se pueden jubilar, no lo hacen porque no tienen un plan de vida para la jubilación".

Los principales descubrimientos del estudio fueron: que los docentes que pueden jubilarse, no lo hacen, porque les gusta mucho su trabajo, piensan que cuando estén jubilados serán creativos y felices, y que la jubilación les afectará económicamente a su nivel de vida, entre otros.

Por lo que se refiere a la discusión, la presente investigación se enfoca en el estudio de un factor específico, mismo que se considera de suma importancia en la etapa de la jubilación; y es precisamente la existencia o no, de un plan de vida para afrontar esta etapa de la vida.

De acuerdo al planteamiento del problema, definitivamente el hallazgo más importante en la presente investigación, fue identificar que el 67.7 % de los sujetos investigados, sí tienen un plan de vida para su jubilación.

Las palabras claves, son: Docentes, efectos jubilatorios, jubilación, plan de vida, programa psicológico y administrativo.

#### **Abstrac**

*Current research problem is the situation of abstention for retirement; mainly based on the study of factors, which delay decision making by teachers from the educational institution under study, which generates the problem of teachers with senior age, and the logical consequences it implies.*

*The objective of current research was to identify the perception of teachers who are close to retirement, about the social, economic, psychological and administrative retirement process.*

*The method used was hypothetico-deductive, since a statement was obtained as a hypothesis, separating each of the parts of the whole, to study them individually; so the concerned approach is quantitative.*

*As hypothesized, the following: "The teachers of a higher level public educational institution at the city of Celaya Guanajuato, which already can retire, do not because they do not have a life plan for retirement."*

*The main findings of the study were: teachers who can retire do not because they really like their job; also they think that when they will retire they will be creative and happy and that retirement will affect them financially to their standard of living, among others.*

As regards the discussion, this research focuses on the study of a specific factor, it is considered important at the stage of retirement; and it is precisely the existence or not of a life plan to face this stage of life.

According to the statement of the problem, definitely the most important finding of this research was to identify that 67.7% of the investigated subjects do have a life plan for retirement.

The keywords are: Teachers, pension effects, retirement, life plan, psychological and administrative program.

#### **1. Introducción**

La presente investigación trata uno de los problemas más relevantes para la vida académica, la necesidad de evaluar los efectos psicológicos, sociales, administrativos y económicos que coadyuvarán con la jubilación del cuerpo de docentes.

Entre los factores que se estudiaron se encuentra el hecho de que en la Institución Educativa, se carece de un programa de acompañamiento psicológico y administrativo para la implementación de estrategias enfocadas a la planeación de la jubilación; lo anterior, por parte del departamento de recursos humanos, lo cual es necesario implementar para encauzar a los prejubilados a la adaptación y planificación de la citada jubilación.

Otro factor importante objeto de estudio, es el hecho de que con la reforma a la ley del ISSSTE del pasado año 2007 a muchos docentes ya no les conviene jubilarse en el momento en que cumplen con los requisitos legales para hacerlo, debido a que la vigente ley establece un tope de hasta diez salarios mínimos como pago de pensión por jubilación; y otros docentes prefieren no jubilarse ya que realmente no tienen un plan de vida para la multicitada jubilación.

Por lo que el propósito de escribir el presente artículo, es dar a conocer los indicadores de las percepciones de los sujetos en estudio, en relación con los procesos, social, económico, psicológico y administrativo, en relación con la jubilación.

El alcance en la presente investigación es de tipo descriptivo de manera inicial, con una culminación de carácter explicativo. Ya que tiene como objetivo especificar características del fenómeno investigado; así como describir las situaciones en que se encuentran los sujetos de estudio; analizando las propiedades, las características y los perfiles importantes de las personas sujetas a investigación, buscando tener medición precisa de las variables.

Por lo que a los principales resultados que arrojó la investigación se refiere, estos consistieron en:

- Que el 67.7 % de los sujetos investigados, sí tienen un plan de vida para su jubilación.
- De gran importancia es la estrecha conceptualización que los sujetos investigados tienen en relación con la jubilación; ya que para ellos es el término de una etapa laboral, para poder recibir una pensión, únicamente.
- Otro hallazgo importante fue descubrir que una vez jubilados, la mayoría los sujetos en estudio piensan que serán creativos y se sentirán felices, por lo que no se arrepentirán de haberse jubilado.
- A través de la revisión bibliográfica se detectó, que un alto porcentaje de las personas que se jubilan se deprimen, lo que supuestamente no pasará con los sujetos de esta investigación, en el 71.9%.
- Finalmente la investigación reflejó, que al 56.9% de las personas en estudio, les afectará económicamente el hecho de que se jubilen.

Por otro lado de acuerdo a lo contestado, y tomando en cuenta que no todas las preguntas complementarias abiertas, fueron respondidas, se concluye que con base a los resultados obtenidos, es de gran importancia, la implementación de un programa de acompañamiento psicológico y administrativo para los docentes, en el periodo pre jubilatorio; con la única finalidad de coadyuvar como guía al plan de vida que dicen tener estructurado para el momento de la jubilación.

#### **2. Método**

#### **Participantes**

Los sujetos a investigación fueron 65, de ambos géneros, 22 mujeres y 43 hombres, de entre 51 y 77 años de edad, con nivel de estudios de licenciatura, maestría y doctorado, y un nivel socioeconómico medio- alto. Los cuales son docentes de una institución educativa pública de nivel superior en la ciudad de Celaya Guanajuato; mismos que ya están en posibilidad de jubilarse, pero que no lo hacen.

#### **Instrumento**

Solamente se utilizó un instrumento de medición, el cual se estructuró con 22 ítems, de los cuales, 21 fueron cuantitativos, teniendo entre dos y nueve opciones de respuesta, y uno cualitativo, divididos en 4 dimensiones: administrativa, económica, psicológica y social.

Se llevó a cabo un estudio piloto para detectar los posibles errores u omisiones del instrumento de medición, para hacer las modificaciones pertinentes.

Concluida esta etapa, se aplicó el instrumento de manera individual, a modo de encuesta, con el fin de conocer los indicadores de la percepción de los docentes en estudio, sobre sus perspectivas de jubilación; dicho instrumento fue respondido personalmente por los sujetos investigados.

#### **Procedimiento**

Para la realización del presente estudio se procedió a efectuar una investigación de campo, para saber quiénes eran los sujetos con el perfil para la investigación en cita; hecho lo anterior, y una vez revisadas y determinadas las variables de estudio, se procedió a hacer un análisis estadístico, buscando encontrar relaciones significativas entre las variables incluidas, el sexo, los años laborados, la edad, su nivel de estudios, calidad de vida en la vejez, la adaptación a la jubilación y la debida planeación estratégica para la jubilación; que ayudaron a identificar el patrón del no retiro del personal que está en posibilidad de jubilarse, y que se abstienen.

#### **3. Resultados**

Por medio de la utilización del software SPSS versión 23, se realizó la captura de las 30 variables incluidas en el instrumento las cuales fueron analizadas en 7 Ordinales, 11 Escala y 12 Nominal (4 constructos del mismo instrumento). Se realizó el análisis en primera instancia de los estadísticos para conocer los valores de la media y la moda en las respuestas emitidas en su totalidad. Este análisis es fundamental para conocer el tipo de la variable, ya que para cada una de ellas se utilizan diferentes estadísticos. La clasificación más convencional de las escalas de medida se divide en 3 grupos denominados Ordinal, Escala y Nominal.

Siendo algunos de los resultados de la investigación, los siguientes:

- El 29.2% de los encuestados tienen un rango de edad de 65 a 77 años, edad para iniciar su trámite de jubilación.
- Los encuestados cumplen con la antigüedad laboral cotizada de 30 años de servicio en hombres y en mujeres que han cotizado 28 años de servicio.
- El 58.5% de los encuestados cuentan con un nivel de estudios a nivel licenciatura, 27.7% maestría y 13.8% doctorado.
- El 55.4% creen que será tardado el proceso administrativo de jubilación.
- El 41.5% de los encuestados piensan jubilarse de 1 a 3 años y el otro rango de 33.8% de 4 a 6 años esperarán para jubilarse, y el otro 24.7% esperarán más años para jubilarse.
- El 46.2% de los encuestados consideran que al jubilarse resultará benéfico ya que su familia estará más unida.
- El 56.9% de los encuestados consideran unirse a un grupo con fines similares a gustos culturales, religiosos, políticos, académicos o deportivos; una vez que estén jubilados.
- El 44.6% de los encuestados manifestaron que no se jubilan porque les gusta mucho su trabajo.
- El 75.4% de los encuestados manifestaron un rotundo no, a arrepentirse al estar jubilados.
- El 43.1% de los encuestados opinaron que seguirá igual su calidad de vida al estar jubilados.
- El 67.7% de los encuestados argumentaron un rotundo sí tenemos un plan de vida para el momento del retiro (Razón por la cual, no se confirma la hipótesis planteada en la investigación).
- El 50.8% de los encuestados manifestaron que sí les interesaría, que la institución les hiciera un acompañamiento con un plan de vida a nivel psicológico y administrativo en el periodo pre jubilación.
- El 49.2% de los encuestados manifestaron, que sí tienen contempladas las actividades que realizarán al momento de su jubilación.
- El 56.9% de los encuestados manifestaron que se verán afectados de manera negativa en su economía, al jubilarse.
- El 46.9% de los sujetos de estudió argumentaron que cuando se jubilen, tendrán otro empleo que les aporte ingreso económico.
- El 63.1% de los encuestados manifestaron, que sí han ahorrado para disfrutar de su jubilación.
- El 22.2% de los encuestados refirieron que al momento de jubilarse, sentirán alegría, el 23.8% creatividad, el 15.9% soledad, y el 12.7% tristeza, entre otros.
- El 71.9% no creen deprimirse al estar jubilados.

Así las cosas, y considerando la prueba de ANOVA en el análisis de la varianza, se obtuvo el rechazo de la hipótesis, por salirse de los rangos permitidos, dando como resultado, que los docentes no se jubilan no porque no tengan un plan de vida, o por miedo a su economía, sino porque les gusta mucho su trabajo.

#### **4. Discusión**

La presente investigación se enfoca en el estudio de un factor específico, mismo que se considera de suma importancia en la etapa de la jubilación; y es precisamente la existencia o no, de un plan de vida para afrontar esta etapa de la vida.

Se halló que la mayoría de los sujetos encuestados, sí tienen un plan de vida para la jubilación.

Aun cuando las personas en estudio, en su gran mayoría manifestaron percibir a la jubilación de manera positiva; es muy importante orientar a los respondientes que la perciben negativamente.

También es de llamar la atención la estrecha conceptualización que los sujetos investigados tienen en relación con la jubilación; ya que para ellos es el término de una etapa laboral, para poder recibir una pensión, únicamente.

Por lo tanto es importante mencionar que con los resultados de la investigación, es conveniente implementar un programa de acompañamiento psicológico y administrativo adecuado para los docentes de la institución educativa pública de nivel superior en estudio; con la finalidad de minimizar los efectos administrativos, económicos y psicológicos que conllevan el proceso de la jubilación, y de igual manera, para coadyuvar con los pre jubilados, una vez que se encuentren jubilados en un acompañamiento dentro de su plan de vida, por lo que se propone la creación de la "casa del jubilado", toda vez que los resultados de la investigación arrojaron, que los docentes en estudio no se jubilan porque les gusta mucho su trabajo.

Así las cosas, sería de gran relevancia la creación de la citada casa del jubilado, ya que ahí continuarían haciendo labores relacionadas con la docencia, las cuales son de su agrado.

Finalmente se concluye que:

- Es conveniente destacar, cómo los resultados, pueden afectar la práctica docente en un futuro.
- Es indispensable que se conozca el funcionamiento de los planes de ahorro para el retiro, para las personas que cuentan con ellos.
- Es importante que se tenga una visión más clara sobre el trámite administrativo de la jubilación.
- Y que es de vital importancia que se implemente la aplicación de un programa de acompañamiento psicológico y administrativo, durante el periodo pre jubilatorio.

#### **5. Bibliografía**

- [1] Agüero, R. (2009). Procesos y Consideraciones para Elaborar un Futuro Programa de Desvinculación Laboral: Editorial: Educación. México.
- [2] Agulló, S. (2001). Mayores, actividad y jubilación: Una aproximación psicosociológica. Madrid: Editorial: Imserso.
- [3] Álvarez, A (1988). La construcción social anciana. Revista internacional de sociología No.1 p.64-87. Madrid.
- [4] Amezcua, N. (2007).Nueva Ley del ISSSTE. México: El Manual Moderno. Editorial Porrúa.
- [5] Arce, G. (1987) Los seguros sociales en México. Editorial: Porrúa. México.
- [6] AXA, Aseguradora mexicana (2007). La jubilación, ¿una nueva vida después del trabajo? Editorial: Madrid. España.
- [7] Basdrech, L. (2005). Garantías Constitucionales. México. Editorial:Trillas.
- [8] Bazo, M. (1997). Nuevos roles para las nuevas personas jubiladas. España. Editorial: Granada.
- [9] Bermejo, L. (1994) a Viva la jubilación. Reflexiones y sugerencias, para vivir mejor la jubilación. Madrid: Editorial: Popular SA.
- [10] Bueno, B. (coords.) (1996). Pensando en el futuro. Curso de preparación para la jubilación. Madrid: Síntesis.
- [11] Buendía, J. (comp.) (1994). Envejecimiento y psicología de la salud. Madrid, España: Siglo XXI.
- [12] Bueno, B., Vega, J. y Buz, J. (1999). Desarrollo social a partir de la mitad de la vida. Madrid: Alianza Editorial.
- [13] Branden, N. (1993) El respeto hacia uno mismo. Buenos Aires. Ed. Piadós.
- [14] Cardona, D., Estrada, A., y Agudelo, H. (2003). Envejecer nos "toca" a todos. Medellín. Editorial: Medellín.
- [15] Carrascal, J. (2002) Jubilación, la vida sigue. Barcelona. Editorial: Planeta.
- [16] Castro, A. (1990). La tercera edad tiempo de ocio y cultura. Madrid. Editorial: Narcea.
- [17] Comisión Nacional de Protección Social en Salud. (2006), Catálogo universal de servicios esenciales. México D.F.: Secretaría de Salud.
- [18] CONAPO (Consejo Nacional de Población) (2008), Proyecciones de la población de México de las entidades federativas, de los municipios y de las localidades (2005–2050).
- [19] D´ Angelo, O. (1986). La formación de los proyectos, de la vida del individuo. Cuba.
- [20] De Buen, N. (2004). Principios de la Seguridad Mexicana. México. Editorial: UNAM.

## **SILLA LIGHT MODELO 1**

#### Arriaga Anaya Adriana

Tecnológico Nacional de México/Instituto Tecnológico de Celaya *[adriana3a835@gmail.com](mailto:adriana3a835@gmail.com)*

#### Guerrero Acosta Carlos

Tecnológico Nacional de México/Instituto Tecnológico de Celaya *[el80s@live.com](mailto:el80s@live.com)*

#### López Pedroza Andrea Carolina

Tecnológico Nacional de México/Instituto Tecnológico de Celaya *[carolina1146@hotmail.com](mailto:carolina1146@hotmail.com)*

#### Serrano Rico Daniela

Tecnológico Nacional de México/Instituto Tecnológico de Celaya *[danny\\_839@hotmail.com](mailto:danny_839@hotmail.com)*

#### *Resumen*

Actualmente debido a que muchas veces es necesario acomodar de manera rápida las sillas ya sea para fiestas, actividades o cuestiones de trabajo se tienen que mandar a traer sillas y muchas veces traerlas es un poco complicado debido a que como están la mayoría de las sillas plegables están son muy pesadas y no están en su lugar muy fácilmente, es por eso que la silla que pretendemos desarrollar se va a guardar fácilmente de una manera que sea de fácil acomodo y también brinde al usuario una gran comodidad.

La silla es un mueble cuya finalidad es servir de asiento a una persona. Suele tener cuatro patas, aunque puede haber de una, dos, tres o más. Pueden estar elaboradas en diferentes materiales: madera, hierro, forja, plástico o una combinación de varios.

#### **1. Introducción**

Este proyecto se hizo con el propósito de poder desarrollar e innovar una silla portátil que se pudiera guardar de una manera rápida y sencilla. Estudiando los materiales que vamos a utilizar para que nuestra silla quede de la mejor manera posible. Como todos sabemos una silla es un mueble cuya finalidad es servir de asiento y es uno de los muebles que nunca falta en una casa.

#### **2. Marco de Referencia**

#### **Antecedentes**

Principalmente la silla es un mueble cuya finalidad es servir de asiento a una persona. Suele tener cuatro patas, aunque puede haber de una, dos, tres o más. Pueden estar elaboradas en diferentes materiales: madera, hierro, forja, plástico o una combinación de varios. Según su diseño puede ser clásica, rústica, moderna, de oficina, etc. Las que son anchas, con respaldo algo alto, con brazos y balancín se denominan sillones. Las que también cuentan con brazos pero son estrechas se denomina butacas como las de comedor o de teatro. Las que son cómodas, con brazos y respaldo bajo se denominan poltronas.

Todos sabemos que las sillas son uno de los inventos más antiguos y utilizados por el hombre pero no siempre fueron un artefacto de uso común. Antiguamente eran un artículo que denotaba dignidad y buena posición y sólo eran utilizadas por los ricos y poderosos. Posteriormente se transformaron en un artefacto de uso común. El conocimiento que se tiene acerca del origen de las sillas ha sido recogido en su mayoría de los monumentos, esculturas y pinturas de antiguas civilizaciones. Hay unos pocos ejemplos que existen en museos alrededor del mundo como el británico, el egipcio y otros lugares del mundo. Con el paso del tiempo se fueron creando una diversidad de sillas acorde a las necesidades de las personas ya que en algunos casos empezaron a desarrollarse sillas ergonómicas esto porque se empezó a observar que algunas sillas a lo largo de estar sentados por un periodo de tiempo las personas empezaban a sentirse incomodas y con dolores principalmente en el cuello y espalda. Otra problemática que surgió es que en ciertos establecimientos o lugares se requiere de guardar las sillas y para este problema se hicieron plegables

pero desafortunadamente la forma en la que se doblan es muy tosca puesto que a medida que se van poniendo una encima de otro estas van quedando poco simétricas es por eso que nosotros pretendemos innovar estas sillas para que sean más fáciles de guardar y también sean ergonómicas.

#### **Objetivo General**

Optimizar una silla que permita plegarse para su fácil transporte y acomodo en lugares empleados, brindar al usuario una mayor comodidad haciéndola ergonómica, Lograr que la silla sea barata y de fácil acceso esto usando materiales que sean económicos pero resistentes y que beneficien a la ecología

#### **Objetivos Específicos**

- Investigar y seleccionar el material que más se adecue a las especificaciones buscadas.
- Investigar y seleccionar según la ergonomía deseada las especificaciones de la silla.
- Innovar y diseñar a partir de la silla normal que se conoce con los objetivos definidos en este proyecto.

#### **Definición del Problema**

Actualmente debido a que muchas veces es necesario acomodar de manera rápida las sillas ya sea para fiestas, actividades o cuestiones de trabajo se tienen que mandar a traer sillas y muchas veces traerlas es un poco complicado debido a que como están la mayoría de las sillas plegables están son muy pesadas y no están en su lugar muy fácilmente, es por eso que la silla que pretendemos desarrollar se va a guardar fácilmente de una manera que sea de fácil acomodo y también brinde al usuario una gran comodidad.

#### **Alcances y Limitaciones**

Nuestro principal alcance es crear el diseño y hacerlo en prototipo para poder observar las limitaciones y mejorarlo. No pensamos en hacerlo en tamaño real pero si analizar que materiales deben emplearse para fabricarse.

#### **3. Métodos**

Con el objetivo de optimizar más que nada el modo de transporte de las sillas convencionales, se propone el innovar una silla para convertirla para que sea plegable y se pueda transportar más fácilmente, con un diseño ergonómico agradable para el usuario, con material ecológico para el medio ambiente.

Para esto partimos de las sillas plegables convencionales pero en esta buscamos que se pueda guardar o almacenar fácilmente y también se pueda transportar.

#### **Silla**

La silla es un mueble cuya finalidad es servir de asiento a una persona. Suele tener cuatro patas, aunque puede haber de una, dos, tres o más. Pueden estar elaboradas en diferentes materiales: madera, hierro, forja, plástico o una combinación de varios. Según su diseño puede ser clásica, rústica, moderna, de oficina, etc. Las que son anchas, con respaldo algo alto, con brazos y balancín se denominan sillones. Las que también cuentan con brazos pero son estrechas se denomina butacas como las de comedor o de teatro. Las que son cómodas, con brazos y respaldo bajo se denominan poltronas.

#### **Tipos de sillas**

• *De oficina*: este tipo de asiento es aquel que, como su nombre indica, se utilizan en los ámbitos de trabajo, como las oficinas. Se caracterizan por contar con un respaldo que el individuo puede reclinar de acuerdo a su gusto, al igual que la altura de la silla, que se regula con una palanca. Estas sillas son acolchonadas y sumamente cómodas, ideales para aquellos que deben pasar varias horas sentados.

- *De ruedas*: estas sillas poseen cuatro ruedas, las dos delanteras son pequeñas, mientras que las traseras de gran tamaño. Son utilizadas por aquellas personas que no pueden valerse de sus piernas para caminar. Su diseño permite que el propio usuario las conduzca o bien, que un tercero lo haga. En los últimos años se han diseñado sillas que funcionan por medio de electricidad, lo que hace que el individuo no deba ejercer fuerza para el traslado.
- *Mecedora*: estos asientos, en vez de contar con patas, presentan un borde con forma de curva lo cual hace que la silla se meza de adelante hacia atrás.
- *Sillas de plástico*: Estas sillas son muy fáciles de limpiar, de manipular, y logran ser muy versátiles. Son ideales en casas donde hay niños, ya que es muy resistente a los golpes, a ralladuras y en ellas se logra eliminar cualquier mancha provocados por las criaturas.
- *Sillas de caoba*: Estas sillas son reconocidas como muebles finos y de gran calidad, por lo tanto son los más costosos. Estas logran resistir la humedad y le dan un estilo sofisticado a cualquier espacio.
- *Sillas de cedro*: Tienden a ser mucho más duraderas que las sillas de caobas y vienen en diversos colores, lo que ayuda a ampliar la imaginación al momento de decorar. Sillas de hierro Son sillas muy resistentes, duraderas y elegantes que aportan un estilo mucho más moderno y de vanguardia en el espacio.
- *Sillas de cuero*: Estas son ideales a la hora de crear una decoración minimalista o moderna, donde la elegancia y el estilo se creará con rapidez en el lugar. Este reflejo también se consigue con la imitación del cuero.

#### **Ergonomía**

La ergonomía es la disciplina que se encarga del diseño de lugares de trabajo, herramientas y tareas, de modo que coincidan con las características fisiológicas, anatómicas, psicológicas y las capacidades del trabajador.1 Busca la optimización de los tres elementos del sistema (humano-máquina-ambiente), para lo cual elabora métodos de la persona, de la técnica y de la organización.

El diseño de una silla es un problema complejo. Su diseño está condicionado en primer término a la actividad para la cual será destinada. Por lo tanto, el estudio y el análisis de la actividad realizada en ese contexto específico resultan de primordial importancia. La ergonomía ha desarrollado su propia metodología de intervención y técnicas de evaluación para tales efectos.

Desde la óptica del confort, salud y eficiencia productiva, se recomienda la posición sentado para trabajos de larga duración. La mantención de posición de pie por períodos prolongados se asocia a molestias dolorosas de la espalda y de las extremidades inferiores:

- Verdadero soporte lumbar: muchas sillas "económicas" dicen que tiene soporte lumbar, pero el verdadero soporte lumbar es algo más que tener un acolchado, es el que mantiene la curvatura natural del hueco que se produce en la espalda.
- Muchas sillas tienen apoyos para la espalda que son adaptables, regulándolos hacia adelante-atrás y hacia arriba-abajo para adaptarse a su figura. Si la silla va a ser usada por un conjunto de personas distintas este grado de ajustabilidad puede ser muy necesario. Si su silla tiene un respaldo fijo y usted lo siente cómodo, siendo el único usuario de esa silla, entonces puede considerarse aceptable. Debe intentar regular la altura del respaldo de modo que se adapte bien a la curva natural de la espalda.
- Suave curvatura en cascada: el borde de la silla alivia la presión sobre los vasos sanguíneos de los muslos y previene el entumecimiento de las piernas, los pies fríos y las venas varicosas. El borde delantero del asiento debe inclinarse suavemente hacia abajo y no debe presionar su muslo.
- Acolchado: Menos es más. La gente se equivoca al comprar sillas muy acolchadas — con el tiempo, el acolchado se adaptará a la mala postura de su espalda.
- Movilidad: la silla debe poder deslizarse sin esfuerzo para permitirle al cuerpo hacer movimientos de relax
- Apoya brazos: Deje que la silla y no la parte superior de su espalda soporte el peso de los brazos mientras trabaja.
- Profundidad: Una silla muy profunda puede resultar problemática para una persona de contextura pequeña. Cuando está sentada con la espalda bien apoyada, debería haber suficiente espacio entre el borde de la silla y su rodilla para que quepa un puño cerrado.
- Altura: Asegúrese que la silla es suficientemente alta para que sus muslos formen un ángulo de 90° con el piso. Es recomendable que la silla cuente con un sistema neumático (agas) o mecánico (a resorte) que permita que una vez que esté sentado, se pueda regular la altura del cojín.
- La regulación de altura de la silla debe variar en un rango que permita que sus rodillas estén a nivel, con muslos en horizontal, a la vez que sus pies se apoyan firme y cómodamente en el suelo. El mecanismo de regulación de altura debe ser fácil de alcanzar y regular mientras el usuario está sentado.
- Apoya pies: Considere tener un apoya pies si la silla es demasiado alta. Tener los pies apoyados le ayudará a restablecen la curva natural de su espalda.

#### **Cualidades**

- Diseño flexible y cómodo
- Perfecta para salones de diplomados y seminarios
- Resistencia y comodidad para una mejor postura.
- Fácil de transportar y acomodar.

#### **Especificaciones técnicas**

- Estructuras de plástico reciclado
- Ancho 50 cm
- Alto 44-76 cm
- Profundidad 54 cm

Entre los materiales que pensamos usar es plástico reciclado esto porque la generación de residuos y su manejo adecuado son dos de los grandes retos que enfrentan las sociedades actuales. Existen diferentes estrategias para manejarlos,

que buscan disminuir su cantidad y los impactos que generan en el ambiente. La mejor opción es la reducción, es decir, el modificar los procesos, actividades y patrones de consumo, de forma que se disminuya la generación de residuos. A esta opción le siguen la reutilización, el reciclaje, la valorización energética, el tratamiento y la disposición en rellenos sanitarios.

Antes de su reciclaje, los plásticos se clasifican de acuerdo a su tipo de resina. Aunque se han utilizado varios métodos a lo largo del tiempo para distinguir las resinas, actualmente se utilizan los infrarrojos. Después de separarlos se trituran y se eliminan las impurezas, como las etiquetas de papel. Luego se funde y se divide en esferas pequeñas que posteriormente se utilizan para la fabricación de otros productos. Pero hay diferentes procesos para reciclarlos entre los que se clasifican de la siguiente manera:

- *Reciclaje primario o re-extrusión*. Este tipo de reciclaje también se conoce como reciclaje in situ, de ciclo cerrado o re-procesamiento. Se realiza al reintroducir los residuos, recortes y rebabas (de origen post-industrial), que se generan durante la producción, al proceso de extrusión que se lleva a cabo en el mismo, con el fin de fabricar productos de material similar. Es una práctica común en muchas plantas productoras de artículos de plástico, dado que permite reaprovechar residuos limpios y claramente identificados, disminuyendo la necesidad de materias primas. Aunque el proceso es simple, para aplicarlo es importante realizar pruebas que permitan definir la proporción adecuada de reciclados, de forma que no se afecten las propiedades del producto final.
- *Reciclaje secundario o mecánico*. En esta categoría se agrupan todos los procesos físicos de reciclaje, es decir, aquellos en los que no se modifica la estructura química o la composición de los plásticos. Pueden realizarse a partir de residuos post-industriales o post-consumo, que mediante tratamientos térmicos son transformados nuevamente en pellets, perfiles o madera plástica. Aunque existen variaciones en los procesos, estos generalmente incluyen procesos de corte o molienda, limpieza, extrusión, enfriamiento y almacenaje hasta su posterior comercialización. En el caso de

los plásticos de ingeniería, los termofijos y elastómeros como el poliuretano y las llantas, el reciclaje mecánico se enfoca en procesos de reducción de tamaño a base de cuchillas de alta precisión, métodos criogénicos o molinos de alta eficiencia. Las partículas obtenidas se usan como carga en materiales compuestos.

• *Reciclaje terciario o químico*. A diferencia de lo que ocurre en los procesos físicos, en los químicos los plásticos cambian su estructura y forman nuevas moléculas, que pueden ser similares o diferentes a los monómeros que les dieron origen. Estos nuevos compuestos pueden utilizarse como materias primas para la industria química -para fabricar plásticos u otro tipo de productos - o como combustibles.

Este tipo de reciclaje, que también se conoce como despolimerización, se realiza mediante procesos térmicos en los que se suministra calor a los plásticos y, mediante el control en la cantidad de oxígeno y el uso de catalizadores, se logra la fragmentación de las moléculas. Entre sus distintas modalidades se encuentran la pirólisis, la gasificación, la hidrogenación y el cracking catalítico, que dan como resultado la obtención de un gas con una alta capacidad calorífica, de una fase líquida más pesada y de un residuo sólido. Sus mayores ventajas son la posibilidad de tratar plásticos contaminados y mezclados, sin necesidad de un pretratamiento complejo, así como la posibilidad de obtener productos de alto valor agregado. Entre las desventajas se encuentran el alto requerimiento energético, la necesidad de adquirir un equipo costoso que requiere mantenimiento, el cuidado que debe mantenerse para no introducir plásticos clorados (como el PVC) que puedan dar origen a productos contaminantes y la dificultad prever con exactitud las características de los productos que se obtendrán. Esto ha provocado que, a pesar de que existen diferentes plantas que aplican este proceso en el mundo, no se haya generalizado su uso.

• *Reciclaje cuaternario o valorización energética*. Este proceso, también conocido como valorización energética, recupera de forma directa la capacidad calorífica de los residuos plásticos. Los polímeros que forman la

base de los plásticos, especialmente en el caso de las poliolefinas, están compuestos principalmente por carbono e hidrógeno. Estos liberan mucha energía cuando reaccionan con el oxígeno durante la combustión, es decir, son muy buenos combustibles, comparables en algunos casos con otros derivados del petróleo.

El calor que se libera durante la combustión de los plásticos puede usarse directamente, para calentar, o en algún proceso en el que esa energía haga funcionar una turbina que genere movimiento o electricidad. El proceso puede aplicarse a plásticos mezclados y permite reducir su volumen hasta en un 99%, disminuyendo los requerimientos de rellenos sanitarios. Durante el mismo se destruyen compuestos como los agentes espumantes, pero al mismo tiempo se genera CO2 que contribuye al calentamiento global.

La proporción mayor de los plásticos reciclados se destina a la fabricación de envases y embalajes (40%), seguida de aplicaciones en la industria de la construcción (30%). El resto se utiliza para fabricar otros artículos de consumo directo o elementos usados en la manufactura, en productos tan diversos como los textiles y las autopartes.

#### **4. Resultados**

Aprendimos que para que nosotros podamos realizar nuestra silla es necesario que tengamos conocimientos suficientes que van desde las propiedades de los materiales para poder darle el uso adecuado y obtener el máximo potencial de cada uno de estos, hasta los cálculos necesarios para saber si es factible o no usar ese material. Un ejemplo de esto es que al saber su densidad, dureza, etc. Otro factor que tuvimos que tener en cuenta para obtener nuestra silla es tener una buena planeación para para de esta manera lograr el objetivo más rápido. Otra cosa que quisimos hacer con el proyecto es que fuera de materiales reciclados esto para ayudar al planeta.

#### **5. Discusión**

La silla modelo light 1 se caracteriza por innovaciones siguientes:

- Ergonómica: El diseño de una silla es un problema complejo. Su diseño está condicionado en primer término a la actividad para la cual será destinada. Por lo tanto, el estudio y el análisis de la actividad realizada en ese contexto específico resultan de primordial importancia. La ergonomía ha desarrollado su propia metodología de intervención y técnicas de evaluación para tales efectos.
- Es perfecta para el uso en salones escolares y conferencias.
- Es resistente y cuida la postura de tu espalda.
- Mejora la circulación en piernas.
- Es muy fácil de transportar.

#### **6. Referencias**

- [1] [http://es.slideshare.net/AndresJimenez14/proyecto-de-investigacion-silla-pdf.](http://es.slideshare.net/AndresJimenez14/proyecto-de-investigacion-silla-pdf)
- [2] [https://entornoalasilla.wordpress.com/el-proyecto-original/.](https://entornoalasilla.wordpress.com/el-proyecto-original/)
- [3] [http://www.conacyt.gob.mx/index.php/sni/fichas/2014-7/6989-211054-ficha](http://www.conacyt.gob.mx/index.php/sni/fichas/2014-7/6989-211054-ficha-publica-2014/file)[publica-2014/file.](http://www.conacyt.gob.mx/index.php/sni/fichas/2014-7/6989-211054-ficha-publica-2014/file)

# **INTEGRANDO DUOLINGO COMO HERRAMIENTA TECNOLÓGICA PARA LA MEJORA DEL APRENDIZAJE DEL IDIOMA INGLÉS**

#### *Baltazar Cortez Martínez*

Instituto Tecnológico Superior del Sur de Guanajuato *[thejoker\\_bcm@hotmail.com](mailto:thejoker_bcm@hotmail.com)*

#### *Cesario Antonio Pérez*

Instituto Tecnológico Superior del Sur de Guanajuato *[c.a.p.azul14@gmail.com](mailto:c.a.p.azul14@gmail.com)*

#### *Rafael Abraham Guzmán Martínez*

Instituto Tecnológico Superior del Sur de Guanajuato *[raf.guzmar@gmail.com](mailto:raf.guzmar@gmail.com)*

#### *Fernando José Martínez López*

Instituto Tecnológico Superior del Sur de Guanajuato *[fj.martinez@itsur.edu.mx](mailto:fj.martinez@itsur.edu.mx)*

#### **Resumen**

En el presente trabajo se muestran los resultados obtenidos tras la ejecución de una investigación desarrollada con el fin de integrar Duolingo como herramienta tecnológica para mejorar el proceso enseñanza-aprendizaje del idioma inglés en los cursos reticulares del Instituto Tecnológico Superior del Sur de Guanajuato (ITSUR). Se presentan los resultados tras haber desarrollado un experimento, en el cual se consideraron 4 grupos de control (dos grupos experimentales y dos grupos testigo). Se observó durante el ejercicio, en los grupos experimentales, el puntaje del alumno

> **Pistas Educativas Año XXXVIII - ISSN 1405-1249** Certificado de Licitud de Título 6216; Certificado de Licitud de Contenido 4777; Expediente de Reserva 6 98 92

en Duolingo para determinar el nivel de interés que mantuvo durante el experimento, además se aplicó una encuesta en dos fases para observar la satisfacción de los alumnos. También, se observó la mejora que los alumnos tuvieron en la puntuación del examen TOEFL, concluyendo que Duolingo aplicado a los cursos reticulares mediante la metodología propuesta en el artículo logró despertar inicialmente el interés de los alumnos en el aprendizaje del idioma inglés, no obstante, se observó que el nivel de interés se va perdiendo respecto al tiempo de uso. Por otra parte, se pudo determinar que Duolingo no tuvo impacto significativo en la mejora de la puntuación que el alumno obtiene en el examen TOEFL.

**Palabra(s) Clave(s):** Cursos, Duolingo, herramienta tecnológica, inglés, tecnología

#### **Abstract**

*In this document the results are shown after the execution of a research developed in order to integrate Duolingo as a technological tool for improving teaching-learning process of English in the reticular courses at Instituto Tecnológico Superior del Sur de Guanajuato (ITSUR). Results are presented after developing an experiment, in which 4 groups were considered (two experimental groups and two control groups). During the experiment, to determine the level of interest that students kept, the "student's score" on Duolingo was observed in the experimental groups. A survey in two phases was applied to observe the satisfaction of students. Finally, the students improved had regarding their TOEFL score was observed, comparing the groups and the results obtained after the experiment as conclusion Duolingo applied to reticular courses with the proposed methodology achieve a good interest level in the students initially, this interest level decrease through time. Also we can conclude that Duolingo has not significant impact in the improvement of the students TOEFL exam score.*

**Keywords:** *Courses, Duolingo, English, technological tool, technology.*

#### **1. Introducción**

Hoy en día en este mundo globalizado, para el alumno de educación superior en México es de vital importancia tener un buen dominio del idioma inglés. Se ha demostrado que la implementación de herramientas tecnológicas ayudan a los alumnos en el aula permitiéndoles mejorar su rendimiento en el aprendizaje de idiomas, como en los casos de [1], [2], [3], [4] y por último [5], donde se tomaron diferentes Tecnologías de Información (TI), aunque en el caso de [5] se usó la TI de Duolingo para aprender español, esta TI es muy usada también para aprender otros idiomas.

Actualmente, en el ITSUR no se utiliza una herramienta de TI en las aulas para impartir las clases de inglés. Mediante la presente investigación se propone demostrar que la implementación de Duolingo es de utilidad para mejorar el aprendizaje del idioma inglés. En caso de ser positivo generar una propuesta para integrar Duolingo a las clases de inglés.

#### **2. Métodos**

El presente trabajo se desarrolló en el ITSUR en colaboración con el Centro de Idiomas de la institución. Se presentan resultados de una investigación aplicada de carácter exploratorio, de campo con diseño experimental mediante métodos cuantitativos y cualitativos. La metodología de esta investigación se desarrolló en 5 actividades, las cuales se desarrollaron de la siguiente manera:

• **Actividad 1. Conseguir facilidades para el proyecto**. Se realizó la presentación del proyecto a la encargada del centro de idiomas del ITSUR, con la finalidad de llegar a un acuerdo para su ejecución, logrando su aceptación, la encargada sugirió que se tuviera una plática con los profesores que se fueran a involucrar en el proyecto con el propósito de que estuvieran al tanto del mismo.

Con la finalidad de identificar un lugar apropiado en el que se pudiera llegar a desarrollar el experimento, en primera instancia se revisaron las condiciones del aula de cristal de la institución que se muestra en la figura 1, la cual cuenta con equipo de cómputo y pertenece al centro de idiomas.

Después de revisar las condiciones de las computadoras se concluyó que no se contaba con la cantidad de equipo suficiente, pues se encontraron solamente 15 equipos de cómputo pero se esperaba encontrar al menos 20.

Además, se observó que 5 equipos no contaban con conexión a internet y 3 no encendían o no funcionaban de manera correcta.

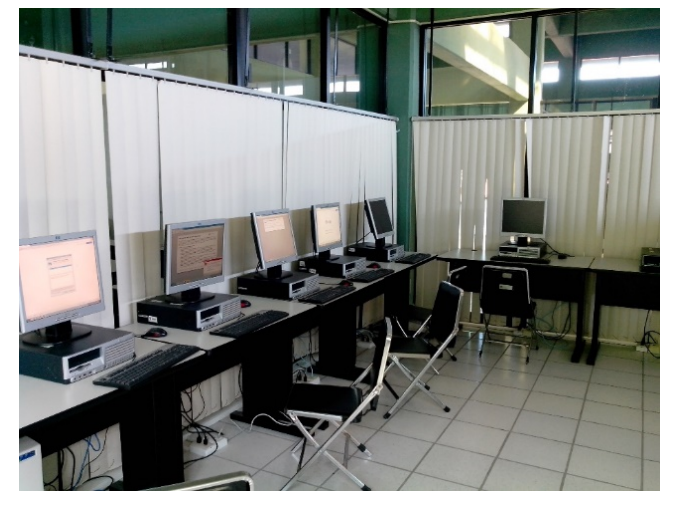

Figura 1 Aula de cristal en el ITSUR.

Posteriormente, se determinó que posteriormente sería necesario buscar aulas tecnológicas con capacidad y disponibilidad de horario para el experimento. La aulas tecnológicas de la institución cuentan con al menos 20 equipos de cómputo cada una y la facilidad de contar con acceso a internet previa autorización del encargado.

• **Actividad 2. Selección de la muestra experimental**. Se solicitó a la encargada de centro de idiomas una tabla con los horarios de las clases de inglés del periodo actual (Enero-Junio 2016) con la finalidad de identificar a los grupos candidatos para el experimento. Los horarios pueden apreciarse en la Tabla 1.

A partir de los horarios proporcionados se realizó un análisis para seleccionar 2 grupos para cada conjunto de muestra (un grupo para el experimento y un grupo testigo), esperando tener al menos dos conjuntos de muestra.

Los dos grupos de cada conjunto de muestra fueron seleccionados en función de los siguientes criterios: Mismo docente de inglés para los dos grupos del conjunto, horario muy similar de los grupos de conjunto (no separado por más de dos horas), cantidad de alumnos semejante en los dos grupos del conjunto

(con una diferencia no mayor a 8 alumnos), grupos de alrededor de 20 personas, mismo nivel de curso de inglés (es decir los niveles que son manejados por el centro de idiomas).

| ID             | <b>NG</b>      | <b>SEM</b>              | C           | т      | <b>GPO</b>     | <b>ASIG</b>      | <b>HR</b>       | L               | м               | м               | J               | $\mathbf v$    | <b>DOCENTE</b>              |
|----------------|----------------|-------------------------|-------------|--------|----------------|------------------|-----------------|-----------------|-----------------|-----------------|-----------------|----------------|-----------------------------|
| ISIS-7         | 14             | 4                       | <b>ISIS</b> | M      | A              | <b>INGLES II</b> | $\overline{7}$  | <b>B14</b>      | <b>B14</b>      | <b>B14</b>      | <b>B14</b>      |                | VERÓNICA A. ANZORENA        |
| IINF-9         | 21             | 4                       | <b>IINF</b> | M      | A              | <b>INGLES II</b> | 9               | B <sub>3</sub>  | <b>B3</b>       | B <sub>3</sub>  | B <sub>3</sub>  |                | VERÓNICA A. ANZORENA        |
| <b>IAMB-10</b> | $\overline{7}$ | 6                       | <b>IAMB</b> | M      | $\overline{A}$ | <b>INGLES IV</b> | 10 <sup>1</sup> | A7              | A7              | A7              | A7              |                | VERÓNICA A. ANZORENA        |
| <b>IGE-11</b>  | 30             | 6                       | <b>IGE</b>  | м      | A              | <b>INGLES IV</b> | 11              | A <sub>6</sub>  | A <sub>6</sub>  | A <sub>6</sub>  | A <sub>6</sub>  |                | VERÓNICA A. ANZORENA        |
| <b>IINF-12</b> | 3              | 6                       | <b>IINF</b> | M      | $\mathsf{A}$   | <b>INGLES IV</b> | 12              |                 | <b>B2</b>       | <b>B2</b>       | B <sub>2</sub>  | <b>B2</b>      | VERÓNICA A. ANZORENA        |
| <b>ELE-14</b>  | 10             | 4                       | ELE         | M      | A              | <b>INGLES II</b> | 14              | <b>B12</b>      | <b>B12</b>      | <b>B12</b>      | <b>B12</b>      |                | VERÓNICA A. ANZORENA        |
| <b>ISIS-18</b> | 35             | $\overline{4}$          | <b>ISIS</b> | $\vee$ | A              | <b>INGLES II</b> | 18              | D <sub>1</sub>  | D <sub>1</sub>  | D <sub>1</sub>  | D <sub>1</sub>  |                | VERÓNICA A. ANZORENA        |
| <b>ELE-11</b>  | 11             | 6                       | ELE         | M      | A              | <b>INGLES IV</b> | 11              | <b>B7</b>       | <b>B7</b>       | <b>B7</b>       | <b>B7</b>       |                | <b>AZUCENA BAEZA TORRES</b> |
| <b>IND-12</b>  | 25             | 6                       | <b>IND</b>  | M      | $\mathsf{A}$   | <b>INGLES IV</b> | 12              | A <sub>5</sub>  | A <sub>5</sub>  | A <sub>5</sub>  | A <sub>5</sub>  |                | <b>AZUCENA BAEZA TORRES</b> |
| <b>IGE-13</b>  | 28             | $\overline{4}$          | <b>IGE</b>  | M      | A              | <b>INGLES II</b> | 13              | B <sub>8</sub>  | <b>B10</b>      | B <sub>8</sub>  | B <sub>8</sub>  |                | <b>AZUCENA BAEZA TORRES</b> |
| <b>ISIS-14</b> | 18             | 6                       | <b>ISIS</b> | M      | $\mathsf{A}$   | <b>INGLES IV</b> | 14              | <b>B6</b>       | <b>B6</b>       | <b>B6</b>       | <b>B6</b>       |                | <b>AZUCENA BAEZA TORRES</b> |
| <b>IND-12</b>  | 41             | 6                       | <b>IND</b>  | $\vee$ | B              | <b>INGLES IV</b> | 12              | <b>B17</b>      | <b>B17</b>      | <b>B17</b>      | <b>B17</b>      |                | ELIZABETH LOPEZ GOMEZ       |
| <b>IGE-13</b>  | 47             | 6                       | <b>IGE</b>  | $\vee$ | B              | <b>INGLES IV</b> | 13              | A <sub>1</sub>  | B <sub>8</sub>  | A <sub>1</sub>  |                 | A <sub>1</sub> | ELIZABETH LOPEZ GOMEZ       |
| <b>IGE-14</b>  | 29             | $\overline{4}$          | <b>IGE</b>  | M      | B              | <b>INGLES II</b> | 14              | <b>B9</b>       | <b>B9</b>       | <b>B9</b>       | <b>B9</b>       |                | ELIZABETH LOPEZ GOMEZ       |
| <b>IGE-17</b>  | 46             | $\overline{\mathbf{4}}$ | <b>IGE</b>  | $\vee$ | $\mathsf{C}$   | <b>INGLES II</b> | 17              | A11             | A11             | A11             | A11             |                | ELIZABETH LOPEZ GOMEZ       |
| <b>ELE-18</b>  | 34             | 6                       | ELE         | $\vee$ | B              | <b>INGLES IV</b> | 18              | <b>B13</b>      | <b>B13</b>      | <b>B13</b>      | <b>B13</b>      |                | ELIZABETH LOPEZ GOMEZ       |
| $IND-7$        | 22             | $\overline{4}$          | <b>IND</b>  | M      | B              | <b>INGLES II</b> | $\overline{7}$  | A <sub>10</sub> | A <sub>10</sub> | A <sub>10</sub> | A <sub>10</sub> |                | <b>GABRIEL AMEZCUA MORA</b> |
| IND-8          | 26             | 4                       | <b>IND</b>  | м      | A              | <b>INGLES II</b> | 8               | D <sub>2</sub>  | D <sub>2</sub>  | D <sub>2</sub>  | D <sub>2</sub>  |                | <b>GABRIEL AMEZCUA MORA</b> |
| <b>IND-12</b>  | 40             | $\overline{4}$          | <b>IND</b>  | $\vee$ | $\mathsf{C}$   | <b>INGLES II</b> | 12              | <b>B4</b>       |                 | <b>B4</b>       | <b>B4</b>       | <b>B4</b>      | <b>GABRIEL AMEZCUA MORA</b> |
| <b>ISIS-13</b> | 16             | 3                       | <b>ISIS</b> | M      | A              | <b>INGLES I</b>  | 13              | <b>B16</b>      | <b>B16</b>      | <b>B16</b>      | <b>B16</b>      |                | <b>GABRIEL AMEZCUA MORA</b> |
| <b>IAMB-14</b> | 6              | $\overline{4}$          | <b>IAMB</b> | M      | $\mathsf{A}$   | <b>INGLES II</b> | 14              | A <sub>3</sub>  | A <sub>3</sub>  | A <sub>3</sub>  | A <sub>3</sub>  |                | <b>GABRIEL AMEZCUA MORA</b> |

Tabla 1 Horarios de las clases de inglés del periodo actual.

Una vez realizado el análisis en función de los criterios se determinó que los grupos más adecuados para cada conjunto de muestra fueran los grupos IND-7 e IND-8 de la carrera de Ingeniería Industrial del docente Gabriel Amezcua para el conjunto 1 y los grupos IINF-9 e ISIS-7 de las carreras de Ingeniería Informática e Ingeniería en Sistemas Computacionales respectivamente, de la docente Verónica Arguelles para el conjunto 2. Por lo tanto, para el conjunto 1 se tuvo que decidir entre el grupo IND-7 e IND-8 con 22 y 26 alumnos respectivamente, seleccionándose el grupo IND-8 como grupo experimental e IND-7 como testigo. Para el conjunto 2 se eligió entre el grupo ISIS-7 e IINF-9 con 14 y 21 alumnos respectivamente, seleccionándose el grupo ISIS-7 como grupo de experimento e IINF-9 testigo.

Una vez que se seleccionaron los grupos para el experimento se realizó una búsqueda entre las aulas tecnológicas de la institución con disponibilidad en los horarios en los que los grupos experimentales cursan inglés. Se consideró buscar solamente disponibilidad los días jueves debido a que nuestro diseño experimental requiere que se lleve a cabo una sesión a la semana incorporando Duolingo a la clase. Revisando el calendario institucional se pudo determinar que ninguno de los días jueves era inhábil, además el encargado del centro de cómputo sugirió que el día jueves seria propicio puesto que se tenía mayor disponibilidad de las aulas tecnológicas.

Una vez autorizada la solicitud presentada a través del centro de idiomas hacia dirección académica (responsables del uso de las aulas) para utilizar las aulas tecnológicas, fue asignada el aula AT2 para desarrollar el experimento.

Paralelo a las actividades anteriormente mencionadas se tuvo un acercamiento con los profesores encargados de los grupos seleccionados buscando obtener su compromiso con el desarrollo del experimento, teniendo un resultado favorable y llegando al acuerdo de ejecutarlo en los días jueves de cada semana de las próximas 9 semanas. Además se acordó una fecha en la que se les pudiera capacitar sobre el uso de la herramienta Duolingo como profesores.

• **Actividad 3. Adquirir datos iniciales para el experimento**. Con la finalidad de tener el valor inicial de la variable "Puntaje Inicial del TOEFL" (PIT), la cual será una de nuestras variables de interés, que se comparará al finalizar el experimento contra la variable "Puntaje Final del TOEFL" (PFT), y cuya diferencia, denominado "Puntaje de Mejora" (PM), nos permitirá abonar datos que nos ayude a contrastar la hipótesis; se consiguieron las listas de alumnos, de los grupos de inglés participantes en el experimento, para obtener los valores de todos y cada uno de los alumnos que estarían participando, tanto de los grupos experimentales como los testigos.

Para todos los grupos, como puede apreciarse en la tabla 2, correspondiente al grupo ISIS-7, los datos recabados para la variable PIT no son completos,

por tanto se decidió que solamente se daría seguimiento al PM en aquellos alumnos de los que si se dispone de este dato.

| Grupo           |            | ISIS-7                          |           |
|-----------------|------------|---------------------------------|-----------|
| N               | N. Control | Nombre del alumno               | PIT       |
| 1               | S13120075  | Alvarez Guzmán Miguel Angel     | 290       |
| 2               | S14120042  | Avalos Murillo Francisco        | <b>ND</b> |
| 3               | S14120029  | Balcázar Ortiz Michelle Arileni | <b>ND</b> |
| $\overline{4}$  | S14120062  | Bedolla Tenorio Osvaldo         | 405       |
| 5               | S14120002  | Calderón Zavala Daniel          | <b>ND</b> |
| 6               | S14120036  | Díaz Lemus Brian Humberto       | 370       |
| $\overline{7}$  | S14120072  | Diosdado Ruiz Jesús Francisco   | 466       |
| 8               | S14120040  | Medina Gaytán Jorge Luis        | 478       |
| 9               | S14120052  | Mendoza Díaz Roxana             | 361       |
| 10              | S14120066  | Mercado Hurtado Aarón           | 350       |
| 11              | S14120077  | Núñez Martínez Víctor Hugo      | <b>ND</b> |
| 12 <sup>°</sup> | S14120027  | Sanano López Guillermo Andrés   | 426       |
| 13              | S14120095  | Vargas Torres Pedro             | <b>ND</b> |
| 14              | S14120092  | Vega Ibarra Sandra              | 390       |

Tabla 2 Datos PIT para grupo ISIS-7.

• **Actividad 4. Capacitación de los docentes participantes en el experimento**. Con la finalidad de facilitar el trabajo de los profesores participantes se les ayudo a crear una cuenta de Duolingo con el rol de maestro. Esta cuenta les permitiria monitorear el progreso de cada unos de sus alumnos en sus grupos durante el experimento. A cada profesor se le explicó la manera en que debería crear tareas y cómo darles seguimiento. Duolingo permite crear tareas "por unidad" o "por puntos", la diferencia consiste en que "por unidad" el alumno esta comprometido a realizar todas las lecciones correspondientes a la unidad asignada por el profesor, en cambio "por puntos" el alumno es libre de llevar a cabo las lecciones o unidades que guste hasta lograr el puntaje solicitado por el maestro. Con un profesor se llego al acuerdo de crear las tareas "por unidad" de Duolingo y con otro "por puntos" para cada una de las sesiones que se estarian trabajando con los alumnos en el experimento. La asignación por diferentes

mecanismos ("por unidad", "por puntos") nos permitirá tener un mayor grado de entendimineto respecto a cual de estas es mas conveniente.

Tambien, se les explicaron los mecanismos para agregar alumnos a sus grupos, que en Duolingo se denominan secciones. En la figura 2 se puede observar dos secciones creadas como grupos de prueba.

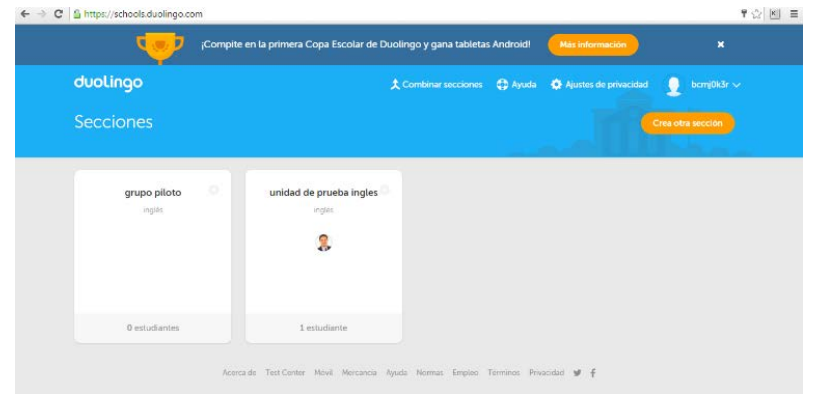

Figura 2 Secciones de prueba Duolingo.

Adicionalemente, con la finalidad de recabar datos para monitorear otra variable adicional, sobre el "nivel de interes de los alumnos en el curso" (NIAEC), se acordó con los profesores compartir con nosotros las credenciales de acceso a las cuentas. Para el experimento es importante contar con un historial de progreso de cada alumno respecto a sus puntos obtenidos en la plataforma Duolingo ya que esto nos permitirá observar el NIAEC.

• **Actividad 5. Ejecución del experimento** . El experimento fue ejecutado durante 9 semanas con los grupos ISIS-7 e IND-8 en el aula AT2 en la que se tuvo acceso a Duolingo y se trabajó conforme a lo planeado con cada profesor. Durante cada sesión los alumnos estuvieron desarrollando las tareas que previamente a cada clase fueron asignadas por el profesor, mientras el profesor monitoreaba el progreso de sus alumnos por medio de la plataforma, con la ayuda del personal de la investigación.

Durante la sexta sesión del experimento, se aplicó una encuesta diseñada con la finalidad de conocer la satisfacción del alumno con la herramienta Duolingo. Esta misma encuesta se aplicó en la novena sesión tras finalizar el curso para identificar si esta satisfacción se mantuvo o se perdió.

Paralelo al desarrollo del experimento se realizó un análisis de los puntajes de Duolingo para conocer el comportamiento de su progreso y el NIAEC, para lo cual se tomó en cuenta los puntos obtenidos por cada alumno, cada semana, y se concentraron en un gráfico de dispersión con línea de tendencia.

Finalmente, en la última semana del experimento, se aplicó un examen para determinar el PFT en los grupos experimentales y los grupos testigo. Se tomaron los nuevos resultados para poder determinar el PM promedio de cada grupo, y con esto comprobar si el experimento con la herramienta Duolingo tuvo éxito. También, se consideró que la variable PFT de cada alumno con historial de puntaje adecuado en Duolingo, debería ser mayor que la variable PIT, para suponer un resultado satisfactorio a causa de Duolingo. Para que este experimento se considerara satisfactorio, al menos 95% de los alumnos con buen historial en Duolingo debió tener un PFT mayor que su PIT en al menos 10%.

#### **3. Resultados**

Respecto a la encuesta para determinar el grado de satisfacción del alumno durante el curso se puede apreciar en las figuras 3 y 4 los resultados de la primera y segunda aplicación de la encuesta para los grupos experimentales IND-8 e ISIS-7 respectivamente, donde en resumen, los alumnos consideran que Duolingo ayudó a mejorar su desempeño en el idioma inglés y ha sido una herramienta que les ha gustado. Consideran que el tiempo de una hora a la semana fue suficiente para utilizar la herramienta en el aula, pero parece no estar del todo satisfechos con el profesor, esto puede explicarse debido a que los profesores no se sentían cómodos con el uso de la herramienta tecnológica y confiaban la resolución de dudas al personal de apoyo del experimento.

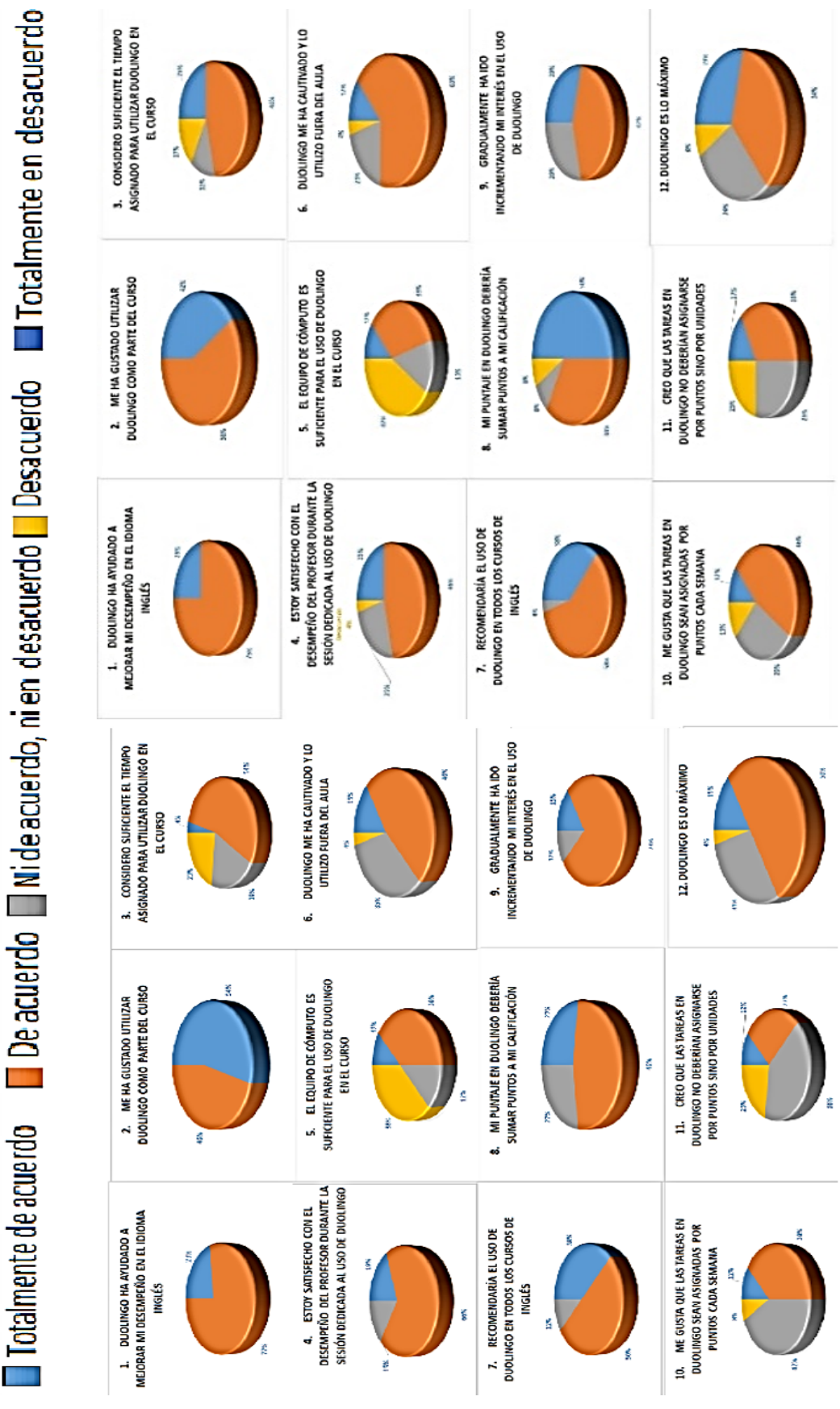

Figura 3Resultados encuesta IND-8 en su primera (izquierda) y segunda

**Pistas Educativas Año XXXVIII - ISSN 1405-1249** Certificado de Licitud de Título 6216; Certificado de Licitud de Contenido 4777; Expediente de Reserva 6 98 92

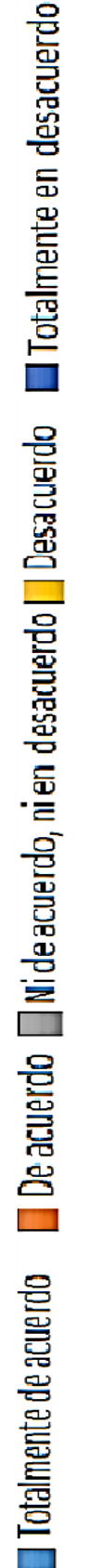

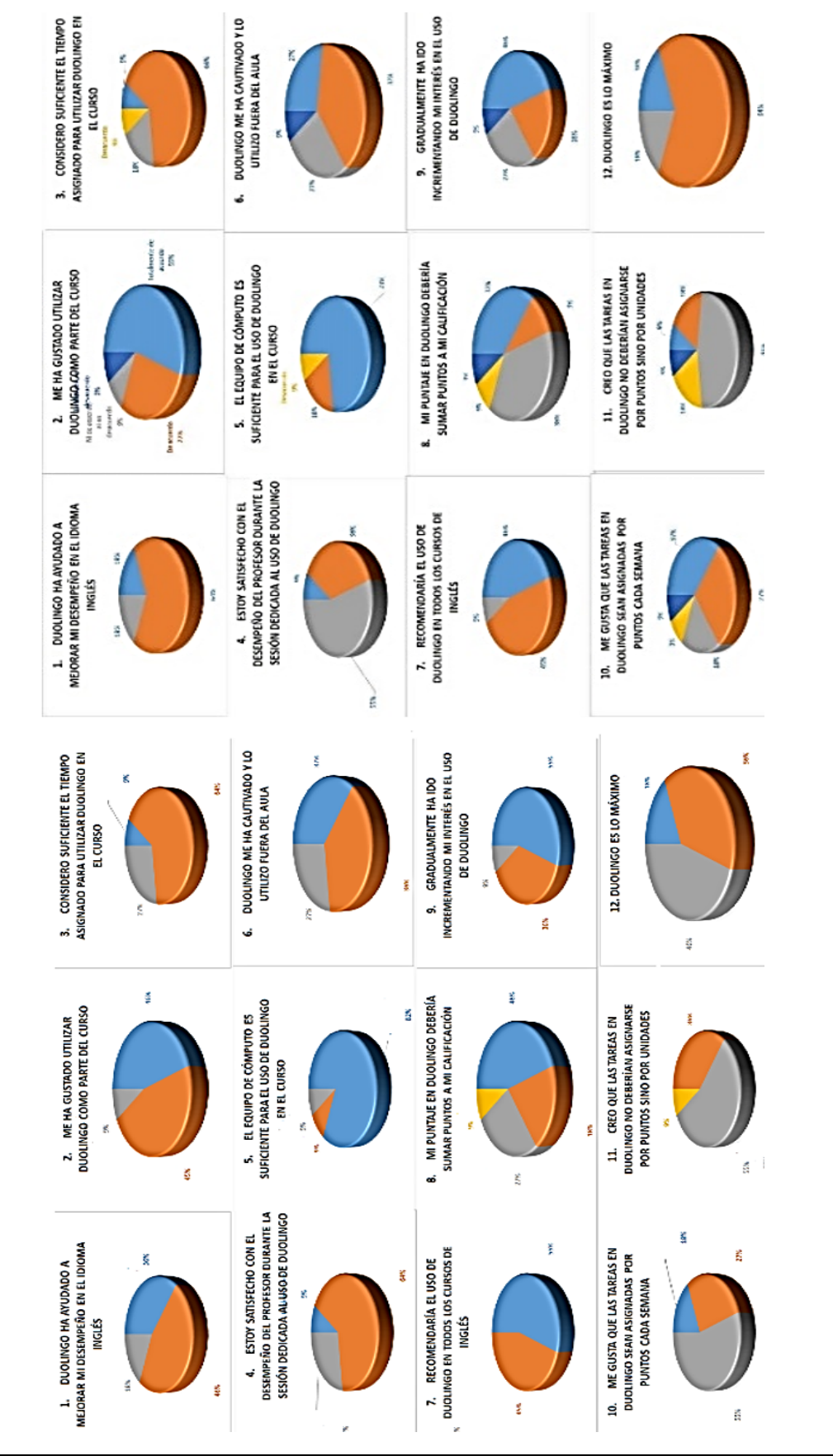

*Pistas Educativas* No. 116, junio 2016. México, Tecnológico Nacional de México/Instituto Tecnológico de Celaya

**Pistas Educativas Año XXXVIII - ISSN 1405-1249** Certificado de Licitud de Título 6216; Certificado de Licitud de Contenido 4777; Expediente de Reserva 6 98 92

Figura 4

Resultados encuesta ISIS-7 en su primera (izquierda) y segunda (derecha)

Se puede apreciar también un porcentaje significativo de inconformidad en cuanto al equipo de cómputo debido a que en el grupo IND-8 algunos alumnos no alcanzaban en ocasiones a ocupar una PC y tenían que turnarse debido a que era un grupo numeroso, además probablemente pudo haber sido factor el que el audio fuera reproducido en bocinas y no en audífonos provocando distracción, mientras en el grupo ISIS-7 se aprecia un porcentaje significativo de conformidad en cuanto al equipo de cómputo debido a que en este grupo eran menos alumnos y todos alcanzaban PC. Por otra parte, se puede apreciar una tendencia a la aceptación de Duolingo en el uso fuera del aula, y recomiendan el uso de Duolingo en todos los cursos de inglés. La mayor parte del grupo IND-8 y la mitad del grupo ISIS-7 que trabajo adecuadamente con Duolingo están de acuerdo en que debería sumar puntos a su calificación y se muestra una tendencia hacía creer que Duolingo es lo máximo. Finalmente respecto a la forma de evaluación (por puntos o por unidad) no puede determinarse si fue adecuada, y pues el alumno no tuvo punto de referencia para determinar cuál es mejor.

Respecto al NIAEC se pudo observar que en promedio el nivel de interés va disminuyendo conforme pasan las semanas, como se puede apreciar en las figuras 5 y 6 correspondientes al promedio por semana del puntaje de los alumnos en Duolingo durante las 9 semanas del experimento para los grupos IND-8 e ISIS-7 respectivamente en las que se observa una pendiente negativa.

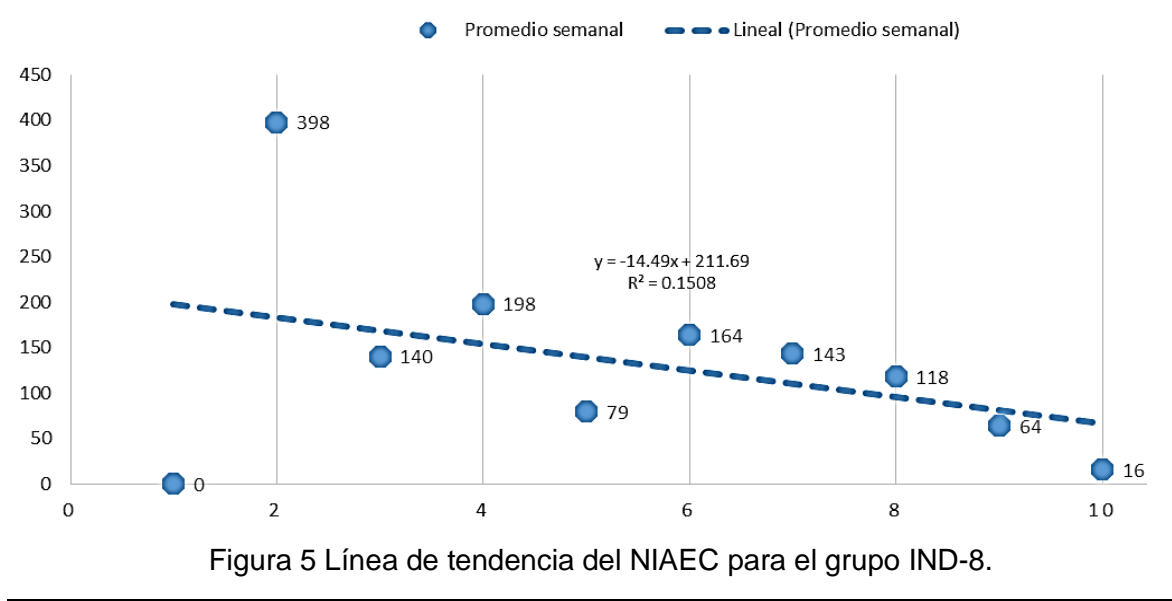

**Pistas Educativas Año XXXVIII - ISSN 1405-1249** Certificado de Licitud de Título 6216; Certificado de Licitud de Contenido 4777; Expediente de Reserva 6 98 92
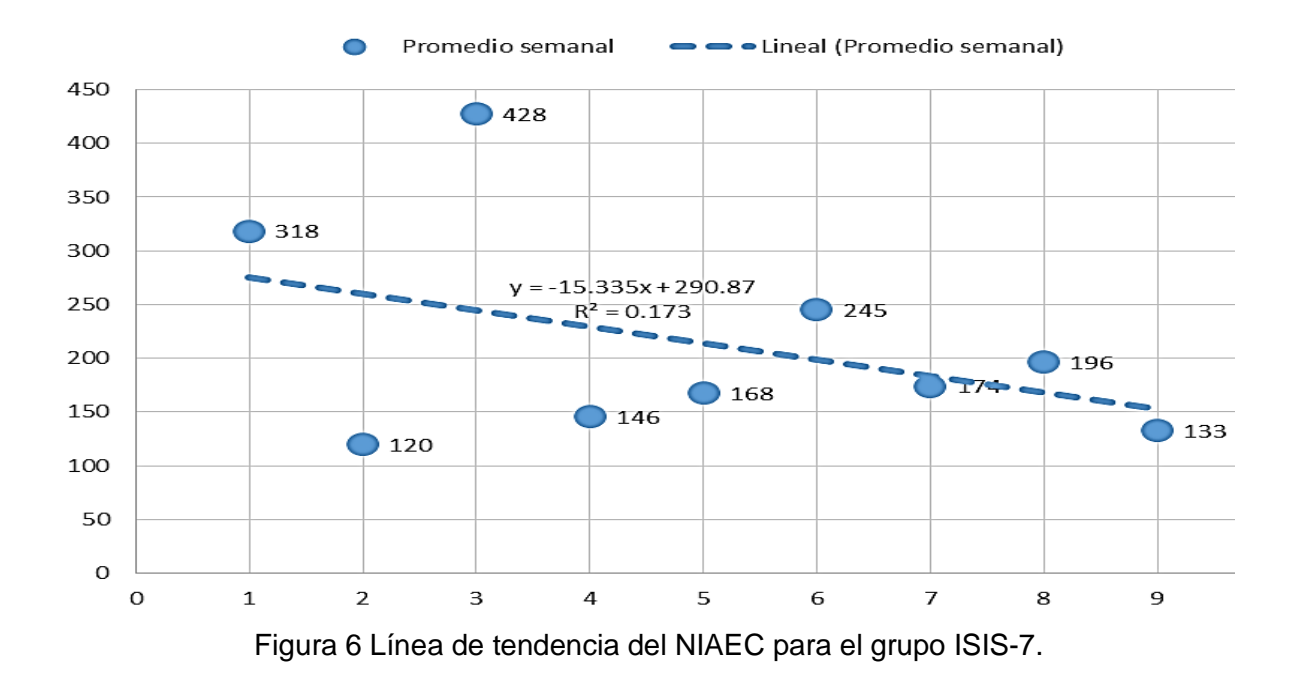

Respecto al "Puntaje de Mejora" (PM), se pudo determinar cómo se aprecia en la Tabla 3, que hubo valores negativos en el PM promedio de los grupos experimentales, esto puede significar que Duolingo no ha tenido impacto positivo en el puntaje del TOEFL, ya que como se puede apreciar en los grupos testigo correspondiente a cada profesor, por ejemplo el grupo IND-7 obtuvo un porcentaje negativo pero de menor magnitud que su grupo homologo IND-8 y por otra parte IINF-9 presento un valor positivo significativamente mayor al de su grupo homologo ISIS-7 de la misma maestra.

| Grupo    | Tipo de grupo | $#$ alumnos | evaluados | # alumnos  % alumnos  <br>evaluados | Profesor           | PIT<br>promedio | <b>PFT</b><br>promedio | <b>PM</b><br>promedio |
|----------|---------------|-------------|-----------|-------------------------------------|--------------------|-----------------|------------------------|-----------------------|
| $ISIS-7$ | Experimental  | 14          | 8         | 57%                                 | Verónica Arquelles | 3186            | 3166                   | $-20$                 |
| $IINF-9$ | Testigo       | 21          | 16        | 76%                                 | Verónica Arquelles | 5682            | 6019                   | 337                   |
| $IND-8$  | Experimental  | 26          | 6         | 23%                                 | Gabriel Amezcua    | 3898            | 3838                   | -60                   |
| $IND-7$  | Testigo       | 22          | 11        | 50%                                 | Gabriel Amezcua    | 2180            | 2167                   | $-13$                 |

Tabla 3 Resultados del PM.

Por tanto se puede concluir que Duolingo no tiene impacto en la puntuación del examen TOEFL considerando el promedio del grupo. Respecto a esto se debe de contemplar que muy pocos alumnos utilizaron Duolingo como se esperaba.

# **4. Discusión**

A manera de conclusión, se puede mencionar que la herramienta Duolingo funciona con buenos resultados en base a la metodología puesta en marcha durante este experimento. Sería recomendable integrar esta metodología al proceso de enseñanza-aprendizaje en el ITSUR y/o en otras instituciones dedicadas a la enseñanza del idioma inglés que cuenten con la infraestructura necesaria para dar acceso a las tecnologías de la información como apoyo a los cursos que imparten. Además, sería recomendable que esta metodología fuese documentada extensamente a manera de manual de procedimientos, para que pudiese ser utilizada como guía en la integración de tecnologías de información como Duolingo en el proceso de enseñanza-aprendizaje del idioma inglés, y tal vez en la comercialización de servicios de integración de estas tecnologías de información que puedan ser ofrecidos a todas las instituciones en las que el idioma inglés sea de vital relevancia.

Tras el desarrollo de esta investigación, se pudieron observar diversas oportunidades de mejora que ocurren en el lugar donde se desarrolló el experimento. Tal vez estos problemas se presenten en otras instituciones y sea de importancia el que sean evidenciadas con la finalidad de que se tomen cartas en el asunto.

Una de las oportunidades de mejora que se identificaron fue que muchos alumnos que cursan los niveles de inglés con la metodología tradicional y que no incorporan tecnologías de información, y que inclusive se encuentran a punto de egresar de la carrera, no conocen cierto vocabulario básico, no saben expresarse de forma sencilla en inglés, no pueden realizar lecturas básicas, entre otras cosas que ya se supone deberían haber desarrollado con el curso. También, se puede observar que los cursos de inglés no cuentan ni un solo crédito en la retícula de cualquier carrera, siendo que por su importancia deberían por lo menos contar ciertos créditos para la carrera de cualquier alumno que este cursando educación superior. Consideramos que esto puede ser un factor de desinterés en la materia por la mayoría de los alumnos que los lleva a enfocarse más en otras materias que si tienen valor curricular.

Por otra parte, otra oportunidad de mejora que se pudo observar en algunos profesores de inglés es que son muy flexibles con los alumnos, tal vez por la misma causa de ausencia de valor curricular de los cursos de inglés, habiendo ocasiones en que se deja que los alumnos se copien el uno al otro en pleno examen, perdiendo la seriedad con la que estos cursos deberían impartirse, tal vez para no detener el progreso en los diferentes niveles que el alumno debe cursar, sin darse cuenta del daño que causan a los alumnos por pasarlos a otro nivel sin haber desarrollado los conocimientos necesarios. Mediante nuestra metodología se motiva al profesor y a los alumnos a crear consciencia y entusiasmo por aprender el idioma inglés, el cual en un futuro les servirá para conseguir mejores oportunidades de empleo en empresas de talla internacional.

# **5. Bibliografía y Referencias**

- [1] C. A. Jaimes Guerrero y M. A. Jaimes Gomez, «Las tic como herramientas de enseñanza del inglés en las instituciones de educacion basica primaria de la region dos,» Pamplona, 2014.
- [2] E. A. S. Joaquin, «Proyecto de Aula: Aprendiendo Ingles,» Saravena, 2013.
- [3] R. Vesselinov y G. John, «Duolingo para escuelas,» Diciembre 2012. [En línea]. [https://schools.duolingo.com/.](https://schools.duolingo.com/)
- [4] Y. Y. Galván Pinedo y P. M. O. Santiago, «Implementación de las Tic en el aprendizaje del Inglés en los grados 6° Institución Educativa Tomas Santos,» 20 septiembre 2014. [http://es.Slideshare.Net/Yomairagalvanp/Implementacin](http://es.slideshare.net/Yomairagalvanp/Implementacin%20-de-las-tic-en-el-aprendizaje-del-ingls-en-los-grados-6-institucin-educativa-tomas-santos)  [-de-las-tic-en-el-aprendizaje-del-ingls-en-los-grados-6-institucin-educativa](http://es.slideshare.net/Yomairagalvanp/Implementacin%20-de-las-tic-en-el-aprendizaje-del-ingls-en-los-grados-6-institucin-educativa-tomas-santos)[tomas-santos.](http://es.slideshare.net/Yomairagalvanp/Implementacin%20-de-las-tic-en-el-aprendizaje-del-ingls-en-los-grados-6-institucin-educativa-tomas-santos)
- [5] D. L. Martinez Pinillo, «El Uso de Aplicaciones Tecnologicas en la Enseñanza del Idioma Ingles,» Puebla, 2013.

# **ANÁLISIS COMPARATIVO DE TRES MÉTODOS DE SUSTRACCIÓN DE OBJETOS DE VIDEO**

#### *Ariel Benjamín de la Rosa Zapata*

Instituto Tecnológico de San Luis Potosí *[abrz5959@hotmail.com](mailto:abrz5959@hotmail.com)*

### *Ramón Díaz de León Zapata*

Instituto Tecnológico de San Luis Potosí *ramondz@hotmail.com*

### *Ángela Rebeca Garcés Rodríguez*

Instituto Tecnológico de San Luis Potosí *angelaregr@gmail.com*

#### *Lorena Cervantes Almendarez*

Colegio Nacional de Educación Profesional Técnica *lorecer\_@hotmail.com*

# **Resumen**

Se Analizaran tres formas de sustraer objetos de un video, método de diferencias, modelo de sombra y modelo de detección Wronskiano, en estos modelos se pueden encontrar deficiencias para poder captar los objetos con calidad de algún objeto característico y de interés; como es el encendido o apagado de la luz, el balanceo de los arboles generando falsos movimientos, pareciera que en el objeto fueran las hojas del árbol o todo lo que se encuentra en constante movimiento, la oscilación de las cortinas, con estos métodos lo que se busca es obtener personas u objetos que se encuentren en movimiento.

**Palabras Clave:** Falsos Positivos, Falsos Negativos, Modelo de Diferencias, Modelo de Sombras, Modelo Wronskiano, Sustracción.

# **1. Introducción**

La seguridad en nuestros días es de vital importancia. Esto ha hecho que varias ciudades del país instalen redes de cámaras. Sin embargo, las cámaras son monitoreadas por personal de vigilancia que debe ser especialmente entrenado para esta actividad. Un estudio reveló que las personas pierden la atención después de 20 minutos de observar a un monitor [1]. Las técnicas de análisis de imágenes y visión computacional pueden ayudar a automatizar este proceso eliminando así la fuente de error humano.

El diagrama de bloques (figura 1), muestra la evolución de los sistemas de vigilancia inteligente, con ventajas y problemas [2].

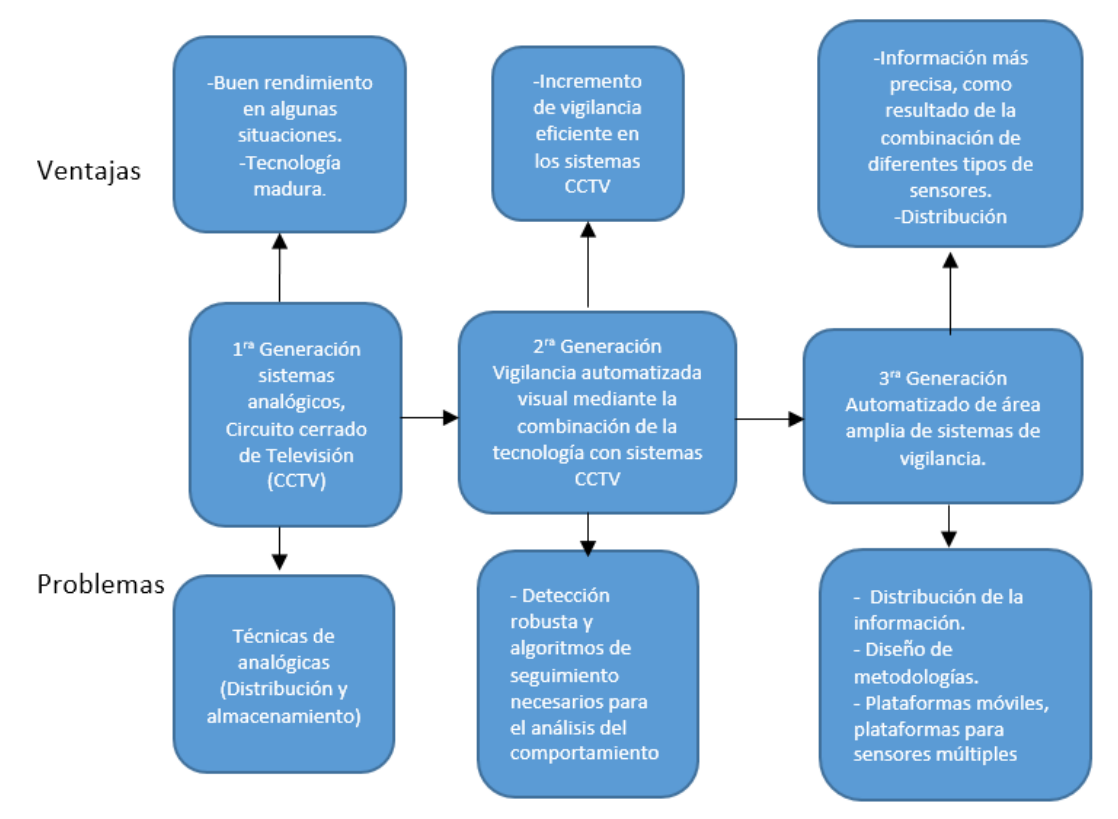

Figura 1 Evolución de los sistemas de vigilancia inteligente.

Por ello debemos proponer sistemas que nos ayuden a evitar este tipo de complicaciones; hay que examinar la forma de encontrar el objeto de interés con características específicas, esto nos lleva a los sistemas de vigilancia llamados de 3ª generación (figura 1), automatizan el proceso por medio de técnicas de visión computacional. La automatización requiere detectar los objetos en movimiento, los cuales deberán ser identificados. Una vez detectados e identificados son sujetos a rastreo mediante filtros predictivos.

**Para la detección de objetos**: hay dos enfoques diferencia temporal y sustracción de fondo, el primero consiste en la sustracción de dos imágenes consecutivas seguidas de un umbral. La segunda técnica se basa en la sustracción de fondo o un modelo de referencia y la imagen actual seguido por un proceso de etiquetado.

Lo que se busca es implementar estrategias para la detección de objetos, los cuales deben ser densos y de poco procesamiento permitiendo su implementación en tiempo real.

Las cámaras capaces de hacer operaciones y tomar decisiones, son llamadas cámaras inteligentes.

# **2. Método**

Para poder comparar los métodos se usará el *foreground* ideal que se muestra en la figura 2. La imagen muestra los inconvenientes que se presentan en la sustracción de objetos en siete distintas secuencias como es el movimiento de un objeto, la luz solar o eléctrica sube o baja gradualmente, el encendido o apagado de una lámpara, el balanceo de un árbol, el camuflaje de una persona, no limpia el *background* cuando entra otra persona al video y finalmente no detecta cuando una persona se encuentra en el video sin estarse moviendo. Las secuencias de comparación para cada uno de los métodos a analizar, se consideran como ideales y se desea que los métodos igualen el *foreground* ideal.

El *Foreground* Ideal: Es la imagen que se desea. Los falsos positivos (FP) son pixeles con valor de uno, que se encuentran en el *foreground,* pero que no lo son. Los falsos negativos (FN) son pixeles con valor de cero, que se encuentran en el *foreground,* pero no lo son. Los falsos positivos y los falsos negativos conformaran la unidad de medida para poder comparar los métodos de sustracción analizados.

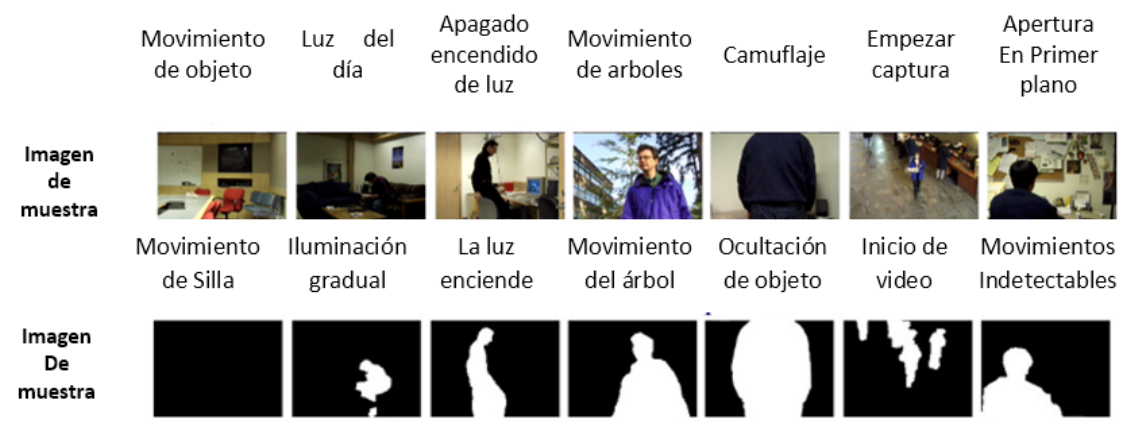

Figura 2 Secuencias de *foreground* ideal [3].

#### **Método de Diferencias (MD) [4]**

El algoritmo básico de detección de objetos es la diferenciación de cuadros. En este método se toma la imagen actual (la última imagen capturada por la cámara) y se le resta la imagen anterior. La diferencia entre ellas contiene los objetos en movimiento. Una vez realizada la diferencia, los valores que rebasan un umbral preestablecido son considerados objetos en movimiento. A partir de ellos se obtiene la máscara de objetos en movimiento conocida como *Foreground Mask (FM)*.

$$
|I_i - I_{i-1}| < U \tag{1}
$$

Donde  $I_i$  es la imagen actual, e  $I_{i-1}$  es la imagen anterior,  $U$  es el umbral.

Como resultado de esté algoritmo tendremos una imagen binaria, del objeto en cuestión. Esta técnica tiene muchas deficiencias como se muestra en la figura 3.

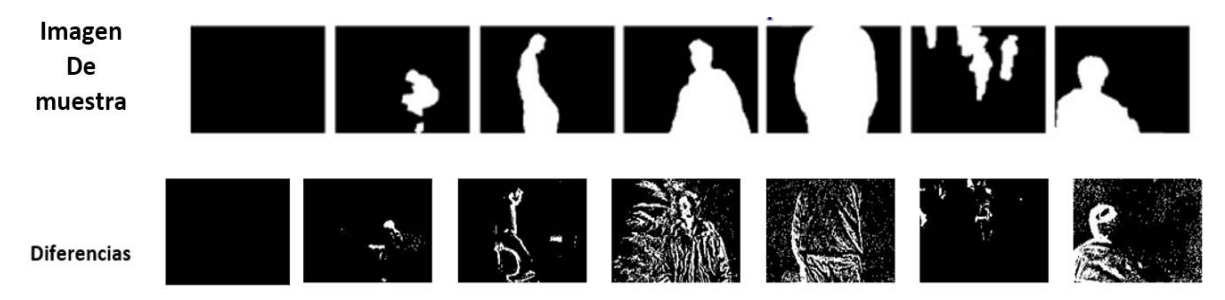

Figura 3 Resultado gráfico del Modelo de Diferencias.

Genera un modelo de fondo, a partir de imagen anterior, una de las principales desventajas es, que una imagen anterior no garantiza tener solamente elementos que formen parte del modelo de fondo, solo detecta los movimientos que signifiquen un cambio de intensidad, en los pixeles suficientemente mayor al umbral, además que los objetos que forman parte del primer plano no realizan movimiento, de un cuadro a otro son absorbidos por el modelo de fondo.

#### **Modelo de sombras (SM) [5]**

Este modelo se basa en la técnica propuestas por Skifstad [6]. Utiliza el hecho de que la intensidad en un punto dado en un objeto, es el producto de la iluminación y un coeficiente de sombra, por lo tanto, la intensidad para cada punto está dada por ecuación 2.

$$
I_p = I_i S_p \tag{2}
$$

Donde  $I_p$  es la intensidad,  $I_i$  es la iluminación y  $S_p$  es el coeficiente de sombra.

Como el coeficiente de sombra para ambas imágenes es equivalente estos se eliminan, siendo la misma constante quedando la iluminación, resultando la ecuación 3.

$$
\frac{I_{p1}}{I_{p2}} = \frac{I_{i1} * S_{p1}}{I_{i2} * S_{p2}} \qquad \implies \qquad \frac{I_{p1}}{I_{p2}} = \frac{I_{i1}}{I_{i2}} \tag{3}
$$

Los términos  $I_{p1,2}$ ,  $I_{i1,2}$ , y  $S_{p1,2}$  denotan la intensidad, iluminación, y el coeficiente de sombra. En un punto del objeto de la imagen actual y anterior, respectivamente. La ecuación 3 no sería válida para el caso donde existiera un cambio físico [5] entre las dos áreas.

Es semejante a la captura de imágenes en el modelo de diferencias. Se captura una imagen con nombre anterior, posteriormente se captura otra imagen con nombre actual, se deben capturar en formato YIQ (Iluminación, crominancia y componentes de color), para poder aplicar la iluminación y emplear el algoritmo.

Se encuentra la relación de la imagen actual y la anterior mediante la fórmula (3). El resultado se divide en bloques, estos pueden ser de 3x3, 5x5, etc. Lo que se pretende es que quede solo un pixel en el centro, se calcula la varianza para cada bloque. Finalmente se compara con un umbral, como consecuencia existirá un objeto sustraído.

En la figura 4, se muestran los resultados obtenidos: Los reflejos en las imágenes y el movimiento del árbol; son eliminados. También se puede percibir que existen dificultades, para el interior y los límites de los objetos son muy discretos, no corresponden necesariamente al objeto real, supera al modelo de diferencias.

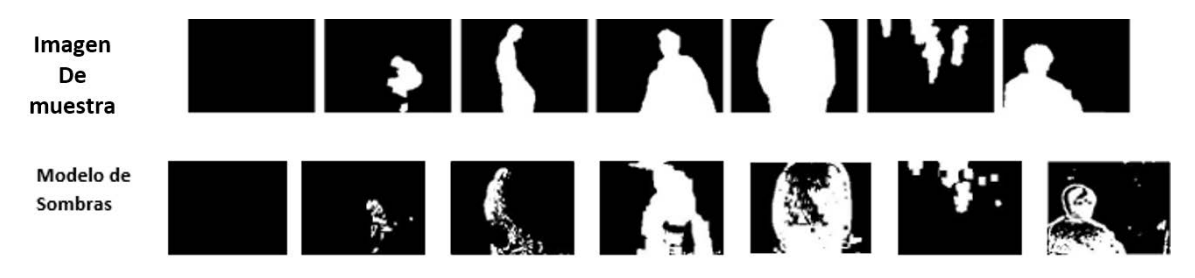

Figura 4 Resultados Gráficos del modelo de sombras.

#### **Modelo de detección de cambio Wronskiano**

Una prueba simple y rigurosa para la determinación de la dependencia o independencia lineal de los vectores es el Wronskiano. El determinante Wronskiano se define para las funciones, sin embargo, este se puede aplicar en vectores [1][7][8].

*Definición 1*. Sea un conjunto de funciones  $\{f_i(x)\}\forall i = 1, ..., n$ , definido en un intervalo común, se dice que son linealmente dependientes en  $I$ , si existe un conjunto de constantes  $\{fk_i\}$   $\forall i = 1,...,n$ , de tal manera se cumpla ecuación 4.

$$
\sum_{i=1}^{n} k_i f_i = 0 \tag{4}
$$

Para cada  $x$  en  $I$ . Si no es posible encontrar tales constantes entonces es linealmente independiente.

*Ejemplo 3.1 del Wronskiano*: Dados dos componentes x(E) y y(E) de los vectores  $\overrightarrow{X}$  y  $\overrightarrow{Y}$ . Ya que son funciones iluminación, ecuación 3. La derivada es simplemente:

$$
x' = \frac{dx}{dE}
$$
  

$$
xk_1 + yk_2 = 0
$$
 (5)

El Wronskiano para la ecuación 5, está dado por ecuación 6.

$$
W = \begin{vmatrix} x & y \\ x' & y' \end{vmatrix} = xy' - x\dot{y}
$$
 (6)

Resolviendo la ecuación cuatro, tenemos ecuación 7.

$$
\frac{x}{y}k_1 + 1 k_2 = 0 \tag{7}
$$

Y el Wronskiano está determinado por ecuación 8.

$$
W = \begin{vmatrix} \frac{x}{y} & 1\\ \left(\frac{x}{y}\right)' & 0 \end{vmatrix} = -\left(\frac{x}{y}\right)' = \frac{x}{y^2} - \frac{1}{y}
$$
(8)

Donde  $y \neq 0$ .

Si además de aprovechar el hecho de que la relación entre los valores de iluminación procedentes de dos fuentes de luz ayuda a cuantificar las diferencias de las fuentes de luz. Para detectar los cambios entre dos imágenes, que inicialmente se supone que no ha habido ningún cambio, es decir, que las funciones son iguales. El Wronskiano de ellos se calcula fácilmente con ecuación 9.

$$
W = -\left(\frac{x}{y}\right)' = \frac{x}{y^2} - \frac{1}{y} = \frac{x^2}{y^2} - \frac{x}{y}
$$
(9)

Aplicando para todos los componentes de  $\overrightarrow{X}$   $\overrightarrow{y}$  se obtiene ecuación 10.

$$
W\left(\frac{x_i}{y_i}\right) = \frac{1}{n} \left[ \sum_{i=1}^n \left(\frac{x_i}{y_i}\right)^2 - \sum_{i=1}^n \left(\frac{x_i}{y_i}\right) \right] = 0 \tag{10}
$$

El factor  $1/n$  se añade para normalizar los resultados de las dimensiones del vector, estos mismos umbrales pueden ser aplicados a vectores de diferentes dimensiones. Se hacen pruebas con bloques desde 3 x 3 hasta 23 x 23. Algo muy importante, el Wronskiano se divide en dos partes primero, W(x/y) suprime los altos valores de luminancia y el segundo Wronskiano es el inverso  $W(y/x)$  detecta valores de pequeñas luminancias, con ellos e logran detectar tanto las altas iluminancias como las bajas iluminancias [8][9].

Este método es superior a todos los anteriores ver figura 5, ya que detecta los interiores de los objetos. Los límites de los objetos corresponden a los ideales del *Foreground,* elimina las sombras y reflejos.

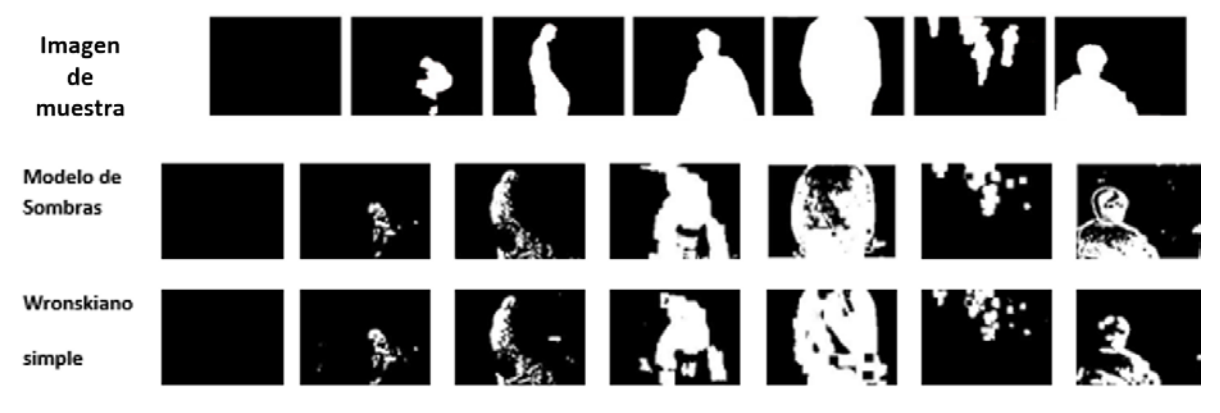

Figura 5 Resultados gráficos del modelo de Wronskiano.

# **3. Resultados**

Se muestra en la figura 6 el análisis comparativo de los tres métodos para encontrar gráficamente los mejores resultados, de los tres métodos cotejando los promedios de los falsos positivos y falsos negativos.

En las tablas 1a a 1d muestran los resultados logrados para cada uno de los modelos. Se adhiere el Wronskiano sencillo, solo por razones de comparación. Las pruebas se hacen para distintos umbrales desde 0.01 hasta 10. El tamaño del bloque varia de 3 a 23 bloques para todos los modelos, dejando en los que se obtuvieron los resultados óptimos.

Los modelos comparados se validan con falsos positivos y falsos negativos, en los siete distintos inconvenientes que se presentan en la sustracción de objetos. En las tablas 1a a 1d, se presenta un resumen del análisis de los distintos modelos de sustracción. Dónde: U es el umbral, B es el número de Bloques, FN son Falsos Negativos y FP son Falsos Positivos.

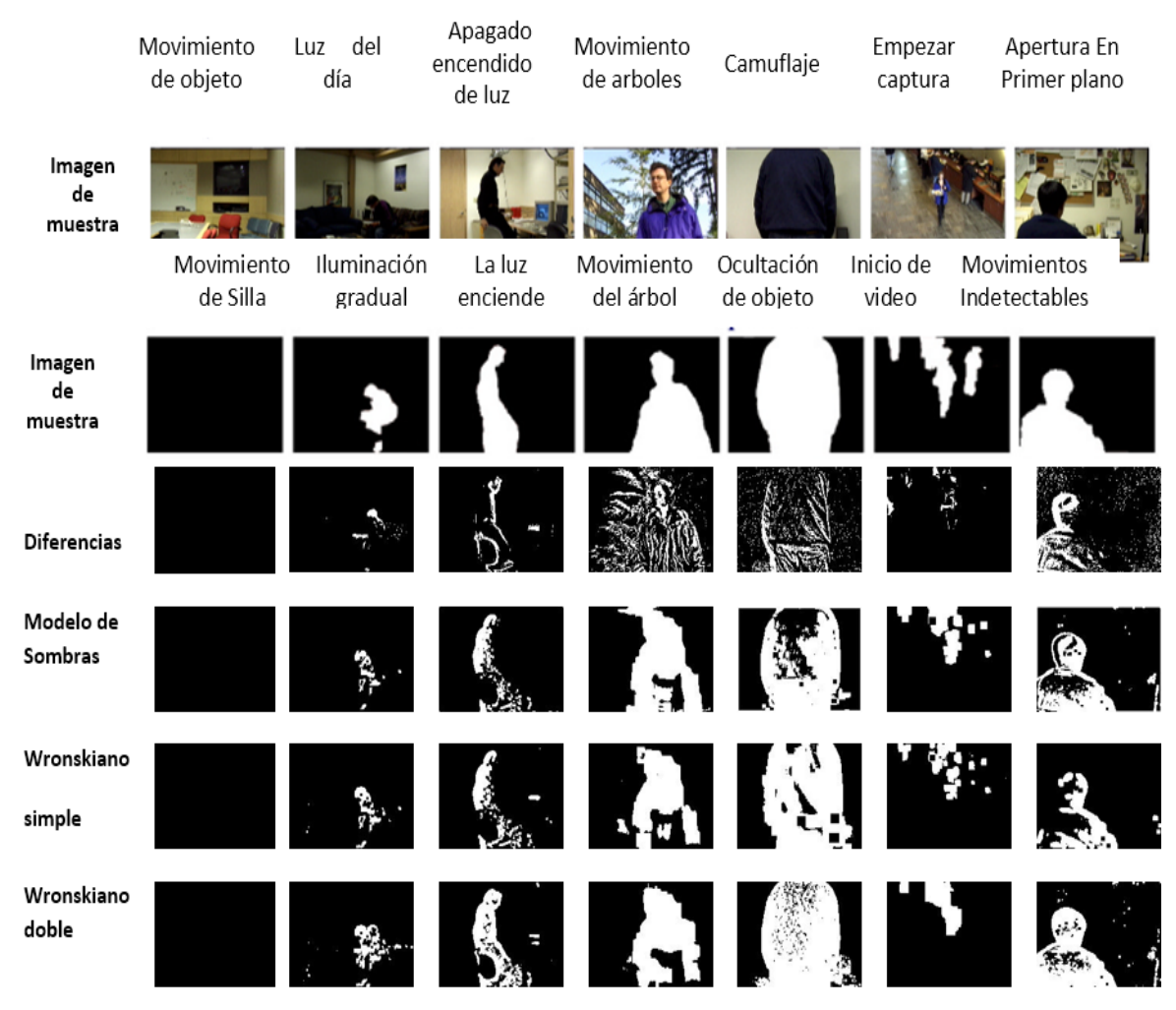

Figura 6 Análisis comparativo grafico de los métodos.

Se observa el comparativo del grafico (figura 7) para cada uno de los inconvenientes mostrando una gran ventaja competitiva. El Wronskiano doble supera seis de los siete problemas que presenta la sustracción de objetos, es decir el único problema que no logra superar el Wronskiano es el (Movimiento de los arboles), siendo superior el modelo de sombras solo en este punto.

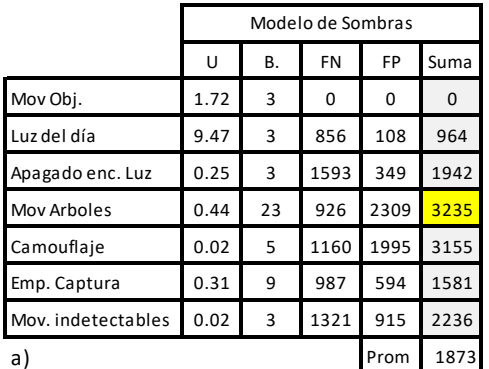

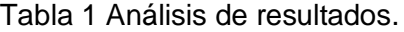

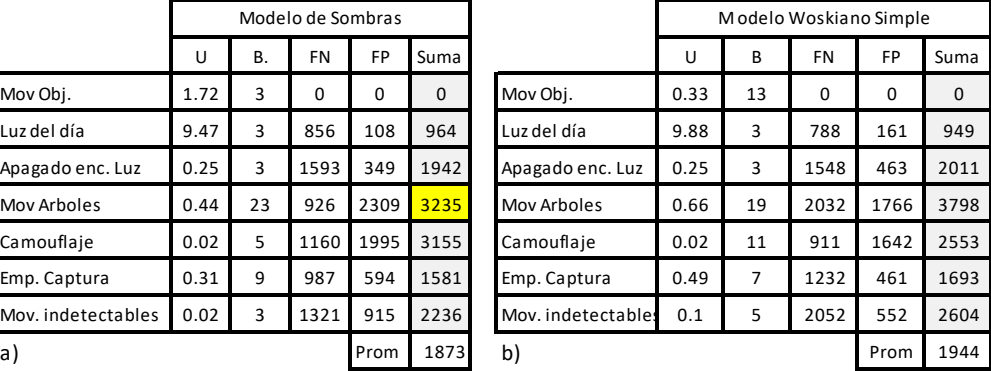

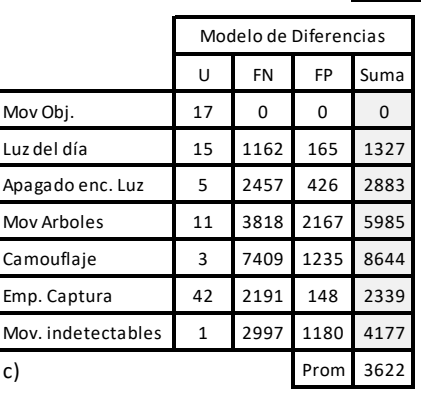

|                    | Modelo de Diferencias |           |      |          |                    | Modelo Wroskiano Doble |    |      |           |      |
|--------------------|-----------------------|-----------|------|----------|--------------------|------------------------|----|------|-----------|------|
|                    | U                     | <b>FN</b> | FP   | Suma     |                    | U                      | B  | FN   | <b>FP</b> | Suma |
| Mov Obj.           | 17                    | $\Omega$  | 0    | $\Omega$ | Mov Obj.           | 3.74                   | 3  | 0    | 0         | 0    |
| Luz del día        | 15                    | 1162      | 165  | 1327     | Luz del día        | 9.88                   | 3  | 522  | 350       | 872  |
| Apagado enc. Luz   | 5                     | 2457      | 426  | 2883     | Apagado enc. Luz   | 0.39                   | 3  | 926  | 906       | 1832 |
| Mov Arboles        | 11                    | 3818      | 2167 | 5985     | Mov Arboles        | 0.75                   | 21 | 1568 | 1963      | 3531 |
| Camouflaje         | 3                     | 7409      | 1235 | 8644     | Camouflaje         | 0.03                   | 3  | 290  | 1629      | 1919 |
| Emp. Captura       | 42                    | 2191      | 148  | 2339     | Emp. Captura       | 2.39                   | 21 | 1105 | 319       | 1424 |
| Mov. indetectables | 1                     | 2997      | 1180 | 4177     | Mov. indetectables | 0.1                    | 3  | 669  | 1027      | 1696 |
| c)                 |                       | Prom      | 3622 | d)       |                    |                        |    | Prom | 1611      |      |

10000 9000 8000 Poromedio de Falsos Positivos y Falsos Negativos 7000 6000 5000 4000 3000 2000 1000  $\theta$ Mov Arboles Luz del dia Camoufiaje lo enc. Luz Emp. Captura ,00  $\kappa$ - M. Sombras M. Diferencias en la sustracción de objetos de -8 M. Wronskiano Simple M Wronskiano Doble

Figura 7 Gráfica del análisis comparativo de falsos positivos y falsos negativos.

**Pistas Educativas Año XXXVIII - ISSN 1405-1249** Certificado de Licitud de Título 6216; Certificado de Licitud de Contenido 4777; Expediente de Reserva 6 98 92

# **4. Conclusiones**

Tomando el como referencia el modelo Wronskiano doble como el mejor modelo para este análisis comparativo podemos concluir que es el 100% con 1611 como el promedio de falsos positivos y negativos, siguiéndolo el Wronskiano simple con un aumento del 20.6%, seguido del modelo de sombras con un aumento del 40.29% y quedando como deplorable con 215.42% de falsos positivos y negativos.

Por consiguiente, El modelo de diferencias no se asemeja a alguno de los modelos comparados dado que es muy endeble ya que es muy alto el error, este modelo es de fácil implementación, pero con muy poca calidad de substracción, solo tiene un acercamiento con la primera secuencia (el movimiento de objetos), siendo el más deplorable de todos.

El modelo de Sombras es más robusto que el modelo de diferencias ya que se reducen los falsos positivos y los falsos negativos. Siendo este modelo de fácil implementación, Además, es comparable con el modelo de Wronskiano sencillo ya que en muchos de los casos es mejor, cotejado con el modelo Wronskiano doble solamente es superior en el árbol moviéndose.

En caso del Wronskiano doble, este supera a todos los anteriores quedando como la mejor calidad, pero requiriendo mayor capacidad de procesamiento computacional dando como resultado lentitud en el proceso, pero mejor extracción de objetos.

El Wronskiano doble es robusto al ruido, sombras y reflejos, ofrece buenos resultados detectando objetos, además para cambios de iluminación movimiento de árboles no presenta problemas significativos.

El modelo de imágenes Wronskiano doble ha permitido incorporar aplicaciones de la dependencia e independencia lineal. Se comprueba que es una herramienta poderosa, para la sustracción de objetos en un video o en tiempo real.

# **5. Bibliografía y Referencias**

[1] Massimo Piccardi, Background subtraction techniques: a review, 0-7803- 8566-7/04/\$20.00 0 2004 IEEE.

- [2] Valera, M., Velastin, S.A., "Intelligent distributed surveillance systems: a review," IEE Proceedings of Vision, Image and Signal Processing, April 2005, Vol. 152, No. 2, pp 192-204.
- [3] Kentaro Toyama, John Krumm, Barry Brumitt, Brian Meyers, "Wallflower: Principles and Practice of Background Maintenance", Seventh International Conference on Computer Vision, September 1999, Kerkyra, Greece, pp. 255-261, IEEE Computer Society Press.
- [4] Sen-Ching S. Cheung and Chandrika Kamath, Robust techniques for background subtraction in urban traffic video, 2002.
- [5] H. Anton and C. Rorres, Elementary Linear Algebra. New York: Wiley, 1994.
- [6] Kurt~Kifstadand Rameshjain, Illumination independent Change Detection for Real World Image Sequences, Computer Vision, Graphics, And Image Processing 46, 387-399 (1989).
- [7] P. Villegas, X. Marichal, and A. Salcedo, "Objective evaluation of segmentation masks in video sequences," in WIAMIS'99 Workshop, Berlin, Germany, May 1999.
- [8] Ruth Aguilar-Ponce, Ashok Kumar, J. Luis Tecpanecatl-Xihuitl and Magdy Bayoumi, A Network of Sensors Based Framework for Automated Visual Surveillance, 25 de Abril de 2006.
- [9] José R. Agustina Sanllehí, Prevención del Delito en la empresa, Revista Electrónica de Ciencia Penal y Criminología, ISSN 1695-0194 (2009).
- [10] Jorge Arturo Aviña Valencia,\* Manuel Mondragón y Kalb,\*\* Alfredo Hernández García,\*\*\* Erick Hernández Aureoles\*\*\*\*Los accidentes viales, un grave problema de salud en el Distrito Federal,Nivel de evidencia: V (Act Ortop Mex, 2009).
- [11] A. V. Oppenheim, R.W. Schafer, and T. G. Stockham Jr, "Nonlinear filtering of multiplied and convolved signals," Proc. IEEE, vol. 56, pp. 1264–1291, Aug. 1968.
- [12] Collins, R.T., Lipton, A.J., Kanade, T., Fujiyoshi, H., Duggins, D., Tsin, Y., Tolliver, D., Enomoto, N., Hasegawa, O., Burt P., and Wixson L.: 'A

system for video surveillance and monitoring'. Robotics Institute, Carnegie Mellon University, 2000, pp. 1–68.

- [13] Emrullah Durucan And Touradj Ebrahimi, Member, IEEE, Change Detection and Background Extraction by Linear Algebra 0018–9219/01\$10.00 © 2001 IEEE.
- [14] Raúl Benítez Manaut, La crisis de Seguridad en México, a Nueva Sociedad No 220, marzo-abril de 2009, ISSN: 0251-355.
- [15] Ruth Aguilar-Ponce "Automated Object Detection And Tracking Based on Clustered Sensor Network".

# **MONITOR DE RENDIMIENTO ACADÉMICO**

#### *Abraham Granados Herrera*

Instituto Tecnológico Superior del Sur de Guanajuato *[abran.killer@gmail.com](mailto:abran.killer@gmail.com)*

#### **José Roberto Custodio Zamudio**

Instituto Tecnológico Superior del Sur de Guanajuato *[robcz10@gmail.com](mailto:robcz10@gmail.com)*

#### **Azucena Rico Torres**

Instituto Tecnológico Superior del Sur de Guanajuato *[azu.ne12@gmail.com](mailto:azu.ne12@gmail.com)*

### **Resumen**

El estudio de los Data Warehouse nos ha llevado a pensar en implantar uno dentro del Instituto Tecnológico del Sur de Guanajuato, esto surgió debido al gran número de alumnos que desertaron de la carrera de Ing. Informática llevándola al punto que cerrarla y no promoverla más, para evitar este suceso nuevamente, se pensó realizar un monitor académico implantando esta tecnología, que a dado muy buenos resultados en los campos empresariales, ya que ha mejorado los proceso en la toma de decisiones y generado información la cual no se tiene contemplada en ese momento, también es flexible en cuanto a la integración de nuevas necesidades que dese la institución. Para la planeación del proyecto se pensó en los requerimientos principales de las áreas las cuales estarán involucradas, también se consultaron las metodologías y estructuras que ayudarían a la creación de Data Warehouse, llegando a conclusiones de porque este sistema se implantaría perfectamente dentro de la institución y los posibles resultados que podría demostrar para los encargados de las áreas involucradas

**Palabra(s) Clave(s):** 3 a 5 palabras claves en español, ordenadas alfabéticamente. *Data Warehouse (DWH), Data Mart (DM) y Instituto Tecnológico del Sur de Guanajuato (ITSUR)*

# **Abstract**

*The study of the Data Warehouse us led to think implement one within the Technological Institute of Southern Guanajuato, this came about because of the large number of students who dropped out of the race of Ing. Informática taking her to the point that close and not promote it more, to avoid this happening again, he thought to do an academic monitor implementing this technology, which has given very good results in business fields, since improved the process in decision-making and generated information which was not contemplated at the time it is also flexible in integrating new needs that dese the institution. For project planning was thought the main requirements of the areas which will be involved, methodologies and structures that help create Data Warehouse, reaching concluisones of also consulted because this system perfectly implanted within the institution and the possible outcomes that could prove to managers of the areas involved.*

*Keyboards: 3 a 5 palabras claves en inglés, ordenadas alfabéticamente en letra cursiva: Data Warehouse (DWH), Data Mart (DM) y South Instituto Tecnologico de Guanajuato (ITSUR).*

# **1. Introducción**

En México la educación superior es de gran importancia, ya que es el nivel en el cual se les prepara a los jóvenes para salir al mundo laboral y que estos cuenten con las capacidades necesarias para enfrentar los retos, y circunstancias que nuestro país llegue a presentar. Un estudio de la ANUIES en los dos últimos años se registró un aumento en cuanto a los alumnos titulados en el estado de Guanajuato, pero cabe mencionar que el número de alumnos no corresponde al total de alumnos que ingresaron a las instituciones públicas, privadas y demás sectores de estudio al igual con el análisis se ha observado el aumentado los índices de deserción escolar. Se pensó en realizar un sistema de monitor académico que pudiera generar información sobre la vida del alumno en cuanto a sus estudios se refiera como calificaciones, créditos, materias, etc.

Para ello se pensó en la implantación de un Data Warehouse ya que los resultados observados en función a nivel empresarial y con gran cantidad de datos, esto se podría implementar perfectamente, para hacer llegar la información necesaria a las áreas las cuales lo necesiten, sin problemas en cuanto a redundancia de datos y a la información innecesaria que se muestre. El sistema seria ágil, rápido y lo principal manejaría un sistema histórico, el cual ayudaría a la institución en cuanto a su desempeño. Por último es importante destacar que dentro de los objetivos del proyecto no se contempla la realización de la parte visual y de interacción de los usuarios con el sistema que corresponde con las aplicaciones de usuario final. De esta manera los puntos del proyecto que se refieren al desarrollo de éstas y a la implantación real del sistema se limitan a ser ligeras recomendaciones propias de la metodología seleccionada, ya que estos apartados exceden los límites del trabajo planteados al comienzo del mismo.

### **2. Métodos**

El interés de este proyecto se va a centrar en analizar las etapas por las que puede pasar el alumno en cuanto a su rendimiento académico: desde su comienzo en los estudios hasta llegar a terminar la carrera, pasando por la superación de cada uno de los semestres. También será objeto de análisis de las razones por las que el alumno tiene dificultades a la hora de superar algún semestre en concreto dentro de la carrera y detectar focos de deserción por parte de los alumnos y en casos muy extraños la producción de ciertos alumnos que ni abandonan ni terminan la carrera pero su expediente se mantiene. Un tecnológico universitario se compone de un gran número de carreras en las que podemos realizar el estudio y además, las distintas carreras se encuentran en diferentes áreas en las que se desarrollan, con estos datos, se podrán sacar patrones en la toma de decisiones del alumnado dentro de cada área y los porcentajes de éxito, abandono, cambios de carrera o cambios de institución. Por otro lado las carreras incluyen un gran número de asignaturas a lo largo de la misma, lo cual nos da un lado que se encuentran orientadas dependiendo de la carrera. Esto hace el hecho de que se impartan diferentes tipos de asignaturas de una carrera puede hacer que los alumnos tengan mayor o menor número de dificultades para superarlas. En cuanto al tipo de alumno, está claro que no todos tienen las ideas claras sobre la carrera en que se matriculan,

lo que hace que en un cierto número de casos, la tasa de abandono del alumno en ciertas carreras universitarias debido a esta razón. En el caso de los alumnos que terminan sus estudios es también interesante saber la tasa de aprobados y las calificaciones dependiendo de la carrera, el tipo de alumno que se quiera observar, el número de matriculados en la asignatura, el semestre en el que se imparten las asignaturas y la convocatoria del examen, todo ello puede influir en las tasas de aprobados, ya que puede haber alumnos que saquen más rendimiento al estudio. Como conclusión, el proyecto debería ofrecer información útil sobre el ciclo académico de los alumno para así prevenir la deserción y tomar decisiones para la mejora de los alumnos, además el sistema permitirá demostrar información sobre el ciclo académico para detectar cuellos de botella y porcentajes de éxito entre otras cosas, y poder brindar un mejor grado de satisfacción para los alumnos y la calidad de estudio.

Centrándose en el data Warehouse se pensó en la revisión de los conceptos fundamentales asociados con la tecnología, con la finalidad de recopilar los conocimientos básicos que nos permitan desarrollarlo, analizando propuestas de metodología más habituales para el desarrollo, y tener el mayor aprovechamiento e implementación [5] un DWH es un almacén de datos nuevos y antiguos, con ciertas propiedades con el que la empresa puede realizar un profundo análisis de su organización y apoyar sus decisiones de negocio sobre las consultas realizadas a partir de dichos datos. Este almacén de datos contiene toda la información relativa a una misma temática de la empresa con el fin de agrupar los datos y unirlos entre sí. Un DWH es un repositorio de datos, Orientado a temas, Variante en el tiempo, No volátil e Integrado y no con lleva exclusivamente el hecho de que se realice una copia masiva de datos, sino que esa copia tiene un determinado fin y que su propia existencia involucra una dinámica de trabajo diferenciada. Tomando en cuenta que uno de los procesos característicos de un entorno de DWH sea el proceso de "llenado", ya que la información del DWH proviene de los datos existentes en las bases de datos operacionales de la organización. Asiendo así otra característica de un DWH resida en que el diseño debe orientarse a las nuevas necesidades de tiempo de vida útil mínimo de la base de datos y a que los datos son no volátiles, lo que hace de la fecha un atributo importante a la hora de convertir en "históricos" a dichos datos. El usuario del DWH no efectúa operaciones de escritura sobre él, ya que solamente se carga con el proceso de llenado en los sistemas de datos operacionales.

Por último, hay que decir que el acceso al DWH es diferente al tradicional, y que, otra vez debido a ese gran volumen, se debe dedicar un gran esfuerzo a optimizar el acceso a los datos por parte de las consultas. Pequeños fallos de diseño en las consultas adquieren ahora gran relevancia dado que se notará mucho la falta de optimización. Todo esto nos lleva a poder representar el flujo de información existente en un DWH como un flujo lineal que comienza en las bases de datos tradicionales y que tiene como característica que la escritura o actualización se produce en un punto muy concreto y que el otro extremo solamente efectúa operaciones de lectura.

Sin embargo, los DWH se diferencian en muchos factores con respecto a los entornos operacionales, lo que les hace tener una mayor potencia a la hora de realizar búsquedas sobre los datos en entornos orientados a la toma de decisión.

Por todos los aspectos descritos, se puede decir que las propiedades de los DWH los hacen especialmente idóneos para estudiar el comportamiento del alumnado universitario a lo largo del proceso educativo ya que permiten su análisis desde diferentes perspectivas, así como valorar los resultados académicos del mismo. Este análisis permitirá obtener información acerca de qué carreras son más complejas mediante porcentajes de aprobados, tasas de abandono universitario, fechas de finalización de las carreras por parte de los alumnos y multitud de datos relevantes acerca del proceso educativo en estudio.

Así que para la construcción e implantación de un DWH involucra el proceso evolutivo que se tiene que apoyar en una metodología específica para este tipo de procesos, si bien es más importante que la elección de la mejor de las metodologías, el realizar un control para asegurar el seguimiento de la misma e identificar elementos desconocidos del entorno de negocio y transformar la información en conocimiento a partir del análisis detallado de los datos recopilados. Es importante no confundir una gran base de datos estructurada con un auténtico DWH ya que éste trata de crear un método, un sistema para explotar auténticamente la información en beneficio del negocio, donde lo importante es la aplicación, el proceso, la manera en que se aplica el conocimiento del negocio. Esto lleva a incluir aspectos tanto del hardware como de las aplicaciones y herramientas haciendo especial énfasis en los Sistemas de Soporte de Decisiones (DSS), los cuales son herramientas de Business Intelligence (BI) enfocadas al análisis de los datos de una organización. En principio, puede parecer que el análisis de datos es un proceso sencillo y fácil de conseguir mediante una aplicación hecha a medida o uno sofisticado. Sin embargo, no es así, estas aplicaciones suelen disponer de una serie de informes predefinidos en los que presentan la información de manera estática, pero no permiten profundizar en los datos o navegar entre ellos, asiendo asi al DSS una de las herramientas más emblemáticas del BI ya que, entre otras propiedades, permiten resolver gran parte de las limitaciones de los programas de gestión. Así que un proyecto de DWH no es únicamente un proyecto tecnológico, es una forma de vida de las organizaciones y así como tal, tiene que contar con el apoyo de todo el personal, tanto de los usuarios como de la alta dirección de la empresa. Dando la importancia de compartir la información, de tal manera que no solo una persona conozca el funcionamiento del negocio.

Teniendo en cuenta la información de los apartados anteriores y el interés de este proyecto en centrar el estudio en ciertos aspectos dentro del entorno universitario, la metodología de Ralph Kimball se ajusta más a lo que se quiere desarrollar al permitir la creación del DWH partiendo de los DM. En particular, debido a que el interés de este proyecto se enfoca en los aspectos académicos de los alumnos, se puede considerar que este planteamiento es útil desde el punto de vista de los departamentos universitarios que tratan con alumnos y sus progresos académicos, considerándose este grupo un subconjunto del total de departamentos y organismos de la universidad. De esta forma, el proyecto puede considerarse un primer acercamiento al BI académico a partir del estudio de un proceso de negocio concreto. La metodología de Kimball nos permite, por tanto, ofrecer soluciones en un plazo inferior al que resultaría de abordar un proyecto global destinado a toda la institución universitaria. Por otro lado, también ofrece una clara exposición de las fases y actividades propias de cada fase, así como un buen número de ejemplos documentados en los cuales apoyarse cuando no se dispone de gran experiencia en el desarrollo de DM y DWH [7], considera que el almacén de datos tiene que ser entendido fácilmente por los usuarios y ofrecer respuestas correctas a la mayor brevedad posible. Este enfoque parte de los requisitos de negocio, mientras que el enfoque top-down propone la validación de los requisitos una vez que se tiene el sistema.

Esta metodología está definida en el libro "Building the Data Warehouse" [5]. En él proponía los mecanismos necesarios para llevar a cabo la correcta realización de un DWH. Para Bill Inmon, el diseño de un DWH comienza ya con la mera introducción de datos en el mismo, debido a las grandes cargas de datos que deben hacerse antes de su introducción en el DWH, dependiendo de ello la eficiencia de estos sistemas para acceder a los datos. El desarrollo de la metodología propuestas [5] se aprecia en la figura 1.

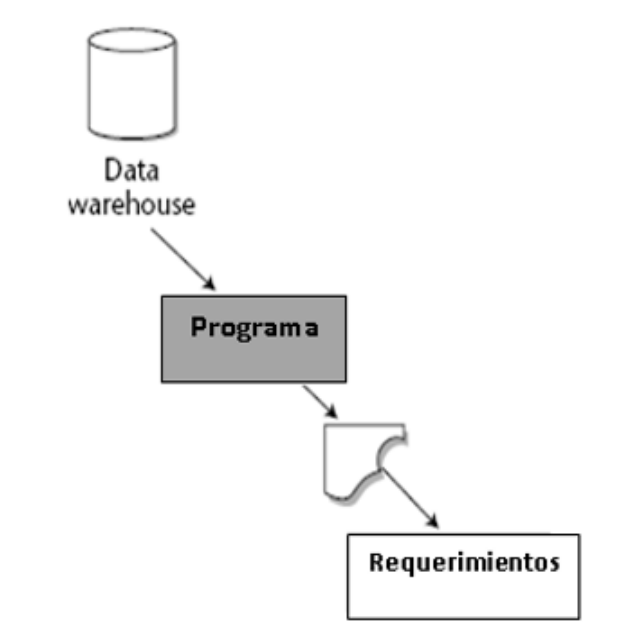

Figura 1 Desarrollo del DWH según la metodología de Bill Hinmon.

La implantación de un DWH lleva ciertos pasos:

• Extracción de los datos del sistema operacional y transformación de los mismos.

- Carga de los datos validados en el DWH. Esta carga deberá ser planificada con una periodicidad que se adaptará a las necesidades de refresco detectadas durante la fase de diseño del nuevo sistema.
- Explotación del DWH mediante diversas técnicas dependiendo del tipo de aplicación que se dé a los datos.

También existe una metodología utilizada en el modelo botton-up que es muy popular llamada "Rapid Warehousing Methology (RWM)".dicha metodología es iterativa y está basada en el desarrollo incremental del proyecto de DWH dividido en cinco fases:

- Para la construcción del DWH no finalizara con la implantación del mismo, sino que es una tarea iterativa en la que se trata de incrementar su alcance aprendido de las experiencias anteriores.
- Después de implantarlo, se debería realizar una revisión del DWH, planteando preguntas que permitan, después de tiempo a su propuesta en marcha, definir cuáles serían los aspectos a mejorar o potenciar en función de la utilización que se haga del nuevo sistema.
- Un factor determinante en el éxito de un proceso de DWH es la interpretación correcta de los diferentes niveles de requerimientos expresados por los distintos grupos de usuarios. La técnica utilizada para revelar los requerimientos de los analistas del negocio difiere de los enfoques tradicionales guiados por los datos. Los diseñadores de los DWH deben entender los factores claves que guían el negocio para determinar efectivamente los requerimientos y traducirlos en consideraciones de diseño apropiadas.
- Los usuarios finales y sus requerimientos impactan siempre en la implementación de un DWH. Según la perspectiva de Kimball, los requerimientos del negocio se posicionan en el centro del "universo del Data Warehouse". Como destaca siempre el autor, los requerimientos del negocio deben determinar el alcance del DWH (qué datos debe contener, cómo deben estar organizados, cada cuánto tiempo debe actualizarse, quiénes y desde

dónde accederán, etc.). La definición de los requerimientos del negocio determina los datos necesarios para cumplir los requerimientos analíticos de los usuarios.

- Diseñar los modelos de datos para soportar estos análisis requiere un enfoque diferente al usado en los sistemas operacionales. Básicamente, se comienza con una matriz donde se determina la dimensionaldad de cada indicador y luego se especifican los diferentes grados de detalle dentro de cada concepto del negocio, así como la granularidad de cada indicador y las diferentes jerarquías que dan forma al modelo dimensional del negocio (MDN) o mapa dimensional. El diseño físico de la base de datos se centra sobre la selección de las estructuras necesarias para soportar el diseño lógico. Un elemento principal de este proceso es la definición de estándares del entorno de la base de datos. La indexación y las estrategias de particionamineto se determinan también en esta etapa. Otra sería la de modelado ya que un modelo es un conjunto de conceptos, reglas y convenciones que permitirán describir y manipular los datos que queremos almacenar en una base de datos. Pero para esto se pueden utilizar varios modelos distintos par los datos y así poder describir como se usarían. Así un modelo de datos permite descubrir:
	- $\checkmark$  La estructura de datos de la base: el tipo de los datos que hay en la base y la forma en que se relacionan.
	- $\checkmark$  Las restricciones de integridad: Un conjunto de condiciones que deben cumplir los datos para reflejar correctamente la realidad deseada.

En estos modelos existen unos considerados más extendidos para la representación de los datos que se basan en el hecho de que no todas las entidades tienen igual número de ocurrencias y no presentan igual curva de crecimiento en el volumen de dichos datos.

El esquema en estrella es el más sencillo de los esquemas de almacenamiento de datos. Se llama así porque el diagrama se asemeja a una estrella, con los puntos que irradian desde un centro. El centro de la estrella consta de una o más tablas de hechos y los puntos de la estrella son las tablas de dimensiones, como se muestra en la figura 2. En concreto este esquema en estrella es ideal por su simplicidad y velocidad para ser usado en análisis multidimensionales como los DM, ya que permite acceder tanto a datos agregados como de detalle. Además, ofrece la posibilidad de implementar la funcionalidad de una base de datos multidimensional utilizando una clásica base de datos relacional. El esquema en estrella consiste en estructurar la información en procesos, vistas y métricas a modo de estrella. En la tabla de hechos encontramos los atributos destinados al hecho que constituye el proceso de negocio a medir, es decir, sus métricas. La figura 6 muestra un ejemplo de diagrama utilizando el Modelo en Estrella [3].

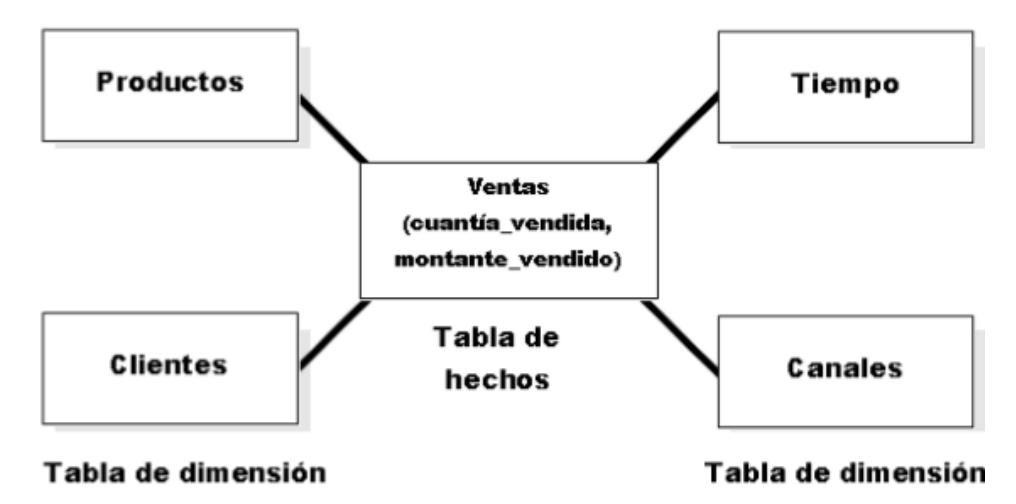

Figura 2 Ejemplo de un esquema de estrella.

También se considera el modelo de copo de nieve o Snowflake (figura 3), que es un esquema que representa la derivación del esquema en estrella, en el que las tablas de dimensión se normalizan en múltiples tablas. Por esta razón, la tabla de hechos deja de ser la única tabla del esquema que se relaciona con otras tablas, y aparecen nuevas uniones entre tablas gracias a que las dimensiones de análisis se representan ahora en tablas de dimensión normalizadas. En la estructura dimensional normalizada, la tabla que representa el nivel base de la dimensión es la que hace join directamente con la tabla de hechos. La diferencia entre ambos esquemas reside entonces en la estructura de las tablas de dimensión. Para conseguir un esquema en copo de nieve se ha de tomar un esquema en estrella y conservar la tabla de hechos, centrándose únicamente en el modelado de las tablas de dimensión, que si bien en el esquema en estrella se encontraban totalmente desnormalizadas, ahora se dividen en subtablas tras un proceso de normalización.

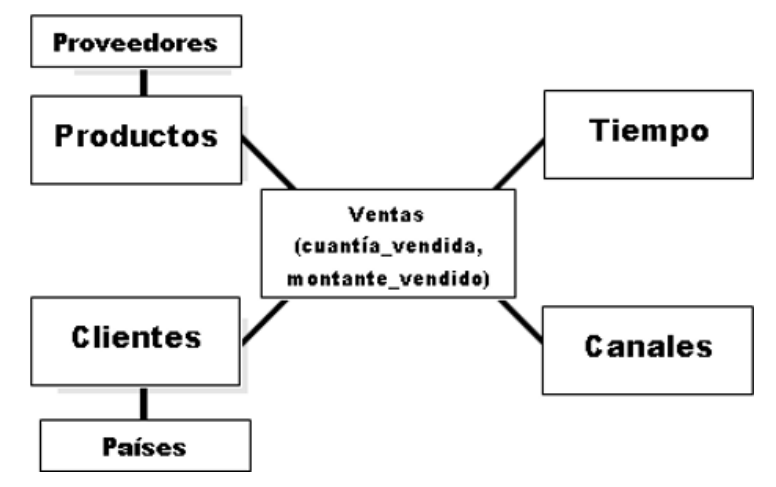

Figura 3 Ejemplo de un esquema en copo de nieve.

Es posible distinguir dos tipos de esquemas en copo de nieve, un snowflake completo (en el que todas las tablas de dimensión en el esquema en estrella aparecen normalizadas) o un snowflake parcial (sólo se lleva a cabo la normalización de algunas de ellas). En la siguiente figura se observa el modelo en copo de nieve descrito obtenido de "Data Warehousing Guide" [3].

Tomando en cuenta el modelo dimensional enfocado dentro del proceso de BI los modelos de estrella son los más empleados, también se utiliza la tercer forma normal para utilización en sistemas de almacenamiento de datos. El modelado de la Tercera Forma Normal (3FN) es una técnica clásica de las bases de datos relacionales que minimizan la redundancia de datos a través de la normalización de los datos. Cuando se compara con un esquema en estrella, un esquema 3FN tiene normalmente un mayor número de tablas debido al proceso de normalización, utilizado en los almacenes de datos grandes, especialmente en entornos con importantes requisitos de carga de datos que se utilizan para alimentar DM y ejecutar consultas de larga ejecución, figura 4.

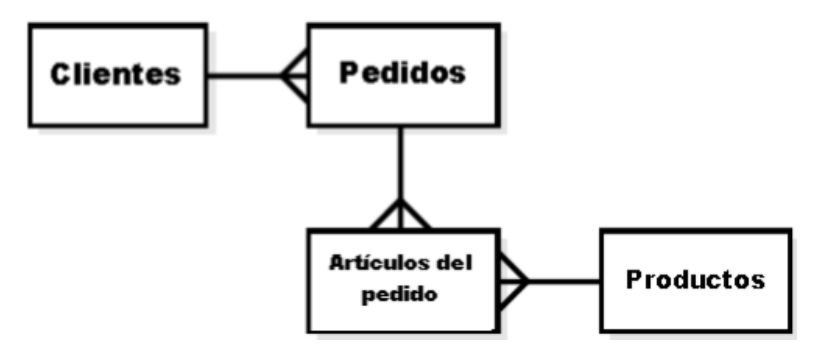

Figura 4 Ejemplo de un esquema en 3FN.

Con la recopilación de información para la arquitectura del DWH se pudo interpretar como la organización de datos involucrados, pero cada vez con mayor frecuencia se están creando herramientas de DWH para ayudar en este proceso. En la figura 5, se pueden observar las tres principales capas de la arquitectura de un DWH, es decir, el nivel de organización, el nivel de directorio y por último el nivel de gestión de procesos desde abajo hacia arriba en la imagen.

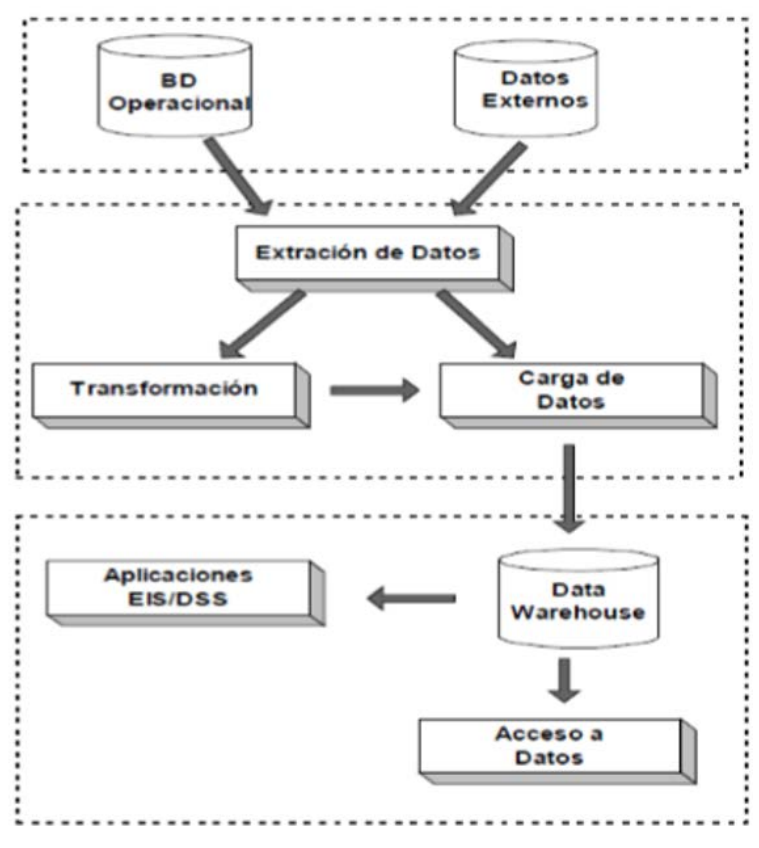

Figura 5 Estructura básica de un Data Warehouse.

Con lo analizado en todos los apartados anteriores se define perfectamente la aplicación del DWH dentro de la institución, ya que esta presentara muchas ventajas en cuanto a la toma de decisiones de las futuras carreras, alumnos y demás partes que se involucren, disminuyendo así la deserción de los alumnos y la detección de posibles casos de reprobación de los mismos.

# **3. Resultados**

El interés de este proyecto se va a centrar en analizar las etapas por las que puede pasar el alumno en cuanto a su rendimiento académico: desde su comienzo en los estudios hasta llegar a terminar la carrera, pasando por la superación de cada uno de los semestres. También será objeto de análisis de las razones por las que el alumno tiene dificultades a la hora de superar un semestre en concreto dentro de la carrera y detectar focos de deserción por parte de los alumnos y en casos muy extraños la producción de ciertos alumnos que ni abandonan ni terminan la carrera pero su expediente se mantiene. Un tecnológico universitario se compone de un gran número de carreras en las que podemos realizar el estudio y además, las distintas carreras se encuentran en diferentes áreas en las que se desarrollan, con estos datos, se podrán sacar patrones en la toma de decisiones del alumnado dentro de cada área y los porcentajes de éxito, abandono, cambios de carrera o cambios de institución. Por otro lado las carreras incluyen un gran número de asignaturas a lo largo de la misma, lo cual nos da un lado que se encuentran orientadas dependiendo de la carrera. Esto hace el hecho de que se impartan diferentes tipos de asignaturas de una carrera puede hacer que los alumnos tengan mayor o menor número de dificultades para superarlas. En cuanto al tipo de alumno, está claro que no todos tienen las ideas claras sobre la carrera en que se matriculan, lo que hace que en un cierto número de casos, la tasa de abandono del alumno en ciertas carreras universitarias debido a esta razón. En el caso de los alumnos que terminan sus estudios es también interesante saber la tasa de aprobados y las calificaciones dependiendo de la carrera, el tipo de alumno que se quiera observar, el número de matriculados en la asignatura, el semestre en el que se imparten las

asignaturas y la convocatoria del examen, todo ello puede influir en las tasas de aprobados, ya que puede haber alumnos que saquen más rendimiento al estudio. Como conclusión, el proyecto debería ofrecer información útil sobre el ciclo académico de los alumno para así prevenir la deserción y tomar decisiones para la mejora de los alumnos, además el sistema permitirá demostrar información sobre el ciclo académico para detectar cuellos de botella y porcentajes de éxito entre otras cosas, y poder brindar un mejor grado de satisfacción para los alumnos y la calidad de estudio.

Una vez descritas las metodologías más habituales que se emplean para el desarrollo de DWH, pudimos seleccionar cuál de ellas proporciona mayores ventajas frente a las demandas en el estudio académico de alumnos universitarios. Teniendo en cuenta la información de los apartados anteriores y el interés de este proyecto en centrar el estudio en ciertos aspectos dentro del entorno universitario, la metodología de Ralph Kimball se ajusta más a lo que se quiere desarrollar al permitir la creación del DWH partiendo de los DM. En particular, debido a que el interés de este proyecto se enfoca en los aspectos académicos de los alumnos, se puede considerar que este planteamiento es útil desde el punto de vista de los departamentos universitarios que tratan con alumnos y sus progresos académicos, considerándose este grupo un subconjunto del total de departamentos y organismos de la universidad. De esta forma, el proyecto puede considerarse un primer acercamiento al BI académico a partir del estudio de un proceso de negocio concreto. La metodología de Kimball nos permite, por tanto, ofrecer soluciones en un plazo inferior al que resultaría de abordar un proyecto global destinado a toda la institución universitaria. Por otro lado, también ofrece una clara exposición de las fases y actividades propias de cada fase, así como un buen número de ejemplos documentados en los cuales apoyarse cuando no se dispone de gran experiencia en el desarrollo de DM y DWH. Especialmente importante a este respecto son sus recomendaciones sobre el modelado dimensional

# **4. Discusión**

El proyecto de implantar un data Warehouse dentro de la institución, pero esto no disminuirá el índice de reprobación ya que este solo dará a conocer los posibles focos de los alumnos que pueden estar en riesgo en materias o pensando en abandonar sus estudios, así que dependerá de la institución para poder resolver ese problema, pero al igual podrá dar resultado históricos en cuanto a las calificación de los alumnos, índices de aprobación y reprobación, y brindar datos asia las áreas que lo ocupan ahorrando así tiempo y esfuerzo.

# **5. Bibliografía**

- [1] Casares, Claudio. Tutorial Data Warehousing. 1999.
- [2] Corporation, IBM. IBM Inoformix MetaCube ROLAP Option. 2002.
- [3] Corporation, Oracle. Data Warehousing Guide. 2005.
- [4] Dumer, Michelle. Microsoft SQL Server2005 Product Guide. 2005.
- [5] Inmon, Willian H. Building the Data Warehouse. Technical Publishing Group, 1992.
- [6] Kimball, R. The Data Warehouse Lifecycle toolkid. Ed. John Wiley, 1998.
- [7] The Data Warehouse Toolkit. Ed. Jhon Wiley , 1996.
- [8] Royo, José A. Data Warehouse and DataMining. Departamento de Informatica e ingenieria de Sistemas, 2003.

# **MODELADO EN 3D A PARTIR DE FOTOGRAFÍAS 3D**

# *Edgar Antonio Gudiño Portilla*

Tecnológico Nacional de México/Instituto Tecnológico de Celaya *Edgar\_5\_11@hotmail.com*

### *María del Pilar Gómez Hidalgo*

Tecnológico Nacional de México/Instituto Tecnológico de Celaya *Pilar.gomez@itcelaya.edu.mx*

# **Resumen**

Crear modelos en 3D en la actualidad requiere de tiempo y conocimientos, o de dispositivos de precio elevado. Los costos de estos dispositivos normalmente son altos debido a las partes que los conforman, algunos cuentan con bases giratorias, una o dos cámaras y muchos de ellos alguna luz de espectro visible o no, debido a esto es que tienen un precio alto.

Utilizar solamente imágenes obtenidas por cámaras comunes evitaría realizar el gasto en artículos dedicados a esto, esto aumentaría la cantidad de personas capaces de realizar modelos en 3D con un mínimo de conocimiento.

Estas imágenes se pudieron obtener de distintos lugares, cámaras en 3D o imágenes de películas en 3D por ejemplo. Dependiendo del origen de las fotografías ha sido el resultado obtenido, esto debido a componentes como la iluminación y otros procesos propios de las cámaras.

El modelo obtenido consta de una serie de puntos, los cuales se obtienen a partir de las diferencias de los colores en cada columna de cada una de imagen, luego el programa trata de identificar cada una de las diferencias en las dos imágenes para calcular su distancia con respecto a la otra imagen, y de esta forma calcular su posición en el espacio.

**Palabra(s) Clave(s):** Modelo 3D, Digitalización, Fotografía.

# **Abstract**

*Create 3D models today it requires time and expertise, or high-priced devices. The costs of these devices is usually high due to the parts that make up, some have swivels , one or two cameras and many of them some visible light spectrum or not , because of this is that they have a high price.*

*Use images obtained by only common cameras could avoid spending in dedicated articles, this would increase the number of people able to make 3D models with a minimum of knowledge.*

*These images could be obtained from different places, for example 3D cameras or images from 3D movies. Depending on the source of the photographs was the result obtained, this due to variables such as lighting and other camera's process.*

*The obtained model consists of a number of points, which are obtained from differences of the colors in each column of each picture, then the program try to identify each of the differences in the two images to calculate its distance to the other image , and thereby calculate its position in space.*

*Keyboards: 3 a 5 palabras claves en inglés, ordenadas alfabéticamente en letra cursiva.*

# **1. Introducción**

La creación de modelos en 3D en la actualidad es un proceso complicado que requiere de conocimientos específicos en el área, además suele ser un proceso tardado, aunque haya herramientas que puedan apoyar para reducirlo, por esto, son pocas las personas que pueden realizar estos trabajos.

En la naturaleza este proceso se hace de forma natural en casi cualquier ser vivo con dos ojos, la evolución ha llevado a los seres vivos a apreciar la profundidad gracias a que posee dos ojos, esto debido a que el cerebro procesa las imágenes que los ojos ven y adquiere la profundidad de cada parte de cada elemento, al juntar todos estos elementos nos es posible no solo apreciar la profundidad sino también la forma en el espacio de los objetos.

Este tipo de proyectos nos llevan a tratar de comprender como utiliza el cerebro el sentido de la vista para percibir el medio que lo rodea.

Existen otros proyectos destinados a digitalizar elementos de la vida cotidiana en modelos en 3D que puedan modificarse. Sin embargo estos proyectos requieren de elementos extras como iluminación con láser y algunos otros con bases rotatorias sobre la cual se tiene que poner el objeto a digitalizar.

Generar modelos en 3D solamente con imágenes naturales es un proceso más extenuante que el que sería utilizando imágenes iluminadas con láser. Esto debido a que la luz generada por el láser crea una línea sobre el objeto, esta línea puede ser fácilmente reconocida en las imágenes, sin embargo, solamente representa una pequeña porción del objeto. Por esto este proceso requiere de tantas imágenes como de largo sea el objeto.

Un algoritmo que permita crear modelos en 3D a partir de fotografías podría abrir las puertas del modelado en 3D de una forma similar a la que la impresora 3D lo hizo con la reproducción de objetos, cualquier persona con una cámara en 3D. Además, disminuiría considerablemente el tiempo que se requiere para crear un modelo en 3D.

#### **2. Métodos**

Considerando los distintos métodos para obtener dos imágenes que juntas compongan una fotografía en 3D, así como cámaras especiales, algunas consolas de videojuegos, e incluso imágenes de películas en formato 3D, las cuales constan en dos escenas en una misma imagen colocadas una al lado de la otra o una arriba de la otra. Sin importar el método de obtención de las imágenes, el método se puede extrapolar:

- *Identificar las imágenes*: Debido a los distintos métodos de obtención de imágenes 3D se debe indicar, si la imágenes fuente se componen de dos imágenes separadas o en el caso contrario si es una sola imagen con las dos tomas una al lado de la otra o una arriba de la otra.
- *Definir el valor de umbral*. Este es un valor arbitrario que permite diferencial el valor de cambio de color entre cada pixel, esto, debido a que hay cambios presentados entre las dos imágenes, debido a la iluminación y otros factores de perdida, como la compresión de las imágenes o la baja resolución.
- *Recortar el exceso de cada imagen*. Ambas imágenes presentan un exceso que no es necesario, y por lo tanto desechable, este exceso es resultado del cambio de la posición de la cámara, y es directamente proporcional a la distancia de la que se tomaron las fotografías. Un valor de 0 en esta distancia equivaldría a que son dos imágenes iguales, pero un valor muy por arriba del 10% de valor del ancho de la imagen podría provocar que el cambio sea tan brusco que las igualdades sean mínimas. Este exceso se corta del lado derecho a la fotografía derecha y del lado izquierdo a la fotografía izquierda, ya que son las partes que no alcanza a percibir la otra lente.
- *Detectar los cambios de la imagen*. Por la forma en la que están colocadas las lentes de las cámaras para obtener una fotografía 3D solamente se detectan los cambios en la imagen en el eje X de las imágenes, por lo tanto, el cambio que detectaremos solamente será en este eje:
	- $\checkmark$  Se toma el primer color de la columna, se registra como un cambio, y se agrega a una lista de colores temporal,
	- $\checkmark$  Se avanza al siguiente pixel, y se agrega a la lista de colores temporal, a esta lista se le busca un color promedio
	- $\checkmark$  El color promedio se compara con cada elemento de la lista, y se busca que ninguno supere la diferencia definida con el valor umbral, en el caso contrario, se repite el paso 4.1 pero utilizando en pixel actual y continuando desde ahí
	- $\checkmark$  Se repiten los pasos anteriores para cada una de las columnas de las dos imágenes

El resultado de esto son listas de elementos que nos indican la posición del cambio, así como los colores que representan el cambio (el color anterior y el color de cambio)

Un valor de umbral menor provoca que la cantidad de puntos en el espacio aumente, pero puede provocar una mayor imprecisión en la posición de los puntos provocando que la profundidad en la que se muestren cambien drásticamente al objetivo deseado, esto provocando que aparezcan puntos sueltos que no representan nada más que una falta de precisión.

- *Identificar los cambios de una imagen en otra*. Se considera que en una imagen perfecta cada columna X de una imagen es el representativo de la columna X de la otra imagen, por lo tanto se necesita identificar los cambios y ubicar cuales están en qué posición de la otra imagen:
	- $\checkmark$  Se toman las listas de cambios que corresponden a la misma columna en las dos imágenes.
	- $\checkmark$  Para cada elemento de la primera lista, se busca un elemento que represente el mismo cambio, ósea, que sus valores del color anterior y siguiente sean los mismos
	- $\checkmark$  Al tener cada elemento descompuesto como una serie de puntos, se puede calcular la diferencia de posición en el eje Z de los puntos que hayan podido ser ubicados en ambas imágenes. Este cambio en el eje Z es directamente proporcional a la distancia entre el punto y la posición de donde se tomó la imagen.
	- $\checkmark$  Los pasos anteriores se repiten para cada una de las columnas de la imagen.

# **3. Resultados**

El modelo, conformado a su vez por dos algoritmos ha demostrado que es posible distinguir la distancia en dos puntos en el espacio a partir de las imágenes objetivo. En las figuras 1 se muestran las dos fotografías que fueron tomadas en el mismo momento con una cámara 3D, con ellas se trató de demostrar el objetivo de esta investigación.

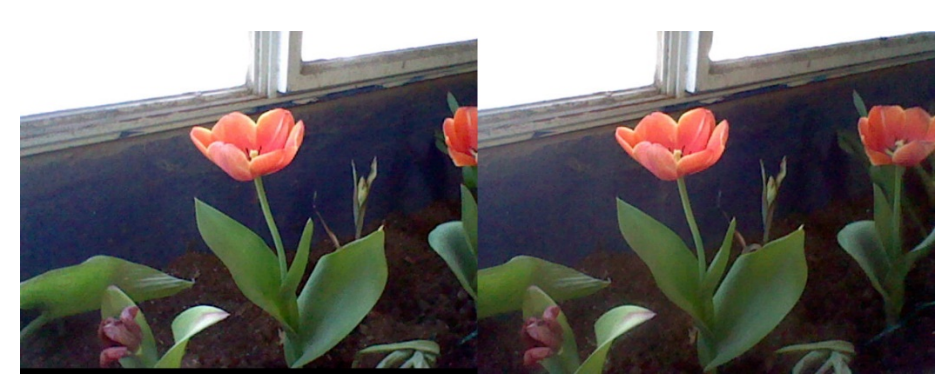

Figura 1 Fotografía Izquierda/Derecha.

**Pistas Educativas Año XXXVIII - ISSN 1405-1249** Certificado de Licitud de Título 6216; Certificado de Licitud de Contenido 4777; Expediente de Reserva 6 98 92
Ambas imágenes se tomaron en el mismo momento, y cuentan con una resolución de 640x480 pixeles, la distancia entre las lentes es de aproximadamente …..

Además, el valor de umbral que se utilizo fue de 8 por ciento y se definió que las imágenes provenían la cámara de un Nintendo 3DS, lo cual representa un corte lateral de 60 pixeles. Debido a que se representa como una nube de puntos negros (figuras 2 y 3) el resultado es muy difícil de percibir en un elemento bidimensional. Para esta prueba el resultado consta de más de 3 mil puntos, algunos de ellos en una ubicación errónea.

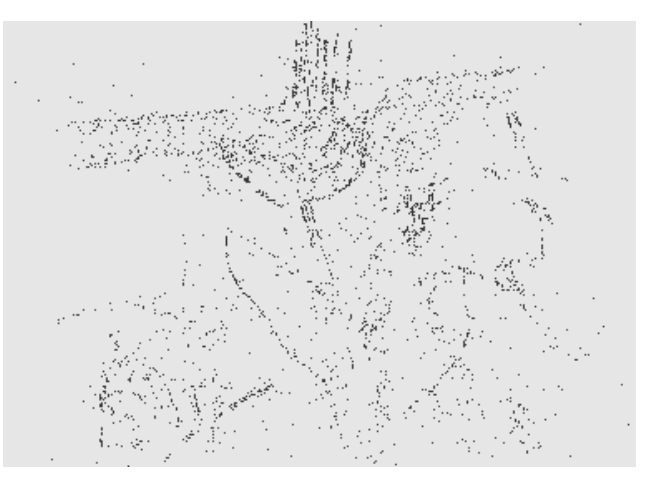

Figura 2 Resultado visto desde enfrente.

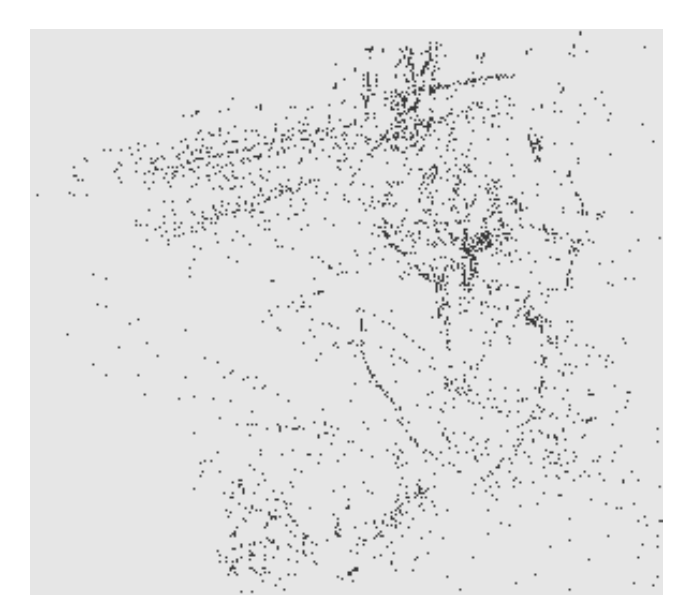

Figura 3 Resultado visto desde un ángulo parcialmente lateral.

**Pistas Educativas Año XXXVIII - ISSN 1405-1249** Certificado de Licitud de Título 6216; Certificado de Licitud de Contenido 4777; Expediente de Reserva 6 98 92 El algoritmo actual demostró que aunque se puede percibir la distancia de los puntos que describen los objetos aún se puede mejorar para disminuir la cantidad de puntos fuera de lugar y aumentar la cantidad de los que se pueden mostrar correctamente. Debido a factores como la poca resolución comparada con la vista humana (que según el doctor Roger Clark, del Servicio Geológico de Estados Unidos es calculado en 576 megapíxeles) y demás procesos que el cerebro humano realiza para ignorar los cambios en la iluminación y factores propios del proceso de digitalizado de imágenes, es por ellos que el modelo actual aun presenta una gran pérdida de detalles, pero aun así, logrando diferenciar, bajo una serie de puntos las distintas profundidades de los objetos que componen la imagen.

## **4. Discusión**

Este proyecto trata de demostrar que es posible crear modelos en 3D digitales a partir de dos fotografías, esto, sin utilizar ningún dispositivo de ayuda extra. De esta forma se busca simular la forma en la que el cerebro humano distingue profundidad. Las pruebas demostraron que es posible percibir la posición de distintos puntos, sin embargo el algoritmo empleado aun es ineficiente para lograr una completa representación de lo mostrado en las fotografías.

Otro descubrimiento fue que se requeriría de una cámara especial, esta cámara tendría que utilizar la misma configuración de iluminación, gamma, entre otras para las dos lentes al momento de tomar las fotos, esto debido a que en las pruebas con fotografías reales se notó que existe una diferencia del color y de iluminación entre los mismos elementos de las dos imágenes.

También se descubrió que otra desventaja de usar fotografías con compresión con perdida es que hay una pérdida de precisión al intentar crear el modelo en 3D. Esto se puede solucionar usando cámaras configuradas para que tomen fotografías en formato RAW, el cual da una imagen "cruda", ósea, sin ninguna clase de modificación por parte del software de la cámara.

El algoritmo demostró que tiene problemas al localizar la posición espacial de algunos puntos. Esto, provocando que existan puntos que están completamente fuera de lugar en el eje Z.

Avanzar de una nube de puntos a un modelo en 3D cerrado no es complicado, sin embargo hasta este punto es insensato crear el modelo en 3D de manera automática si no se puede solucionar el problema con la cantidad de puntos que aparecen esparcidos en el eje Z.

## **5. Bibliografía y Referencias**

- [1] Clark, Roger. (2005): Notes on the Resolution and Other Details of the Human Eye. 6 de Mayo del 2016. http://www.clarkvision.com/articles/eyeresolution.html
- [2] Flores Garcia, Alexis de Jesus (2013): Escaneo 3D en un campo de visión de 360° utilizando la técnica de proyección de franjas y un arreglo de espejos. 13 de Septiembre del 2015. Centro de investigaciones en Optica, A.C. http://biblioteca.cio.mx/tesis/15623.pdf
- [3] Canchola M., Sandra L.:Cisneros M., Daniel: Gorrostieta H., Efren: Pedraza O., Jesus C.: Tellez Z., Cesar. (2011): Sistema para digitalización y modelado 3D de objetos, mediante proyección laser utilizando hardware de arquitectura abierta. 13 de Septiembre del 2015. IX Congreso Internacional sobre Innovación y Desarrollo Tecnológico. http://www.ciindet.org/.
- [4] Cano, J.C.: España, M: Meleno, J.: Moreno, J.: Torres, J. C.(2010): Aplicaciones de la digitalización 3D del patrimonio. 13 de Septiembre del 2015. Grupo de Investigación en Informática Gráfica de la Universidad de Granada. España. http://www.academia.edu/1372468/Aplicaciones\_de\_la\_ digitalizaci% C3 %B3n3D\_del\_patrimonio.

# **APLICACIÓN DE MINERÍA DE DATOS AL GRUPO DE 2º SEMESTRE DE LA CARRERA DE INGENIERÍA INFORMÁTICA DEL ITSUR PARA IDENTIFICAR LOS ESTILOS DE APRENDIZAJE DE LOS ALUMNOS**

### *María Guadalupe Hernández Ruiz*

Instituto Tecnológico Superior del sur de Guanajuato *lachapirrita\_@hotmail.com*

*Javier Reyes Cruz* Instituto Tecnológico Superior del sur de Guanajuato *bluuesky05@gmail.com*

## **Resumen**

Para el ejercicio docente es de vital importancia identificar los estilos de aprendizaje de los alumnos. Se ha demostrado que la identificación de los estilos de aprendizaje, y su uso en el aula permiten mejorar el rendimiento académico, no obstante, en el ITSUR actualmente no se ha realizado una identificación de los estilos de aprendizaje en los alumnos.

Mediante la presente investigación se propone realizar la identificación de los estilos de aprendizaje e implementación de estrategias según el estilo de aprendizaje identificado en el grupo de 2o. semestre de la carrera de Ingeniería Informática del ITSUR, donde mediante la aplicación y uso de herramientas de minería de datos se pretende identificar el estilo que predomina en el grupo. Se espera que la identificación del estilo de aprendizaje predominante y la implementación de estrategias correspondientes, pueda ayudar al docente encargado de impartir la materia, a obtener diversos beneficios directos que se ven reflejados en la elaboración de la planeación de las clases y calificaciones de los alumnos del grupo en su materia.

**Palabra(s) Clave(s):** *alumnos, estilos de aprendizaje, informática, minería de datos.* 

## **Abstract**

*Exercise for teachers is vital importance to identify the learning styles of students. It has been shown that identifying learning styles , and their use in the classroom can improve academic performance, however, In ITSUR currently it has not made an identification of learning styles in students.*

*Through this research intends to make the identification of Learning Styles and Implementation Strategies by unidentified Learning Style in the 2nd group . semester of Informatics Engineering ITSUR, where it is intended by the application and use of data mining tolos, identify the style that predominates in the group. StyleID the predominant learning and implementation strategies corresponding expected, can help teachers responsible for teaching the subject and to obtain different direct benefits that are reflected in the development of lesson planning and student grades in their subject group.*

*Keyboards: computing, data mining, learning styles, students.* 

## **1. Introducción**

La presente investigación es considerada de gran relevancia para los alumnos de 2º. Semestre como para profesores y en general para todos los alumnos de la carrera de ingeniería informática del ITSUR, debido a que se pretende resolver los problemas derivados de que el profesor no identifique los estilos de aprendizaje de los alumnos.

El beneficio de la investigación es principalmente, para los alumnos ya que al identificar el estilos de aprendizaje, se pretende mejorar el involucramiento y participación en la materia ya que el docente podrá preparar la clase al estilo de aprendizaje de los alumnos, y esto traerá como consecuencia un aumento en su rendimiento académico en la materia, otro beneficio de la investigación será para los docentes ya que al tener identificado el estilo de aprendizaje de los alumnos, le facilitará la elaboración de una mejor planeación (instrumentación didáctica), podrá plantear actividades, ejercicios, ejemplos y evidencias de forma más pertinente al estilo de aprendizaje de los alumnos. Cabe mencionar que actualmente no existe una clasificación de los estilos de aprendizaje de los alumnos de 2º. Semestre de carrera de ingeniería informática.

Por lo tanto esta investigación representa el descubrimiento de nuevo conocimiento que puede ser utilizado con diversos fines más allá del alcance de esta investigación. De manera colateral un mejor rendimiento académico representa diversos beneficios para la institución, ya que el índice de reprobación será bajara considerablemente y también se logra obtener cierto impacto en la economía del alumno puesto que el alumno evitará tener que repetir materias que debido a un no adecuado estilo de enseñanza pudo haber reprobado por no contar con el proceso de enseñanza-aprendizaje.

### **2. Métodos**

Para que se logrará el objetivo de esta investigación, se planteó una serie de pasos metodológicos que nos permitirán determinar el estilo de aprendizaje predominante en los alumnos de 2º. Semestre de Ingeniería Informática del ITSUR. Las fases de la metodología que se utilizaron son:

• *Fase 1*. Determinación tamaño de la muestra poblacional. Para determinar cuál sería nuestra muestra se optó en tomar un solo grupo de la carrera, el cual cumpliera con las siguientes características: El grupo seleccionado, debía contar con un número mínimo de alumnos de 20 personas, Y que este contará con alguna materia que tuviera como mínimo 5 unidades a evaluar, para así mismo poder tener oportunidad de analizar, proponer e implementar nuestra propuesta de enseñanza-aprendizaje según el estilo de aprendizaje dominante en el grupo.

Una vez identificado el grupo, se seleccionó el grupo de 2º. Semestre de Ingeniería Informática el cual cuenta con 21 alumnos y se seleccionó, la materia de *Administración Informática*, la cual cuenta con un número de 5 unidades, y está siendo impartida por el docente Hugo Armando Aguilera. Después de que se seleccionó el grupo y materia, se procedió a plantear el

proyecto al docente encargado de impartir la materia ante el grupo, motivo por el cual se estableció una cita donde se habló sobre la aplicación y finalidad de dicho proyecto. Ante esto, docente acepto colaborar para probar nuestra propuesta y así poder observar que si se obtenían o no resultados favorables. Una vez que tuvimos las aprobaciones correspondientes, nuestra muestra quedo determinada por los 21 alumnos, que corresponden al 100% total del grupo.

- *Fase 2*. Aplicación del test de Felder y Soloman a la muestra poblacional. Seleccionada la muestra con la que trabajó, se procedió, a aplicar el test de Felder y Soloman a cada uno de los 21 alumnos del grupo previamente seleccionado, el test consintió de 44 preguntas, donde a cada alumno se le pidió las respondiera a consciencia, dichas preguntas tenían como respuesta solo dos opciones, respuesta(a, b), de las cuales el alumno debía seleccionar solo una, es decir, con la que mejor se identificaba.
- *Fase* 3. Someter los resultados del test al proceso de KDD (Knowledge Data Discovery) mediante minería de datos.

Una vez que se aplicó el test al 100% de los alumnos, se procedió a concentrar los datos obtenidos del test en un archivo de Excel guardado con extensión "csv" (figura 1), donde una vez concentrados, y se comenzó a aplicar la minería de datos, para ello se utilizó una herramienta informática de distribución de licencia GNU-GLP o software libre, la cual, nos ayudó a analizar los datos de las encuestas y de ese modo poder determinar el estilo de aprendizaje que predominante en el grupo de 2º semestre de Ingeniería Informática.

• *Fase* 4. Análisis de los patrones descubiertos. Según el tipo de conocimiento que se deseó descubrir, se decidió utilizar tareas de minería de datos del tipo descriptivo. En especial, se aplicó análisis de cluster para identificar subgrupos homogéneos dentro de la población de alumnos encuestada. Para ello se utilizó una herramienta de minería de datos y se seleccionó la opción Cluster . En particular, se optó por el algoritmo FarthestFirst para detectar los estilos de aprendizaje dominantes se decidió mantener en dos la cantidad de clusters a generar, figura 2.

| Ю.              | Ю.           | <b>C</b>   |       | K.          | ш           |             | л      | m           |             | <b>Ball</b>  | b.  | <b>SOR</b> |      |
|-----------------|--------------|------------|-------|-------------|-------------|-------------|--------|-------------|-------------|--------------|-----|------------|------|
| <b>SP 11</b>    | 20           | P3         | BH AL | 身の          | 事務          | <b>BASE</b> | FO.    | proje       | PID.        | <b>P11</b>   | m-a | F13.       | P14  |
| ÷               | Þ.           | ÷.         | Þ.    | e.          | 54          | æ.          | ٠      | ж.          | a.          | ijу.         | a.  | 推          | Е    |
|                 | m.           | 耻          | la,   | <b>HALL</b> | 141         | Br.         | Bu.    | lin.        | Ba.         | Bar.         |     | n.         | ı.   |
|                 | 43.          | 硼          | в     | litto:      | 78          | 癬           | 脠      | Vн.         | 欄           | B.           | œ   | 33         |      |
| niji p          | Ŗу.          | œ.         | Þ.    | ь           | œ.          | ь           | ь      | œ           | ÷           | œ            | œ.  | 1991       | E    |
| m               | B۶.          | <b>Sec</b> | 屋     | ņу.         | all.        | 脚           | 醂      | 殰           | W.          | b.           | Se. | 54         | for. |
| 備               | ņу.          | 優          | 撫     | œ.          | œ.          | 衛           | ņ.     | ь           | 45          | 45           | Þ.  | t.         | 産    |
| air.            | B.           | and i      | ь     | ь           | œ.          | dia.        | ь      | ь.          | æ.          | зm,          | æ.  | t.         | t.   |
|                 | B.           | ist.       | 斷     | n.          | 481         | la i        | B.     | ian i       | ist.        | и.           | īм. | îн.        | in.  |
|                 | <b>STAR</b>  | œ.         | Þ     | 胍           | œ.          | nia.        | lin.   | œ.          | œ.          | œ            | G   | m          | £.   |
| <b>ALC: UNK</b> | of the       | an.        | ь     | the.        | ъ.          | elli i      | B.     | a.          | alla i      | an i         | e.  | ×п.        | P.   |
| п.              | milli        | and i      | lм.   | Bar.        | -401        | Br.         | in the | Bн.         | <b>MALL</b> | <b>SHOW:</b> | in. | m.         | ь.   |
|                 | dia.         | 臺          | 亩     | œ.          | Э×          | ٠           | 脠      | ğ.          | 膨           | 儋            | G.  | 儋          | Ø.   |
| and i           | Bu.          | a.         | æ     | Dч.         | 26.         | æ.          | Ba.    | æ.          | 45.         | 484          | ь.  | and i      | 編    |
| m.              | and i        | 駏          | m     | القوار      | all i       | Bar         | цü.    | in the      | w.          | Ba.          | ne. | н.         |      |
| ÷,              | Ю.           | œ.         | Þ     | O.          | Эr          | <b>SH</b>   | b.     | ь           | œ.          | ο.           | œ.  | Ю.         | œ.   |
| dia.            | <b>STATE</b> | 40.        | ÷.    | æ           | m.          | h.          | в.     | æ.          | 廉           | œ.           | a.  | <b>ALC</b> | ۳    |
|                 | lanta.       | 點          | 擬     | Ŗг.         | <b>STEP</b> | <b>SHOP</b> | 1997   | 1991        | int i       | B.           |     | m.         | m    |
|                 | ille i       | 譒          | a.    | m.          | œ.          | B.          | ille.  | ă.          | ille.       | æ.           | C.  | Ю.         | t.   |
| ъ.              | diam.        | æ.         | n.    | dia.        | н.          | n.          | äн.    | а.          | de.         | D.           | a.  | Jа,        | m    |
|                 | <b>Total</b> | <b>THE</b> |       | Ņе          | an i        | Br.         | m.     | <b>BALL</b> | lke.        | <b>ALC</b>   |     | n.         | m.   |
|                 | ana i        |            |       |             |             | Bu.         |        |             |             |              |     |            |      |

Figura 1 Concentración de datos cargados en Excel.

```
FarthestFirst
Cluster centroids:
Cluster<sub>0</sub>
        a a b a a b a a a a a a a a a a b a a a b b b a b b b b a a b b a b b b b b b a a b
Cluster 1
        a a a b b b a a b b a a b b b a a a a b a a b a a b a a a b b a a a a a b b b
Time taken to build model (full training data) : 0 seconds
=== Model and evaluation on training set ===
Clustered Instances
      11 ( 52%)
0
\mathbf{1}10 ( 48%)
```
Figura 2 Resultado de los Clusters obtenidos al analizar los datos de las encuestas.

Para que los resultados arrojados nos fueran más comprensibles, se decidió reemplazar cada uno de los atributos incluidos en los dos centroides de los clusters, por un código como el que se muestra en tabla1, creada por ((Durán, 2014)) con la finalidad de visualizar que respuestas corresponden a que estilo de aprendizaje para cada pregunta del test de Felder y Soloman.

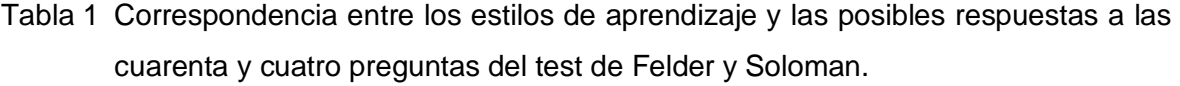

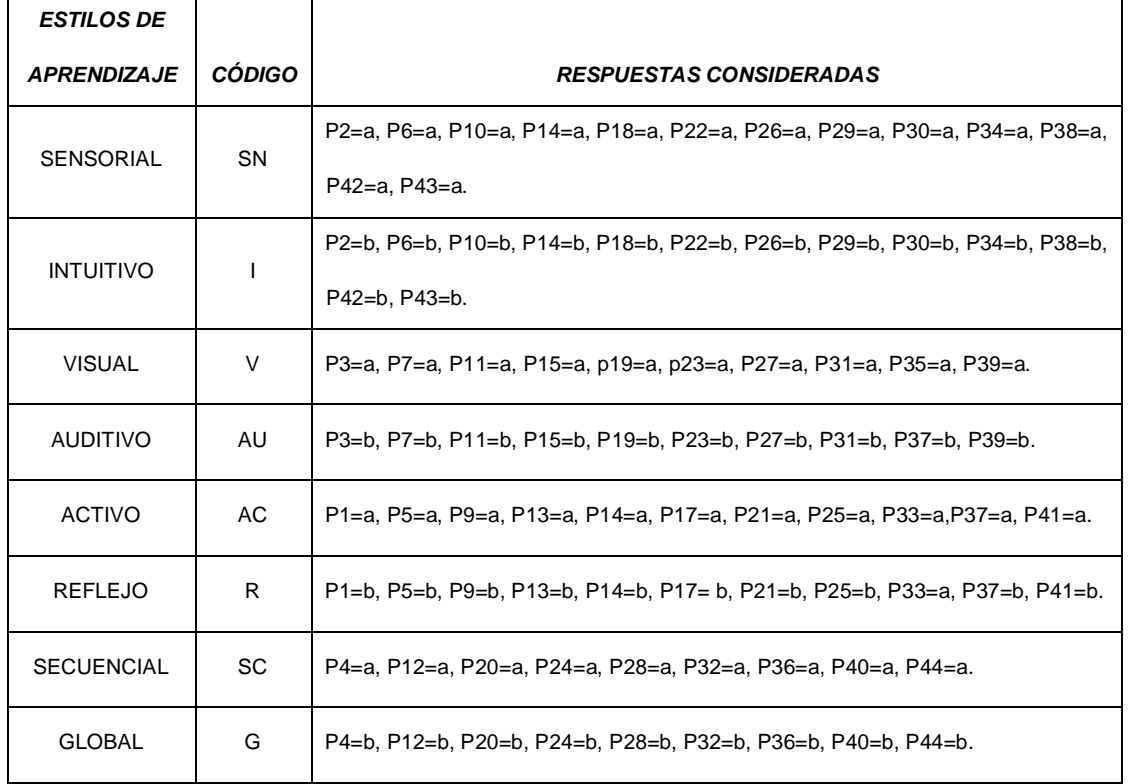

Con lo que los resultantes quedaron expresados de la siguiente manera:

- $\checkmark$  Cluster0: AC, SN, A, SC, AC, IV, SC, AC, SN, V, SC, AC, V, SC, AC, I, V, SC, AC, I, AU, G, AC, I, AU, G, R, SN, V, G, R, SN, AU, SC, R, SN, AU, G, R, SN, V y G.
- $\checkmark$  Cluster1: AC, SN, V, G, R, I, V, SC, R, I, V, SC, R, SN, V, G, AC, SN, V, SC, R, SNV, G, AC, I, V, SC, R, SN, V, SC, R, I, V, SC, R, SN, V, SC, AC, I, AU y G.

Con la finalidad de determinar la combinación de estilos de aprendizaje representada por cada clúster, después se procedió a contar la cantidad de ocurrencias de cada estilo de aprendizaje, dado los resultados siguientes:

- Cluster0: AC=9; SN=6; I=4; AU=4; R=4; G=5; SC=6; V=6.
- Cluster1: AC=4; SN=6; I=5; AU=1; R=7; G=4; SC=7; *V=10*.

De esta manera, se llegó a la conclusión de que el estilo de aprendizaje que predominan en el grupo de Ingeniería informática de 2º. Semestre del ITsur, es *ACTIVO-VISUAL*, debido a que en nuestro análisis comprobó la existencia de estos dos estilos, ya que en el cluster0 el estilo de aprendizaje con mayor puntuación fue AC, que corresponde al activo, y en el **c**luster1 fue V que corresponde al estilo de aprendizaje visual.

• *Fase* 5. Elaboración de propuesta a partir del análisis de los patrones realizado.

Debido a que nuestro resultado es una combinación de dos estilos de aprendizaje, se le propuso al docente tomara en cuenta algunas de las siguientes estrategias que se seleccionaron de acuerdo al resultado encontrado. Estas estrategias fueron tomadas de [3], debido a que el contenido fue pertinente y la fuente corresponde a una universidad reconocida:

- $\checkmark$  Para el estilo de aprendizaje activo:
	- Hacer equipos cuyos miembros tomen turnos para explicarse los temas unos a otros y después analizarlos dentro del mismo equipo.
	- Según la materia y la unidad que se esté tratando, analizar usos prácticos el material del curso.
	- Pensar en la forma en que el tema se relaciona con sus experiencias propias de modo que busque el docente si alguna vez ha experimentado directamente algo que les aclare cómo funciona el tema en la vida cotidiana.
- $\checkmark$  Para los de estilo de aprendizaje visual, se le sugirió lo siguiente:
	- Agregar a su plan de trabajo mapas mentales, imágenes, esquemas, diagramas de flujo, películas, demostraciones y videos llamativos que atraigan la atención de los alumnos, de modo que le permita al alumno que cuenta con este tipo de estilo de aprendizaje captar todo con mayor eficiencia.
- Evitar usar solo ideas expresadas verbalmente, ya que estos alumnos tienden a olvidar las ideas que solo se hablan.
- Utilizar variedad de colores, en sus presentaciones, o al hacer anotaciones en el pintarrón o pizarrón.

Se le mencionó al docente que la estrategia consistía en la combinación de las seis propuestas descritas en los puntos anteriores, para que al planear y preparar la clase, los incluyera, y de esta manera se obtuvieran resultados de aprendizaje más satisfactorios, viéndose reflejados en sus calificaciones y en la disminución del índice de reprobación que hay en el grupo. El docente elaboró su material didáctico aplicando estas estrategias para evaluar la próxima unidad de la materia y la didáctica contemplada y se validó que el material se apegara a las estrategias propuestas.

• *Fase* 6. Implementar y Comprobar que nuestra propuesta tenga los resultados esperados. Una vez que se identificó el estilo de aprendizaje predominante en el grupo, se procedió, agentar una nueva cita con el docente, para ponerle al tanto del resultado encontrado al aplicar la minería de datos a los resultados del test que se aplicó a sus alumnos. Además, en dicha reunión, se aprovechó para plantearle y sugerirle al docente algunas de las estrategias acorde al estilo de aprendizaje identificado que podía utilizar, mismas que le fueron de gran ayuda al momento de llevar acabo la planeación de la última unidad de la materia, unidad en la que se implementó el uso de las estrategias mencionadas en la fase anterior. De tal manera, que los resultados obtenidos en la esta unidad, sirvieron para comprobar si los resultados eran los esperados. La manera en que se comprobó la eficacia de la implementación de dichas estrategias, fue comparando las calificaciones obtenidas en la última unidad con las calificaciones de unidades anteriores, dando como resultado un menor índice de reprobación y aumento en el rendimiento y aprendizaje en los alumnos.

## **3. Resultados**

Una vez puesta en práctica la planeación que elaboro el docente tomando en cuenta las estrategias y consideraciones sugeridas para el tipo de aprendizaje identificado y teniendo ya en nuestras manos la información necesaria para comprobar la eficacia de la implementación de la nueva planeación, se analizaron y compararon los hallazgos encontrados con los resultados esperados, La manera en que se procedió fue evaluando el grado de satisfacción de los alumnos y docente, con respecto a la nueva forma de dar la clase por parte del docente encargado y calificaciones por parte de los alumnos. Para esto, cabe mencionar, que a los alumnos se les aplico un test antes y después de la implementación de las estrategias que contenía la nueva planeación, dicho test, correspondía de 6 preguntas cerradas a las cuales solo podían contestar marcando una sola opción, Cuestiones que se procedieron a graficar para mayor comprensión, y para así mismo, tener un análisis más detallado del antes y después.

*La primera pregunta* corresponde a lo que el alumno piensa del modo de impartir la clase por parte del docente o profesor (figura 3), en la primera aplicación del test, el 48% de los alumnos dijo que la forma en que el docente o profesor impartía la clase era mala, el 35% dijo que le parecía buena y el 17% expreso que le parecía regular. Resultado que cambio considerablemente después de aplicar el test nuevamente, ya que una vez que se puso el practica el uso las estrategias para el estilo de aprendizaje predominante en el grupo, dichos resultados quedaron de la siguiente manera, el 71% contesto que la nueva forma de impartir la clase por parte del profesor era buena, al 19% le pareció regular y ahora sólo al 10% le pareció que era mala. Por esta razón se comprobó que su aplicación si tiene resultados favorables ya que en gran parte de los alumnos ya que se logró cambiar la forma de pensar en cuanto a la forma de impartir la clase por el docente, esto quiere decir, que con los cambios la clase les parece más interesante.

*La segunda pregunta* pretendió conocer el punto de vista de los alumnos, en cuanto a si sentían que sus conocimientos crecían o no, al finalizar cada una de las clases impartidas por el docente (figura 4). A lo que los alumnos contestaron en la primera aplicación del test lo siguiente, el 76% dijo que no sentía que sus conocimientos sobre la materia crecieran, mientras que el 24% dijo que si se había ocurrido un incremento en sus conocimientos.

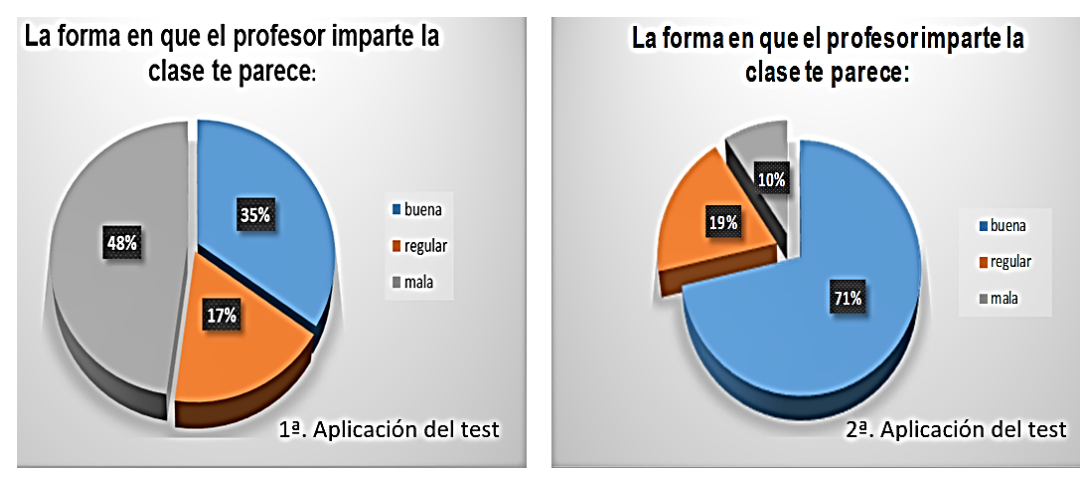

Figura 3 Resultados obtenidos del test en la pregunta 1.

Después de volver a aplicar el test, se pudo observar que los alumnos ya se sentían más satisfechos con los conocimientos obtenidos, ya que ahora el 76% dijo que sentía que sus conocimientos si crecían al terminar la clase, mientras que ahora el 24% era el que no sentía ningún tipo de aumento o crecimiento en conocimiento después de cada clase. Con esta pregunta, se comprobó que con los cambios, los alumnos se sienten más cómodos y concentrados, al grado de que sus ya sienten tener más retención de información y conocimientos al termino de casa clase correspondiente a la materia.

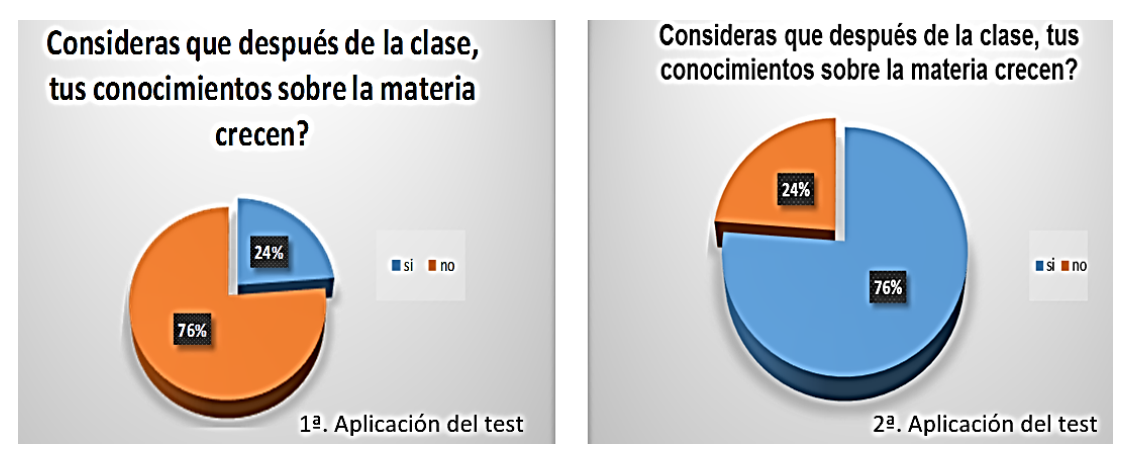

Figura 4 Resultados obtenidos del test en la pregunta 2.

*La tercera pregunta*, tuvo como objetivo, conocer si el docente o profesor con la planeación de clases antes y después de la identificación del estilo de aprendizaje e implementación de estrategias correspondientes, podría atraer fácilmente la atención de sus alumnos (figura 5). En la primera aplicación del test el 70% dijo que no, y el 30% respondió que sí, Mientras que en la segunda vez los resultados fueron, el 71% dijo que el docente o profesor podía atraer su atención fácilmente y solo 29% dijo que no. Motivo por el cual se puede decir que la implementación de la nueva planeación de clases les fue más atractiva a los alumnos, permitiendo tener más concentración, más recepción de información en la clase, por lo tanto generando un mayor conocimiento obtenido en la materia.

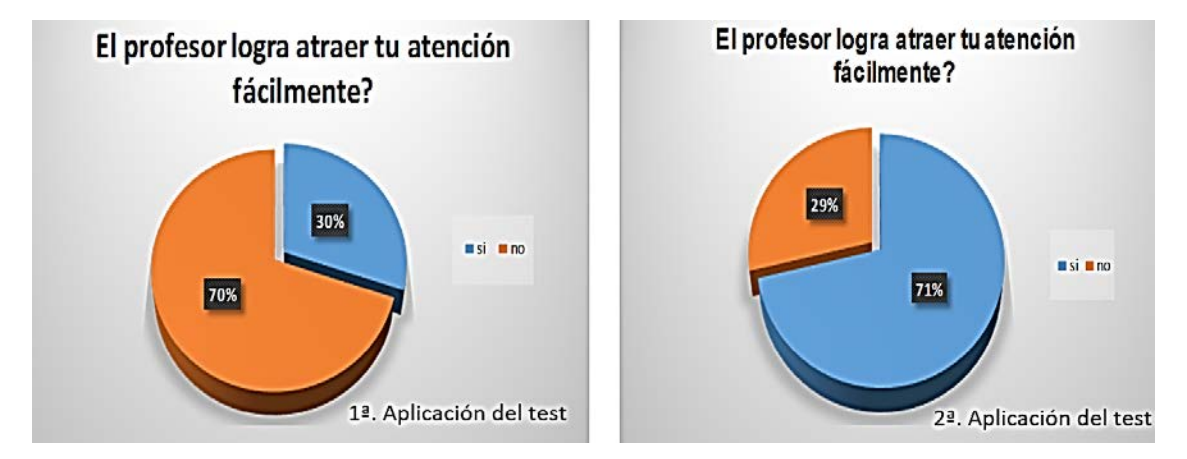

Figura 5 Resultados obtenidos del test en la pregunta 3.

*En la cuarta pregunta* lo que se quiso fue conocer el porcentaje de alumnos a los cuales les era fácil realizar y completar tareas y actividades impuestas por el docente antes y después de implementar las estrategias necesarias al estilo de aprendizaje que se identificó (figura 6). Dando los siguientes resultados en la primera aplicación del test el 43% expreso que le era muy difícil e inclusive no llegaba a completar tareas ni actividades, el 28% fácil y el 29% que tenía dificultades pero lograba realizarlas, Sin embargo, durante la segunda aplicación del test, los números cambiaron considerablemente, siendo ahora un 62% los que dijeron que les resulta fácil, 29% se mantuvo en la idea de que le surgen complicaciones, pero logra realizar los trabajos y actividades correspondientes, y tan solo el 2% dijo era muy difícil e inclusive no llegaba a completar tareas ni actividades, En lo cual, estos porcentajes, ayudaron a entender que el hecho de que un alumno sea capaz o no de realizar las tareas o actividades que le son asignadas, es un factor poderoso para que el alumno tenga o no una buena calificación al finalizar la unidad, ya que si no las realiza, está dejando a un lado la parte práctica de la materia y sus conocimientos se ven incompletos.

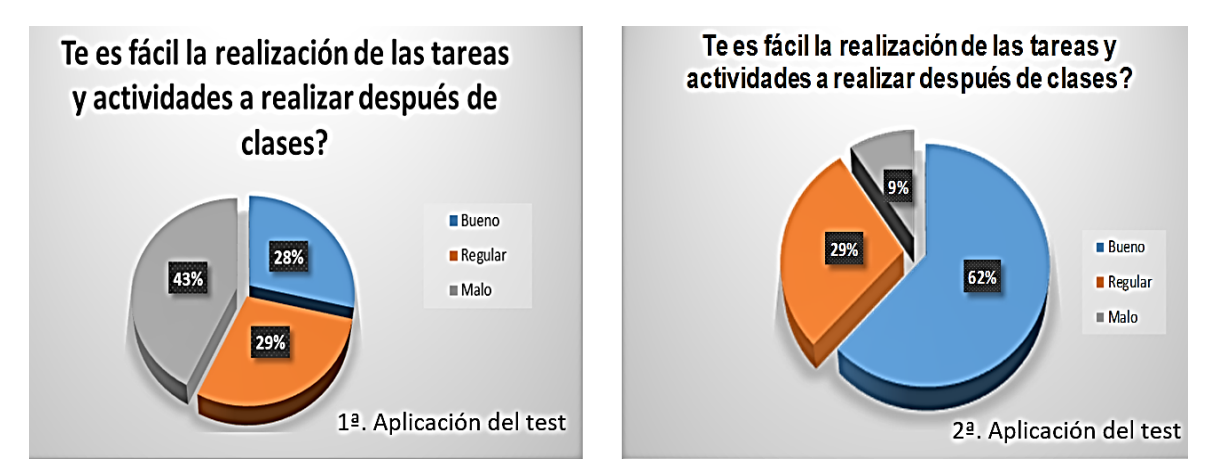

Figura 6 Resultados obtenidos del test en la pregunta 4.

Mientras tanto, *la pregunta cinco* tuvo como finalidad, conocer la opinión de los alumnos con respecto a los materiales, recursos y actividades que el docente les facilitaba, el alumno solo podía seleccionar si le parecía bueno o no (figura 7). En la primera aplicación del test, el 68% de los alumnos dijo que no les parecían buenos y el 38% respondió que si le parecían buenos, Pero cuando se volvió a aplicar el test los resultados fueron diferentes. Ahora el 62% de los alumnos opinaba que los materiales, recursos y actividades eran buenos y solo el 38% opinó que no lo eran. Lo cual confirma que es de vital importancia para el docente conocer el tipo de aprendizaje de sus alumnos, ya que de esta manera, le es más fácil, identificar las actividades, recursos y materiales que son adecuados y que despertaran interés sobre sus alumnos.

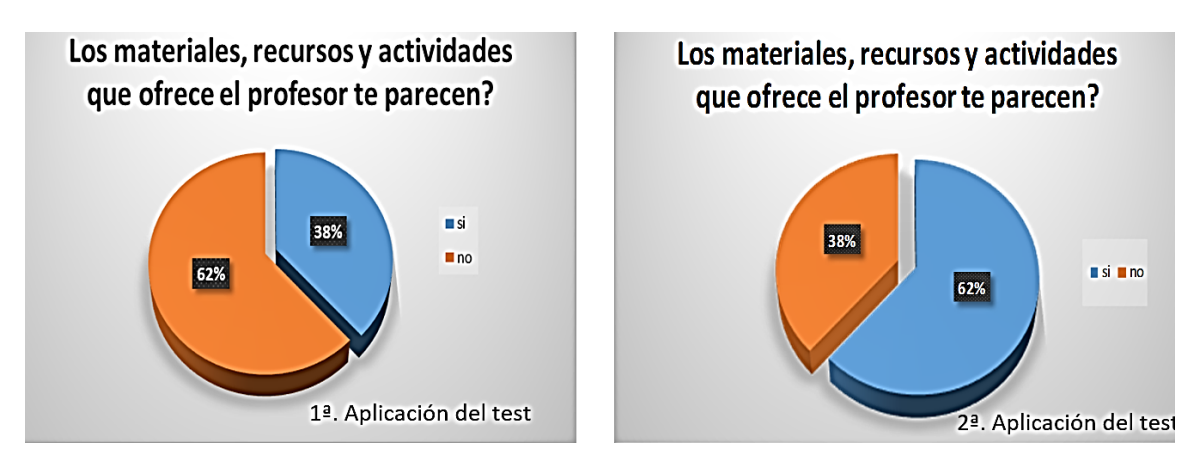

Figura 7 Resultados obtenidos del test en la pregunta 5.

Y por último, *la pregunta 6*, la cual consistía en conocer identificar el porcentaje de alumnos que consideran que su calificación realmente refleja su desempeño en la clase antes y después de implementar estrategias según el tipo de aprendizaje identificado. En la primera aplicación del test el 71% dice que no refleja su desempeño y aprendizaje, mientras que el 29% dice que sí, en cambio en la segunda aplicación del test al grupo, invirtió los resultados, dando un 71% a que sí lo refleja y el 29% que no refleja. Al comparar dichos porcentajes (Ver ilustración 8) nos damos cuenta de que al implementar estrategias para un estilo de aprendizaje en particular, ayudan a tener mejores resultados en todos los aspectos, y no solo eso, sino que este tipo de descubrimientos benefician ambas partes, tanto docentes como alumnos, haciendo que los dos logren formar y trabajar en equipo para lograr un buen aprovechamiento del tiempo, recursos y materiales que se invierten en el proceso de enseñanza–aprendizaje.

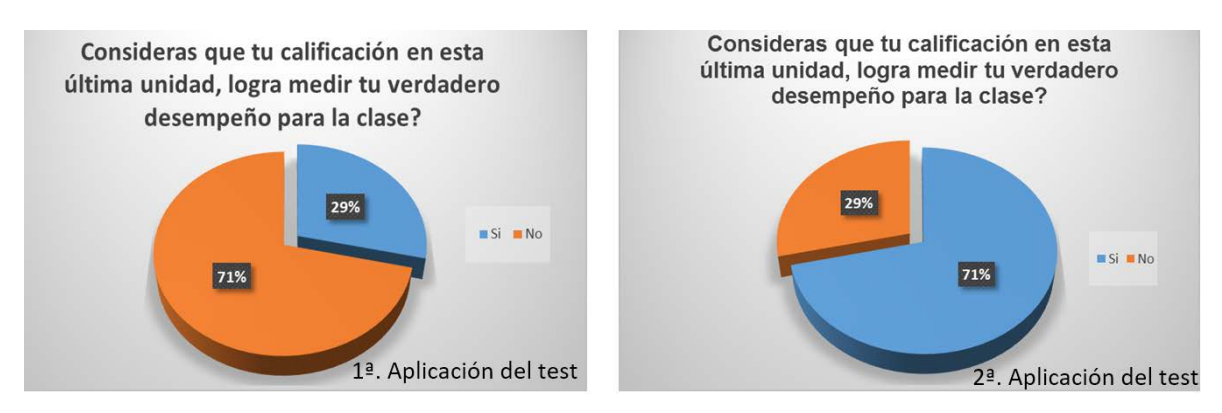

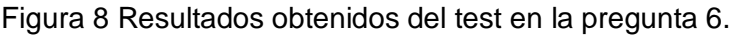

**Pistas Educativas Año XXXVIII - ISSN 1405-1249** Certificado de Licitud de Título 6216; Certificado de Licitud de Contenido 4777; Expediente de Reserva 6 98 92 Después de analizar y comparar los resultados obtenidos en las dos aplicaciones del test a los alumnos, se procedió a analizar los datos obtenidos en la breve encuesta (tabla 2) aplicada al docente, antes de la implementación del uso de herramientas en la nueva planeación para impartir su clase al grupo, en cual en la primera aplicación del test se puede observar que el docente no está conforme con los resultados obtenidos por sus alumnos ni con su desempeño en general como docente.

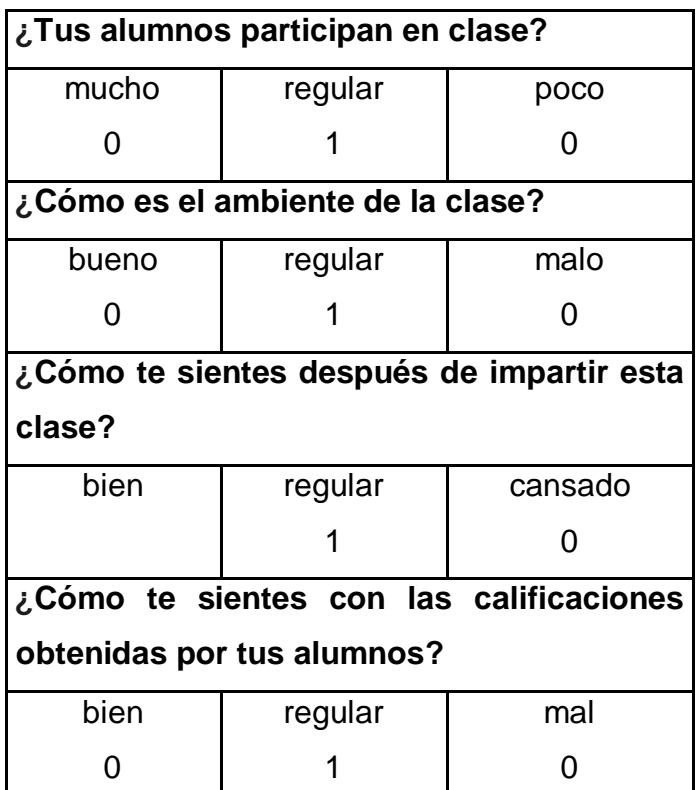

Tabla 2 Respuestas del breve test aplicado al docente antes de la implementación.

Posteriormente, al finalizar la implementación de la nueva planeación y estrategias para la clase, la misma encuesta se volvió a aplicar al docente (ver Tabla 3). Donde se observó que dicha implementación tuvo efectos positivos también para el docente, tal grado que se pudo observar un aumento de participación por parte de sus alumnos durante su clase, el ambiente cambio de ser regular a bueno, motivo por el cual el docente sintió bienestar al termino de impartir la clase y finalmente,

logró sentirse bien con las calificaciones obtenidas por sus alumnos al término de la unidad.

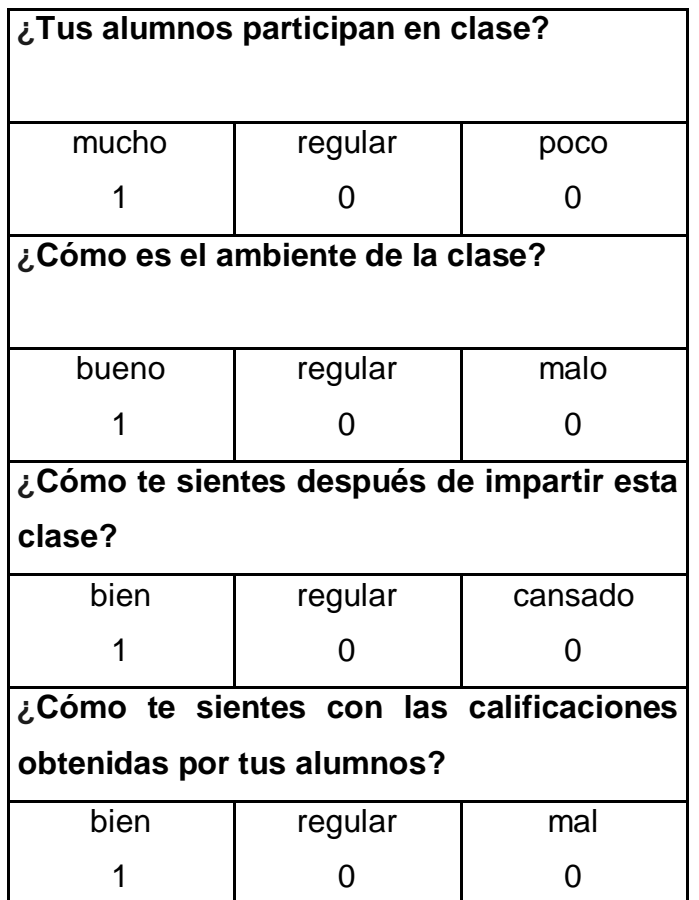

Tabla 3 Respuestas del breve test aplicado al docente después de la implementación.

## **4. Discusión**

Con certeza se dice, que el identificar el estilo de aprendizaje predominante en un grupo estudiantes, es una ayuda enorme para el docente, ya que así, él puede aprovechar e implementar el uso estrategias y las herramientas adecuadas para aumentar el rendimiento y aprendizaje de sus alumnos, Trayendo diversos beneficios para el alumno, como son, el siente más cómodo, satisfecho y atraído por la clase, obteniendo así, mejores resultados, que se ven reflejados en sus calificaciones y promedio general en la materia. Lo que reduce el índice de reprobación que hay en el ITSUR, ayudando considerablemente a la economía del alumno, evitando tener materias en recursamiento y con ello evitar tener un desgaste físico, emocional y económico no necesario. También cabe mencionar, los efectos positivos que todo esto genera sobre el docente, uno de ellos, es que al implementar las estrategias adecuadas, logra tener un mejor control sobre el grupo, atrayendo su atención de una manera considerable y despertando el interés de sus alumnos sobre la materia, haciendo que los alumnos obtengan mejores resultados, y con ello el docente se sienta más productivo y conforme con su desempeño en su labor de enseñanza-aprendizaje.

## **5. Bibliografía**

- [1] Costaguta Rossana, E. D. (2014). Minería de datos para descubrir estilos de aprendizaje. Argentina: Universidad Nacional de Santiago del Estero.
- [2] Durán, C. (2014). Minería de datos para descubrir estilos de aprendizaje. Argentina: Universidad Nacional de Santiago del Estero.
- [3] Potosi, U. A. (2014). Estilos de aprendizaje. SLP, San Luis Potosi, México.

## **CAMBIOS ESTRATÉGICOS Y ADAPTABILIDAD, SON LOS NUEVOS RETOS QUE ENFRENTARAN LAS MIPYMES DE QUESOS Y DULCES LAGUENSES, EN LOS PRÓXIMOS AÑOS**

### *Sandra Aidee Olivares Bautista*

Instituto Tecnológico Superior de Lagos de Moreno, Jalisco *edgkarl\_27@hotmail.com*

### *Lilia García Azpeitia*

Instituto Tecnológico Superior de Lagos de Moreno [Itslm2014@outlook.com](mailto:Itslm2014@outlook.com)

### *Lorena de Jesús Hernández Moyano*

Instituto Tecnológico Superior de Lagos de Moreno, Jalisco *lorenahdezm@hotmail.com*

### **Resumen**

En México como en el resto de América Latina las micro, pequeñas y medianas empresas son y han sido el sostén principal de sus sistemas económicos, a pesar de que muchas de ellas se encuentran en una situación de atraso, por lo que a medida que estas se enfrenten a una competencia que les exija mucho más de lo que están acostumbradas a dar, su estabilidad se verá afectada, llevando a un buen número de ellas a la desaparición, por ésta razón es que hoy en día y en un planeta cada vez más globalizado será necesario que modifiquen sus paradigmas, entrarle de lleno a la modernización, comenzando por cambiar las formas de pensar, de conducirse y administrarse, haciendo uso de disciplinas como el Desarrollo Organizacional que les proporcione las herramientas necesarias para el logro de sus objetivos y que los conduzcan a un crecimiento y desarrollo en forma planeada estratégicamente logrando una adaptabilidad en los nuevos procesos y tecnologías que surgen día a día.

## **1. Introducción**

El dinamismo industrial y la exigencia productiva del mundo global en el siglo XXI se ha distinguido por la competencia innovadora, como el principal elemento diferenciador prioritario para la permanencia exitosa en un mercado altamente competitivo, así mismo por la inserción de regiones del planeta que han identificado y aprovechado una posición estratégica territorial o una ventaja competitiva ya sea en mano de obra y/o recursos naturales, logrando insertarse en esta dinámica industrial y productiva de un mundo globalizado.

Bajo esta importante situación en México, estados como Jalisco han aprovechado estratégicamente su situación geográfica, es decir su cercanía con el puerto de Manzanillo, contar con una de las ciudades más dinámicas económicamente de México como lo es Guadalajara y el municipio de Lagos de Moreno que representa una conexión entre el corredor automotriz del Bajío. Y es de Lagos de Moreno de quien por el momento nos interesa hacer mención ya que su inserción a la industria automotriz no sólo le brindará una importante derrama económica al municipio; sino a todo el estado, impulsando la economía regional.

El impulso económico que se irá generando obliga a las MIPYMES a comenzar a modificar su cultura organizacional, sus procesos productivos, sus métodos, sus técnicas y tecnologías, es decir modificar las formas en que muchas de ellas han trabajado y tomar conciencia del gran reto al que se estarán enfrentando. Con la apertura de las nuevas empresas que se instalarán en el Parque Industrial Colinas de Lagos que se prevé generar unos 20,000 empleos directos y 100,000 indirectos según notas publicadas por el periódico El Economista entre el 18 y 19 de diciembre de 2013, haciéndose esto, una realidad el poder adquisitivo de la población Laguense se verá beneficiado, convirtiéndose en una sociedad más demandante en cuanto a cantidad y calidad, sin contar que se dará una gran inmigración de individuos que se sumarán ha está nueva dinámica consumista, y si las MIPYMES que son las principales proveedoras de bienes y servicios no están listas, corren el peligro de cerrar y dejar el mercado a aquellas que vengan de fuera con una visión más clara, una estrategia innovadora y por lo tanto más productivas y eficientes.

Es por eso Importante destacar que las Micro, Pequeñas y Medianas Empresas deberán unir fuerzas entre ellas y las instituciones educativas de nivel superior, en la búsqueda y alcance innovador no sólo para producir artículos o servicios nuevos, sino también en los diversos procesos productivos u organizacionales.

Bajo esta perspectiva es importante que las MIPYMES de quesos y dulces de leche en la región Altos Norte de Jalisco emprendan grandes cambios comenzando por diseñar su planeación estratégica, su estructura organizacional, crear una imagen corporativa que las diferencie unas de las otras, dándoles una identidad y reconocimiento nacional e internacional por sus buenos procesos y prácticas productivas, generando bienes y/o servicios de alta calidad.

Por lo tanto la implementación de estrategias del Desarrollo Organizacional será de gran ayuda en esta transición planificada que hoy se requiere.

## **2. Desarrollo Industrial en Lagos de Moreno, ¡Una Oportunidad de Muchos Para Alcanzar el Éxito!**

Sin lugar a duda y hoy más que nunca los ciudadanos de Lagos de Moreno deberán estar más conscientes y comprometidos con los cambios que el nuevo desarrollo de la industria automotriz traerá consigo. Se vislumbran grandes cambios al consolidarse este municipio como una parte muy importante del clúster automotriz del Bajío; cambios económicos, culturales, ecológicos, políticos, entre otros, se irán dando paulatinamente, esta es y será una oportunidad de crecimiento y desarrollo para quien sepa aprovechar sus ventajas competitivas (o bien crearlas) y en este sentido es indispensable que las MIPYMES en la región comiencen a cambiar sus viejos paradigmas y se sumen a la modernidad que exigen los tiempos actuales. Bajo esta situación el Instituto Tecnológico Superior de Lagos de Moreno, a través del área de Investigación crea el proyecto denominado "Ecosistema de innovación para lograr empresas competitivas de bajo impacto ambiental, dirigido a las micro, pequeñas y medianas empresas de quesos y dulces de leche en la región Altos Norte de Jalisco", en donde al realizar el diagnóstico en cinco micro y pequeñas empresas de este giro nos encontramos con grandes problemas de diseño y cultura organizacional, además de aquellos que tienen que ver con los procesos productivos, el impacto ambiental y de seguridad e higiene, por lo que fue necesario la intervención del Desarrollo Organizacional (D.O) para analizar y generar recomendaciones de mejora en su planeación estratégica. El diagnóstico organizacional nos permitió identificar los problemas que enfrentan estas organizaciones tales como el miedo al cambio, la desconfianza a los gobiernos, a los sistemas legales y tributarios, desconocimiento de procesos administrativos, falta de documentación, de una mala a pésima comunicación en todos los niveles y muchas veces que es lo peor, en los mandos medios y altos al ser empresas familiares y no tener bien definidas las funciones, careciendo además en muchos casos de conocimientos para ejecutar en forma correcta sus tareas, entre otras, es decir en la mayoría de las empresas diagnosticadas no cuentan con una planeación estratégica, ni estructura organizacional bien definida, una cultura un tanto desfavorable para generar mejoras, por lo que esa ausencia ha ocasionado que no se tenga un objetivo claro de lo que se quiere alcanzar, o a donde se pretende llegar (visión) o cual es la razón de ser de la empresa (misión), mucho menos son conscientes de como es percibida la organización por sus clientes, proveedores, empleados y la sociedad en general.

En figuras de la 1 a la 4 se presentan algunos de los resultados del diagnóstico organizacional.

Como podemos observar las cinco empresas diagnosticadas, como muchas otras son empresas familiares que han ido creciendo según sus necesidades y las necesidades que de ellos ha demandado el mercado local, la gran mayoría no cuentan con una planeación estratégica administrativa, por lo tanto tampoco con una misión, visión y objetivos "claros" o "bien" definidos, carecen también de una estructura organizacional, éstos y la falta de otros elementos son una de las razones que les impiden, por un lado crecer "en forma planeada", y por otro tener un clima organizacional saludable.

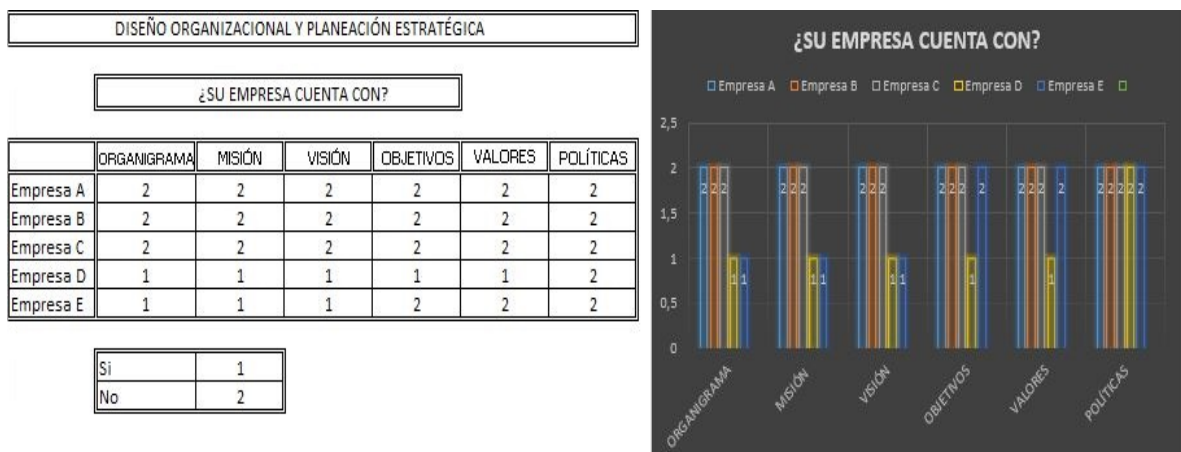

Figura 1 Resultados diseño organizacional.

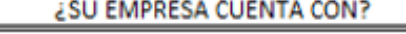

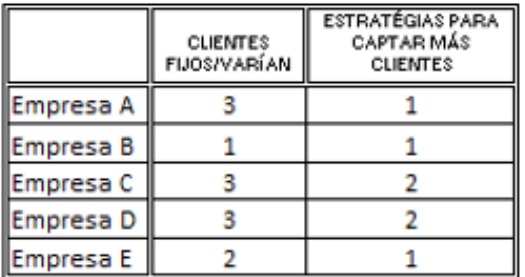

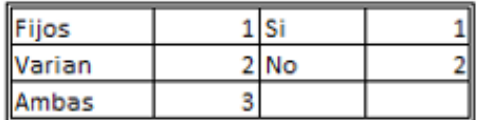

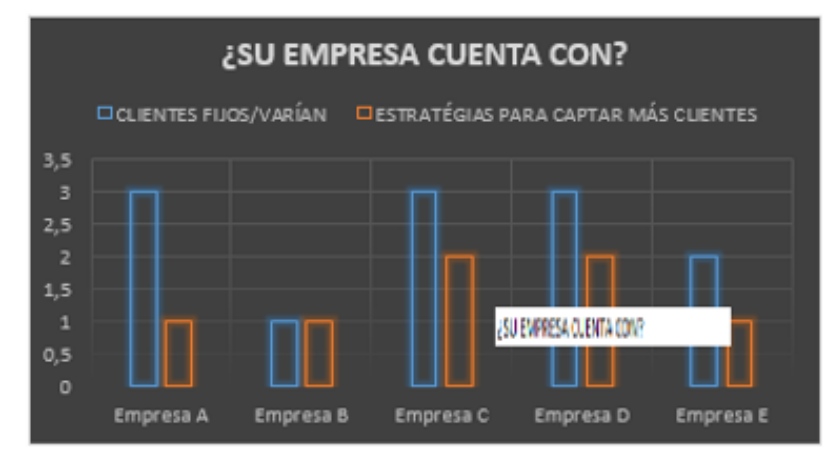

Figura 2 Resultados clientes

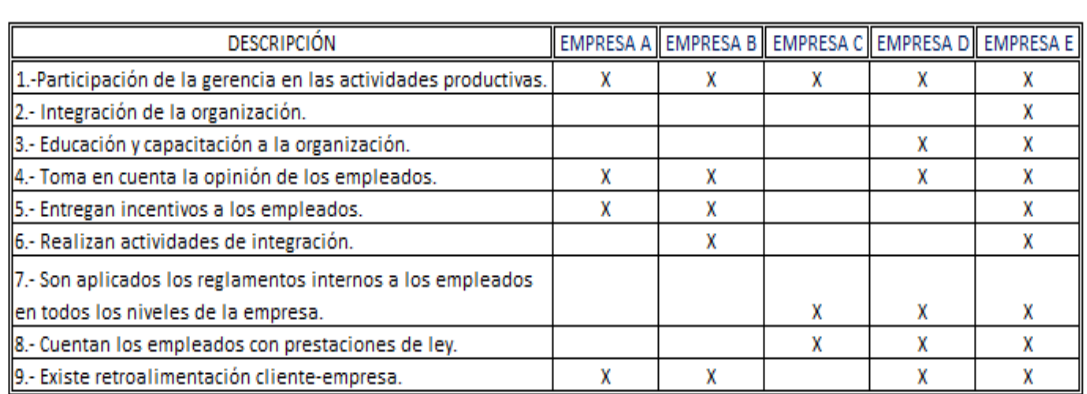

DE LAS SIGUIENTES ESTRATEGIAS CUÁLES HA APLICADO EN SU EMPRESA

Figura 3 Resultados estrategías.

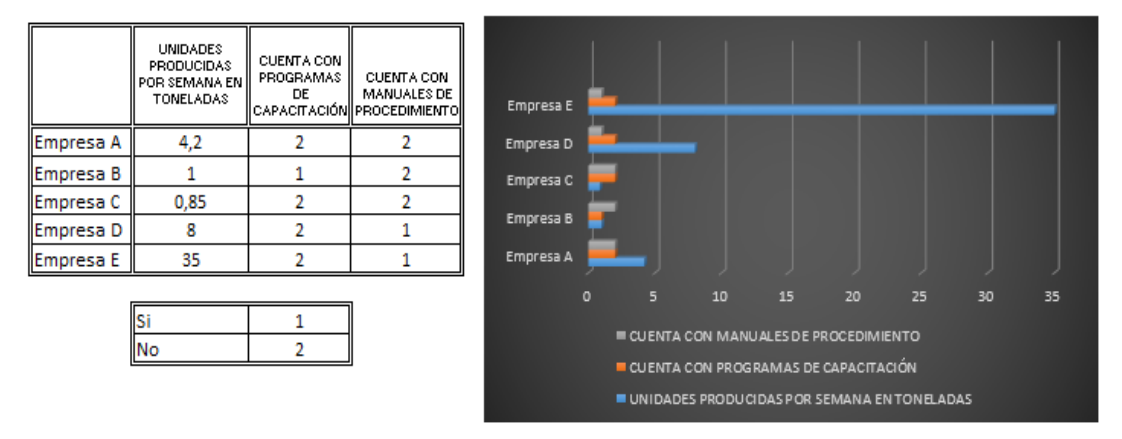

Figura 4 Resultados producción.

Es importante también mencionar que varias de estas empresas no tienen ningún sentido del futuro, por lo que como dice Horacio Andrade en su libro "Cambio o Fuera" dirigir en el siglo XXI (2011), en el mundo de hoy, no sobreviven los más fuertes sino los que mejor responden a las condiciones de un entorno cambiante, es decir los más aptos. Los resultados del diagnóstico nos llevan a plantearnos el siguiente cuestionamiento **¿Son las MIPYMES que se encuentran establecidas en Lagos de Moreno, Jalisco conscientes de los cambios a los que deberán enfrentarse, y estarán aptos para adecuarse a los mismos?**

La situación es preocupante ya que Lagos de Moreno es una ciudad que ya se perfila como uno de los destinos de inversiones automotrices más importantes de estos años, de tal manera que la economía adquirirá una dinámica, tal vez, nunca

antes vista en el municipio, trayendo nuevas oportunidades laborales directas e indirectas, crecimiento en el poder adquisitivo de muchas familias, que a su vez demandarán productos y servicios de mejor calidad, esto es por supuesto excelente, sin embargo si las MIPYMES de la región padecen de miopía y no pueden ver o no quieren ver los cambios que están obligados a llevar a cabo para permanecer en el mercado, estarán destinadas a desaparecer. La gran mayoría de estas empresas están a buen tiempo para comenzar a cambiar en forma planeada y estratégica para que llegado el momento enfrenten a las nuevas competencias que surgirán o llegarán de fuera, viendo en Lagos de Moreno una nueva ciudad de grandes oportunidades para satisfacer a un mercado cada vez más dinámico y globalizado. "De acuerdo al censo económico de INEGI (2010), las **pequeñas empresas**  representan 99.8 por ciento de las 4 millones 15 mil unidades empresariales del país. Desafortunadamente, son pocas las que han invertido tiempo o recursos para su **cultura organizacional** a pesar de que es la base para un crecimiento duradero, y representa el soporte para el logro de los objetivos de la organización." (El Financiero recuperado de [www.elfinanciero.com.mx/power-tools/cultura](http://www.elfinanciero.com.mx/power-tools/cultura-organizacional-exito-de-las-mipymes.htm)[organizacional-exito-de-las-mipymes.htm\)](http://www.elfinanciero.com.mx/power-tools/cultura-organizacional-exito-de-las-mipymes.htm)

Para el estado de Jalisco la agroindustria representa uno de los sectores clave al ser la entidad líder en lo que se refiere al sector agropecuario. Es tal la importancia de la agroindustria que representa el 24 por ciento del total de trabajadores asegurados dentro del sector de la transformación en la entidad, y participa con el 17 por ciento del valor de la producción total de Jalisco, esto último de acuerdo a censos económicos del INEGI (SEIJAL, 2011).

Lagos de Moreno juega un papel muy importante en lo referente a la producción de leche y sus derivados, al ser considerada una de las cuencas lecheras más importantes de México, reflejando una participación del 34 por ciento de la economía en el sector agroindustrial, lo que incluye desde negocios familiares, la mediana empresa y hasta grandes organizaciones trasnacionales, quienes en forma conjunta son una fuente muy importante de generación de empleos.

Como vemos, México tiene como característica una economía basada, en buena medida en las pequeñas empresas, y Lagos de Moreno no es la excepción, por lo tanto absorben una buena parte de la mano de obra de la ciudad y sus alrededores, sin embargo las condiciones laborales de estos empleados no son, en muchos de los casos las más adecuadas, así mismo no existe un trato adecuado de sus derechos constitucionales y laborales como se observa en la imagen No.3, y lo más lamentable es que ni siquiera son conocidos por el propio trabajador. Estas malas prácticas no siempre tienen el objetivo de abusar del empleado, sino que son, el desconocimiento que el mismo propietario tiene de los buenos procesos y prácticas productivas y administrativas, lo que ha llevado a un manejo inadecuado de materias primas e insumos, falta de mantenimiento de instalaciones y equipo, falta de buenas prácticas de manufactura, falta de programas de seguridad e higiene, uso ineficaz de energía eléctrica, de malas a pésimas instalaciones eléctricas que generan enormes fugas, falta de capacitación laboral, como es el caso del 80 por ciento de las empresas diagnosticadas, éste y otros aspectos van propiciando un uso ineficiente de recursos materiales y humanos provocando considerables pérdidas económicas para las empresas, que se van estancando y ahogando en deudas o gastos innecesarios que nunca les permiten capitalizarse para reinvertir en mejoras y en un sano crecimiento.

Para Bennis (1973, citado en Cruz 2010:15) el D.O. es una respuesta al cambio, una compleja estrategia educacional con la finalidad de cambiar las creencias, actitudes, valores y estructuras de las organizaciones, de modo que éstas puedan adaptarse mejor a las nuevas tecnologías, nuevos mercados y nuevos desafíos, y al aturdidor ritmo del cambio. Estamos en un buen momento para comenzar a crear una cultura laboral que esté lista para enfrentar los cambios que se avecinan con la llegada de más de una decena de industrias del sector automotriz y otras que les brindarán servicios económicos, administrativos, informáticos, de limpieza y seguridad, entre otros, es decir "Outsourcing".

Según Chiavenato (2007) las **organizaciones** son sistemas de actividades conscientemente coordinadas de dos o más personas, en donde la cooperación es esencial para la existencia y prevalencia de la misma, es decir que hay personas capaces de comunicarse dispuestas a contribuir en acciones conjuntas con la finalidad de lograr un objetivo común. Hoy en día la cooperación no es suficiente al interior de la organización, sino que es rebasada, hoy la cooperación deberá ser entre la organización, institución de educación superior y/o centros de investigación así como con el gobierno, para asegurar no sólo el éxito sino también la innovación. Cada organización, agrupación, o sociedad ya sea en conjunto o en cada una de las partes que la conforma a través del tiempo va creando su propia **cultura organizacional**, hábitos, creencias, valores, tradiciones, interacciones, relaciones sociales, la comunicación, es decir todo lo que permite un clima laboral adecuado que da forma a su propia personalidad, que es lo que la diferencia de las demás organizaciones.

En acuerdo con Andrade (2005) ciertamente la **comunicación** es un elemento por demás indispensable crea y mantiene buenas relaciones entre los miembros de un grupo al interior, pero contar con una buena comunicación permite mantener y mejorar las relaciones con los clientes y proveedores favoreciendo la imagen corporativa, pero también hay que tener en cuenta que la buena comunicación es responsabilidad de todos, si bien algunos deben jugar un rol más importante por la posición que ocupa o bien por la información que maneja, sin embargo sí es responsabilidad de todos. La responsabilidad y el compromiso tienen que ver con la actitud de cada uno de los colaboradores y hablando de las actitudes, éstas influyen de forma decisiva en el comportamiento de las personas mostrando, por lo tanto el clima laboral que se tiene.

## **3. Conclusiones**

La respuesta al planteamiento sobre si ¿Son las MIPYMES que se encuentran establecidas en Lagos de Moreno, Jalisco conscientes de los cambios a los que deberán enfrentarse, y estarán aptos para adecuarse a los mismos?, en lo personal no creemos que estén conscientes la mayoría de ellas, de las exigencias del mercado, pero sí creemos y estamos totalmente seguras de que lo primero es aceptar que se ha estado actuando en forma incorrecta y por otro lado abrirse al cambio buscando ayuda profesional, esto asegurará su permanencia y éxito en el mercado.

Un buen clima laboral favorecido con una buena comunicación en todos los niveles, una excelente voluntad, un alto compromiso y responsabilidad será el escenario ideal para adaptarse y adecuarse a los cambios que exige el Lagos de Moreno que está a punto de surgir, de no tomar conciencia las MIPYMES no sólo aquellas dedicadas a la elaboración de quesos y dulces de leche sino a todas las Micro, Pequeñas y Medianas empresas que hoy por hoy se ven envueltas y absorbidas por la globalización y de no ponerse alerta y cambiar sus paradigmas, el único destino que les depara el futuro próximo será sin lugar a duda su muerte.

## **4. Bibliografía y Referencias**

- [1.] Andrade, Horacio (2011) Cambio o fuera dirigido en el siglo XXI. USA revisado y recuperado el 24 de septiembre de 2015 [https://books.google.com.mx/books?id=WI8opTELB-AC&printsec=frontcover](https://books.google.com.mx/books?id=WI8opTELB-AC&printsec=frontcover%20&%20source=gbs_ge_summary_r&cad=0#v=onepage&q&f=false)  [& source=gbs\\_ge\\_summary\\_r&cad=0#v=onepage&q&f=false](https://books.google.com.mx/books?id=WI8opTELB-AC&printsec=frontcover%20&%20source=gbs_ge_summary_r&cad=0#v=onepage&q&f=false)
- [2.] Chiavenato, Idalberto. (2007) Introducción a la teoría general de la administración México. Mc Graw Hill. Séptima edición.
- [3.] De Faria, Melo (2004) Desarrollo Organizacional un enfoque integral. México. Ed. LIMUSA.
- [4.] El economista recuperado de<http://eleconomista.com.mx/industrias/2013/12> /18/invertiran-60-mdd-parque-industrial-automotriz-jalisco.
- [5.] El economista recuperado de [http://eleconomista.com.mx/industrias/2013/1](http://eleconomista.com.mx/industrias/2013/)2 /19/lagos-moreno-tendra-parque-automotriz.
- [6.] El Financiero recuperado de [www.elfinanciero.com.mx/power-tools/cultura](http://www.elfinanciero.com.mx/power-tools/cultura-organizacional-exito-de-las-mipymes.htm)[organizacional-exito-de-las-mipymes.htm.](http://www.elfinanciero.com.mx/power-tools/cultura-organizacional-exito-de-las-mipymes.htm)
- [7.] Guízar, Montufar R. (2013) Desarrollo Organizacional Principios y aplicaciones. México D.F. Ed. Mc Graw Hill Cuarta edición.
- [8.] SEIJAL. 2011. Sistema Estatal de Información Jalisco. Consultado en <http://www.jalisco.gob.mx/wps/portal/seijal>

## **MODELO PARA LA APLICACIÓN DEL FLUJO PIEZA A PIEZA EN UNA LÍNEA DE TAPIZADO**

### *Nadia Patricia Ramírez Santillán*

Instituto Tecnológico de Saltillo *[npatriciars@hotmail.com](mailto:npatriciars@hotmail.com)*

### *Mónica Alejandra de la Cruz Guadarrama*

Instituto Tecnológico de Saltillo *[monicaale777@hotmail.com](mailto:monicaale777@hotmail.com)*

### *Emilio Ramos Alvarado*

Instituto Tecnológico de Saltillo *eram0s@hotmail.com*

## **Resumen**

El artículo es desarrollado en la implementación del modelo *flujo pieza a pieza* (one-piece-flow) en la línea 10 de tapizado de la empresa Palliser de México, S de RL de CV División Las Colinas con el objetivo de aumentar la productividad, eliminando desperdicios, tales como la espera, el transporte, inventario, así como movimientos innecesarios.

Para llevar a cabo el modelo es necesario sentar bases firmes como la estandarización, trabajo en equipo y sensibilización de los empleados, para después cambiar el enfoque del sistema de producción tradicional (empujar) al sistema esbelto (jalar) y todo lo que ello implica.

Los resultados de esta implementación son exitosos, podemos mencionar el aumento de la producción en todos los modelos que se manejan en esta industria, la disminución del tiempo de fabricación, del costo por unidad, y de movimientos, una línea flexible y esbelta, recorridos de materiales cortos y a tiempo y finalmente un impacto económico y de ahorro de recursos considerable.

**Palabras clave: flujo pieza a pieza, lay-out, supermercado, takt time, jalar, mapeo del flujo del valor, polivalente.**

## **Abstract**

*In this article is developed the implementation of model piece to piece flow (one piece flow) in line ten by upholstered in Palliser México´s Company, Las Colinas Division. The objective is to increase productivity, eliminating waste such as waiting, transportation, inventory and unnecessary movements.*

*To carry out the model is necessary to lay firm foundations such as standardization, teamwork and employee awareness, and then shift the focus from traditional production system (push) to lean system (pull) and all that it implies.*

*The increase in production, the decreased manufacturing time, decreased movement, transformation to a flexible and lean line, trim of route materials and resource savings are the result of successful implementation.*

*Keywords: piece to piece flow, layout, supermarket, takt time, pull, mapping, value stream mapping, polyvalent.*

## **1. Introducción**

Hoy en día las empresas de la localidad, entre ellas Palliser, empresa que fabrica muebles finos (salas), encuentran soluciones cuando se tiene un enfoque lean, esto significa aplicar la manufactura esbelta, esto no es sencillo, ya que las compañía deben generar una cultura diferente a lo que el sistema tradicional tenía, por ejemplo: de trabajar con altos inventarios cambiamos al "sistema de jalar" esto significa que nadie produce un bien o un servicio hasta que el cliente lo requiera. (Contreras A. V., 2011). Esto servirá en el futuro para identificar con mayor facilidad áreas de oportunidad, mejora continua y reducir operaciones que no agreguen valor al proceso y producto. Para iniciar con el cambió y disminuir los desperdicios antes mencionados se busca la implementación del *flujo pieza a pieza* que trae algunos beneficios como: disminución del inventario, tiempos de entrega cortos, identificación y eliminación de problemas, uso de trabajadores polivalentes.

Este proyecto se realizó dentro de la empresa Palliser Saltillo, "Las Colinas", en la Línea 10 de tapizado, en donde se llevaron a cabo actividades de recopilación de datos como toma de tiempos, medición de área de trabajo, medición de carros y racks de material y rediseño de la distribución de la línea 10, entre otras actividades propias del departamento de ingeniería industrial. Todo esto para poder arrancar con el flujo pieza a pieza como una base para poder aplicar más adelante "manufactura esbelta".

### **2. Revisión de Literatura**

### **Sistema Toyota**

Para una empresa esbelta se requiere una forma de pensar que se enfoque en hacer que el producto fluya a través del proceso que le agrega valor sin interrupciones (flujo de una pieza); un sistema que "jale" de las estaciones de trabajo anteriores (proceso anterior), iniciando desde el cliente y continuando, de la misma manera con las estaciones de trabajo anteriores. Todo esto debe realizarse en periodos cortos de tiempo (varias veces al día), y crear una cultura donde todos estén comprometidos con el mejoramiento continuo (Chapman, 2006) .

El sistema Toyota se centra en el conjunto de relaciones cliente-proveedor que existen dentro de la empresa:

- 1) El cliente debe solicitar el material del que tiene necesidad de satisfacer las solicitudes recibidas por quien está "aguas abajo" sin recurrir a las previsiones.
- 2) El proveedor que debe preparar un stock capaz de satisfacer las solicitudes del cliente. El stock se llama "supermarket" ya que se produce cuando el estante presenta estantes vacíos (Alberto G. 2004).

### **Flujo Pieza a Pieza**

Se refiere básicamente a tener un flujo de una pieza entre los procesos. Es el estado que existe cuando los productos se mueven de uno a uno a través de los procesos, al ritmo determinado por las necesidades del cliente.

El opuesto del *flujo pieza a pieza* es la producción en lotes. Muchas compañías producen en grandes lotes, y esto provoca desperdicios en el proceso de producción.

Para generar el flujo de una pieza entre estaciones, se tienen ciertas reglas y condiciones, las cuales se describen a continuación (Alberto V. C.):

- 1) Basar el tiempo ciclo en los requerimientos del mercado. Takt time igual al tiempo de ciclo de ventas.
- 2) Basar la utilización de la capacidad del equipo en el takt time.
- 3) La información del mercado se pasa al departamento de producción y de ahí se saca el programa de producción diario. Sistema de "jalar"
- 4) La distribución en piso (lay-out) debe ser apropiada para la producción de una pieza.
- 5) Los productos deben ser aptos para la producción de una pieza.

### **Sistema "pull".**

Cuando el cliente es la demanda del mercado, ello da lugar a una programación de la producción que refleja lo más rápida y exactamente posible esta demanda, que se traduce en un proceso de producción. Este proceso necesitará materiales y componentes procedentes de proveedores exteriores y procesos de producción que preceden al ensamble final, para los cuales habrá que establecer la correspondiente programación de productos en la clase, cantidad, y momento que exija el proceso. Así pues procederemos a recorrer, de esta forma, la cadena de producción completa, desde el final al principio, desde el cliente final hasta los proveedores de materias primas, en un claro proceso de arrastre (pull), (Arbós, 2012) **Mapeo de cadena del valor.** 

El análisis inicia con el cliente, tomando la demanda promedio para cierto período (un día, por ejemplo), y dividiendo este número por la cantidad entre la cantidad de tiempo disponible para la producción durante ese período. El resultado representa la cantidad promedio de producto. Además el mapa de cadena de valor incluye el nivel de inventario y los tiempos de espera de material a lo largo del proceso y los compara con el tiempo de valor añadido. Esta comparación proporciona una muy buena estimación de la oportunidad de mejoramiento (Chapman, 2006).

### **Takt time**

Es el ciclo de tiempo del proceso que coincida con la demanda del cliente normalizado en el plan de producción.

Esto es la llave del cálculo usado cuando se sincronizan proveedor con el cliente. Takt es calculado dividiendo el tiempo de trabajo entre la demanda del producto. Si se produce a un tiempo de ciclo más alto que el takt (por lo tanto bajo producimos), la empresa no será capaz de cubrir la demanda del cliente. Sin embargo si producimos a un tiempo de ciclo más alto menor que el takt (sobre producimos), podremos incrementar el inventario o el tiempo de ocio en la línea para poner un alto a la sobreproducción (Hobbs, 2004).

#### **Distribución de Planta**

Es la colocación física ordenada de los medios industriales, tales como maquinaria, equipo, trabajadores, espacios requeridos para el movimiento de materiales y su almacenaje, además de conservar el espacio necesario para la mano de obra indirecta, servicios auxiliares y los beneficios correspondientes. En la tabla 1, se muestran las características de la distribución de planta en un sistema de producción esbelto VS sistema de producción tradicional.

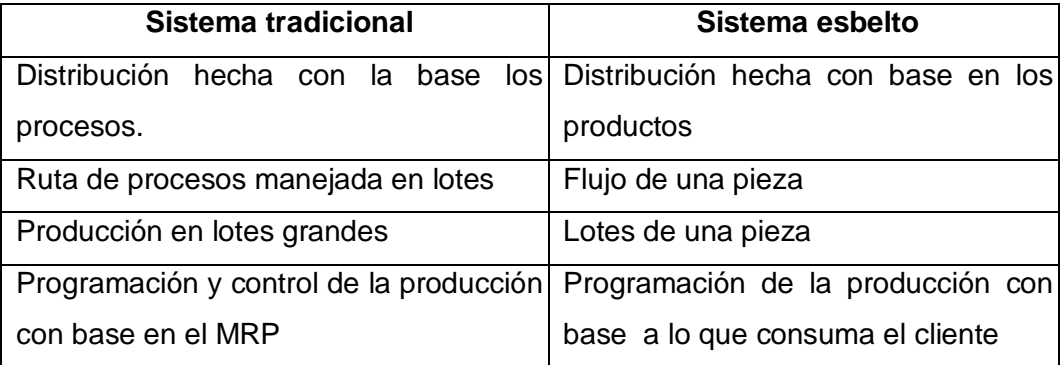

Tabla 1 Sistema tradicional vs Sistema de productivo esbelto (Contreras A. V., 2011).

### **Equipo de Trabajo**

Un equipo es un grupo pequeño de personas con habilidades complementarias, comprometidas con una causa y metas comunes y para lo cual ellos aportan colaboración mutua (Delgado, 2006).

Toda organización que requiera implementar enfoques lean deberá tener operadores polivalentes capacitados para poder tomar decisiones y realizar acciones de mejora con poco personal indirecto. Involucrar a los trabajadores en la resolución de problemas y en la mejora de la calidad ayuda a alcanzar las metas de cualquier compañía, satisfaciendo las necesidades del cliente.

### **Capacitación para la participación e involucramiento de los empleados**

El facultamiento de los empleados necesita de la disposición de los administradores para delegar autoridad y responsabilidad, lo cual se logra mediante una capacitación adecuada, la apertura de canales de comunicación eficaces, así como por medio del otorgamiento de recompensas y reconocimientos apropiados. La capacitación es esencial para el éxito de un programa de involucramiento de empleados a través del trabajo en equipo, ya que los dos principales objetivos de un proceso participativo son el mejoramiento de los procesos y el incremento de la moral del grupo (Delgado, 2006).

#### **Trabajadores Polivalentes**

Para poder implementar herramientas lean se requiere trabajar con operadores polivalentes con una adecuación y habilidades en más de un área o varios equipos y máquinas de un proceso, una técnica de fomentar la versatilidad es la rotación contante de tareas. Se deben establecer planes de rotación diarios o semanales. La versatilidad permite a una empresa poder trasladar a los trabajadores a donde se necesiten de un momento a otro, aumenta la productividad y reduce los costos laborales, logrando con ello una alta flexibilidad, continuidad y crecimiento de la profesionalidad y versatilidad de la planta laboral (Cabrera, 2012).

### **3. Modelo Propuesto**

El modelo que se propone está compuesto por tres niveles (figura 1), los cuales se determinan como sigue:

Nivel 1. Capacitación y sensibilización del personal.

Nivel 2. Herramientas básicas lean.

Nivel 3. Implementación del flujo pieza a pieza.

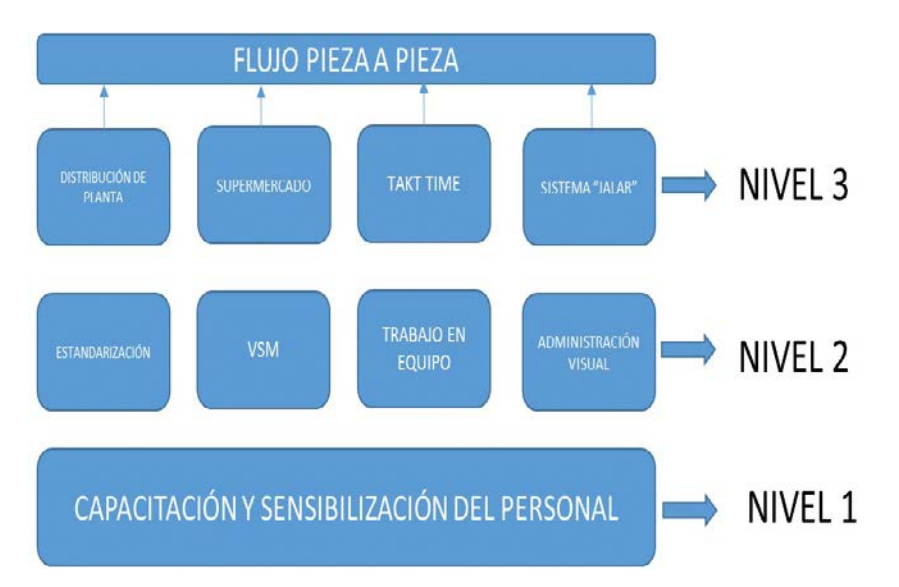

Figura 1 Modelo propuesto para la implementación del flujo pieza a pieza.

**Nivel 1.** La propuesta inicia con la sensibilización y capacitación del personal, esto implica dar a conocer los próximos cambios, el manejo de las herramientas del nivel 2 y 3, sus ventajas y las modificaciones que tendrán las tareas en la rutina de trabajo. Una manera de hacerlo es explicando que beneficios se obtendrán en el impacto en el buen desempeño de sus funciones y la importancia del cliente en el enfoque lean.

En esta propuesta es necesario contar con personal polivalente que al conocer de varias operaciones aporte flexibilidad a la línea.

**Nivel 2.** El segundo nivel se extiende a cuatro herramientas básicas para una empresa que quiera sentar las bases para la mejora continua, eliminación de desperdicios y la satisfacción del cliente. La primera es la *estandarización,* es decir regularizar a través de normas y reglamentos un método de trabajo y así poder aplicar la creatividad e innovación para mejorar estos métodos. Debemos contar con una herramienta que nos ayude a visualizar el flujo de proceso y a detectar los desperdicios, además conocer que actividades agregan o no valor al producto, para esto se propone el *Mapeo del Flujo de Valor.*

El trabajo en equipo se considera importante para la interacción de las personas con un fin común, motivadas a lograr retos y mejoras en su trabajo. Esta característica
promueve el compromiso, la responsabilidad, la creatividad y la innovación que aporten cambios significativos y ahorros en la empresa.

En este bloque terminamos con la administración visual, que incluye llevar un tablero con indicadores, donde se muestre la información más importante de impacto al proceso y al producto.

**Nivel 3.** En la parte final tendremos cuatro herramientas para el arranque de del *flujo pieza a pieza*. Se propone en este nivel un rediseño de la distribución de planta considerando que el trabajador realice el mínimo de movimientos y transportes. Se organizan de manera secuencial las actividades, en sentido contrario a las manecillas del reloj, para promover el uso de la mano derecha, mientras el operador se mueve a través de la célula. Ubicar la última operación cerca de la primera y crear la celda en forma de U o C, todo esto dependerá del equipo y las restricciones. La forma de abastecer el proceso será a través de supermercados que cuentan con la materia prima y componentes, según vaya requiriendo la demanda del cliente. Se requiere calcular el takt time para poder determinar el flujo de producción diario, esto para cumplir el tiempo de entrega del cliente, el takt time determina el ritmo de producción de la línea. A diferencia del tiempo de ciclo el takt time toma en cuenta al cliente. Se cambia totalmente el enfoque tradicional de "empujar" la producción por un enfoque de "jalar".

## **4. Aplicación**

#### **Nivel 1 Capacitación y sensibilización del personal**

Con la colaboración del departamento de recursos humanos se realiza la capacitación de los trabajadores que están en la línea de producción y materiales. En esta fase se explica la nueva forma de trabajar, utilización de materiales y los beneficios que se obtienen.

Se diseñó un programa para convertir al trabajador en operario polivalente generando horarios de rotación en las diferentes celdas de la línea 10, también el recorrido de la entrega de la ruta de materiales asignando un responsable para el abastecimiento de los supermercados.

En el programa de inducción se incluyeron temas como trabajo en equipo, comunicación efectiva, administración visual, mapeo de valor y la importancia de la estandarización.

Se analiza el proceso de producción de la empresa, donde se conocen, materiales, operaciones, trabajadores, maquinas, herramientas y equipo entre otros.

Se estudia el lay-out de la empresa y se determina el área o línea de aplicación, es importante mencionar que las herramientas de la ingeniería industrial son de gran ayuda para definir cuál es el área donde llevará a cabo la implementación de las herramientas lean, considerando los objetivos e indicadores de la empresa quiera cumplir en el menor plazo posible y los requerimientos del cliente.

# **Nivel 2 Estandarización, Mapeo del Flujo del Proceso (VSM), Trabajo en Equipo y Administración Visual**

En este nivel colaboraron los diferentes departamentos para realizar la documentación necesaria, tener los procedimientos estandarizados y hojas de proceso.

Todos los cambios realizados se dieron a conocer mediante ayudas visuales para que los trabajadores sigan procedimientos y cumplan con los requerimientos del cliente.

El trabajo en equipo dentro de la empresa, fue considerado tomando en cuenta las necesidades del trabajador, debido a que el mismo solicita las herramientas de lean que requiere para hacer mejor su trabajo.

El mapa del flujo de valor se elaboró con gerentes, supervisores y operarios para detectar actividades que no agregan valor al producto, y así definir metas. Se visualizaron también los recorridos de material y se optimizaron.

#### **Nivel 3 Takt Time**

Para la realización del modelo se utiliza la metodología del estudio de tiempos y con los datos obtenidos, poder plantear un lay-out adecuado para una línea de producción, tomado en cuenta cada uno de los resultados para el correcto desarrollo del mismo y alcanzar el objetivo de incremento de productividad.

Se realizó la toma de tiempos para cada una de las operaciones y modelos, se tiene una muestra de los tiempos programados por diseño para la fabricación de cada producto a estudiar, donde se compara contra los tiempos tomados en cada modelo de acuerdo a la mano de obra con la se cuenta. Donde se denota que los tiempos tomados de cada modelo están dentro del margen que tienen los de diseño, pero de acuerdo con lo establecido los operarios realizaban movimientos innecesarios y tienen grandes distancias de transporte, que impactaban en los tiempos. Para poder cumplir con el tiempo de entrega se determinó un takt time que sirve para marcar el ritmo de trabajo, tomando en el tiempo disponible de trabajo por turno entre la demanda del cliente por turno.

**Supermercado.** Para cumplir con este concepto se trabajó en cada una de las operaciones, donde se implementó la creación de un carro de componentes que abastecerá a los operadores en línea, es decir, se creó un carro que lleva todos los componentes para cada uno de los modelos, incluyendo madera, descansa pies, esponja y cubiertas.

Se diseñó el carro de componentes en base a las necesidades del trabajador al momento de ensamblar el producto y así poder cumplirlas con la fabricación del producto final, ya que se diseñó ergonómicamente, el carro cuenta con espacios suficientes y una altura adecuada para su fácil manejo, de manera que el operador no realice un esfuerzo mayor al que se requiere y con ello evitar lesiones o accidentes en los trabajadores al momento de descargar o cargar el producto.

El sentido de las mesas era de forma vertical, contaba con todos los materiales y herramientas debajo de ella lo que también no era ergonómicamente recomendable ya que el trabajador tenía que agacharse para tomar algún material. Por todo lo mencionado se llegó a la conclusión de cambiar el sentido horizontal de las mesas y que cada operador tuviera su propia mesa elevadora de trabajo.

Se fabricaron 4 mesas con estas dimensiones para las operaciones de brazo, asiento, cerrado y respaldo, para mayor comodidad y utilidad ya que son mesas de trabajo elevadoras y funcionan con energía hidráulica.

**Rediseño de lay-out.** El rediseño del lay-out toma en cuenta las necesidades del trabajador para realizar la operación. Al conocer la distancia actual y calcular las distancias de transporte, herramientas y materiales para las operaciones se puede plantear un lay-out adecuado, que en conjunto con el departamento de ingeniería decidieron que para poder sincronizar la línea de producción se trabaje con el concepto de "flujo de pieza a pieza" es decir, realizar un mueble a la vez optimizando movimientos, transporte, herramientas, materiales y la secuencia entre las operaciones del proceso.

Antes de hacer el cambio al concepto de *flujo de pieza a pieza* se observó la línea de producción antes del cambio de lay-out donde se analiza cómo se encuentran distribuidos todos los racks y estantes. Al verificar la línea puede observarse que los materiales los tienen en el piso, mal acomodados y sobretodo un cuello de botella en la operación de ensamble (cerrado), que se genera por que no existe secuencia entre las operaciones.

De acuerdo a lo observado se llegó a la conclusión de que no se contaba con el lay-out adecuado para la línea, debido a que los trabajadores recorrían distancias considerables más de 18 veces al día para la realización de su producto. Si se impacta en la reducción de estos problemas, programando una secuencia en las operaciones los tiempos de operación tendrían una reducción considerable, así mismo se eliminarán los movimientos innecesarios y sobre todo los cuellos de botella que se generan, señalando que todo esto se logra con un enfoque esbelto de lay-out.

Con el nuevo enfoque aplicado ya se cuenta con los estantes de materiales, mesas con elevación adecuadas y el carro de componentes. De esta forma se impactó en los tiempos de producción y se aumentó la eficiencia de los trabajadores.

Con el rediseño del lay-out aplicado se obtuvieron grandes impactos tanto en producción como en calidad. Uno de ellos fue la reducción de los tiempos de operación ya que el trabajador tiene todo más cerca de su área y no realiza movimientos inadecuados o innecesarios y sobretodo no camina para tomar sus componentes como lo hacía antes. En promedio se redujeron los tiempos de operación en un 15% ya que se eliminaron tiempos ociosos, transporte y retrabajos.

### **5. Resultados**

Se tomó la semana con la producción más alta antes de la implementación del *flujo pieza a pieza*, donde se incluye la cantidad de muebles producidos por semana, el tipo de modelo y se comparó con la primera semana de aplicación del nuevo enfoque dando como resultado lo siguiente:

- En el número de muebles tapizados se aumentó aproximadamente un 45%.
- El tiempo de fabricación se redujo en un 35%
- Se redujo el costo promedio por pieza en un 49% debido a que se están produciendo más piezas con la misma cantidad de operarios.
- La eficiencia de la línea 10 aumentó de 79% al 95% con el modelo implementado.
- El impacto económico que se generó es semanal, donde se aprecia claramente que se están produciendo más piezas con la misma cantidad de mano de obra y se tiene una ganancia considerable, de acuerdo a los datos obtenidos anualmente en la línea 10 de tapizado.

## **6. Conclusiones**

La aplicación del modelo y herramientas de manufactura esbelta, trae como resultado un estudio que permite alcanzar los objetivos planeados para la producción, ahorro de costos, de tiempos y de desperdicios para crear valor dentro de la empresa.

Cabe señalar que en todo cambio se generan áreas de oportunidad y esta no es la excepción, ya que si bien se ha demostrado que lo aplicado sirve para impactar en los tiempos de operación, eliminación de desperdicios, costos y creación de una secuencia en las operaciones, hay obstáculos que se presentan, sin embargo siempre se está en la búsqueda de una línea de producción eficiente y productiva. De esta forma se da como un éxito el desarrollo de esta implementación y se pretende que en un futuro la planta opte por uniformizarlo en todas las líneas, darle seguimiento y encontrar áreas de oportunidad dentro de la empresa. Se da como recomendación continuar con las buenas prácticas y monitorear el buen funcionamiento del modelo.

## **7. Bibliografía**

- [1] Alberto Villaseñor Contreras, E. G. (2007). *Conceptos y Reglas de Lean Manufacturing.* México: Limusa.
- [2] Alberto, G. (2004). Las tres revoluciones " Caza del desperdicio". Diaz de Santos.
- [3] Arbós, L. C. (2012). Procesos en Flujo Pull y Gestión Lean, Sistema Kan Ban. Madrid: Díaz de Santos.
- [4] Cabrera, R. C. (2012). Lean Six Sigma TOC. Simplificado. PYMES. España: Editorial Académica Española.
- [5] Chapman, S. N. (2006). Planificación y Control de la Producción. México: Pearson Educación.
- [6] Contreras, A. V. (2007). Conceptos y reglas de Lean Manufacturing. México D.F.: Limusa.
- [7] Contreras, A. V. (2011). Manual de Lean Manufacturing. México: Limusa.
- [8] Delgado, H. C. (2006). Desarrollo de una cultura de calidad. México: Mc. Graw Hill.
- [9] Diego, A. T. (2009). Las claves del èxito de Toyota. Cuaderno de Gestión.
- [10]Diz, A. B. (s.f.). Hacia la Excelencia, Sector del Mueble y Afines. San Vicente, Alicante: RezaBalay.
- [11] Fieldbook, T. T. (s.f.).
- [12] Hobbs, D. P. (2004). Lean Manufacturing Implementation. Lauderdale, Florida: J.Ross Publishing.
- [13]Juan, V. S. (2014). Organización de la producción. Pirámide.
- [14] Liker, J. K. (2006). The Toyota Way Fieldbook. New York, NY: Mc Graw Hill.
- [15]N., C. S. (2006). Planificación y Control de la Producción. México: Pearson Prentice Hall.

# **ANÁLISIS DE PERTINENCIA ACADÉMICA DE LA LICENCIATURA DE INGENIERO AGRÓNOMO ZOOTECNISTA, UAEMÉX**

#### *Samuel Rebollar Rebollar*

Centro Universitario UAEM Temascaltepec-Universidad Autónoma del Estado de México *srebollarr@uaemex.mx*

#### *Daniel Cardoso Jiménez*

Centro Universitario UAEM Temascaltepec-Universidad Autónoma del Estado de México *dcj400@hotmail.com*

#### *Ernesto Joel Dorantes Coronado*

Centro Universitario UAEM Temascaltepec-Universidad Autónoma del Estado de México *ernestodorantesc@hotmail.com*

#### **Resumen**

Se realizó un análisis de pertinencia académica de la Licenciatura de Ingeniero Agrónomo Zootecnista, del Centro Universitario UAEM Temascaltepec durante 2014-2015, como elemento de diagnóstico para reestructurar el Plan de Estudios de esa Licenciatura. Se revisó, de forma profunda, el PE actual de esta Licenciatura, mapa curricular, unidades de aprendizaje y se comparó con los PE de otras Instituciones de Educación Superior de México, Centro América y de Estados Unidos de Norteamérica con perfiles afines. Se observó similitud con licenciaturas de IAZ de la U. A. Chapingo, UAAAN de Torreón, Coah, Colegio Español, en Chiapas, UABC (Campus Mexicali) y UA Chihuahua, pero ninguna de ellas contienen igual o similar número de semestres de estancias profesionales en ranchos o agroempresas, como lo tiene actualmente la Licenciatura en cuestión. En el plano internacional, sólo la UPAO de Perú, la UNA de Nicaragua, la universidad de Colombia, Universidad Estatal de Carolina del Norte con sede en

Raleigh, la Universidad Estatal de Nuevo México, USA y la Universidad de California, Campus Davis presentaron escasa relación con la LIAZ Temascaltepec; por lo que no es conveniente tomar información de esas universidad en aras de mejorar la LIAZ del CU Temascaltepec, por lo que es necesario reforzar lo que ya se tiene para incrementar la calidad educativa de esta Licenciatura.

**Palabras clave:** Ingeniero Agrónomo Zootecnista, Licenciatura, Pertinencia académica, Plan de Estudios.

#### **Abstract**

*An analysis of academic relevance of Zootecnista Degree in Agricultural Engineering, University Center UAEM Temascaltepec during 2014-2015 was performed as a diagnostic to restructure the curriculum of the Bachelor. It was revised in profound ways, the current PE of this degree, curriculum map, learning units and compared to other PE of Higher Education Institutions in Mexico, Central America and the United States with similar profiles. Similarity degrees in IAZ UA Chapingo, UAAAN of Torreon, Coahuila, Spanish College in Chiapas, UABC (Mexicali Campus) and UA Chihuahua was observed, but none of them contain the same or similar number of semesters of work placements on farms or agribusiness, as currently has a degree in question.*

*At the international level, only UPAO) of Peru, UNA of Nicaragua, Colombia University, North Carolina State University in Raleigh based, the New Mexico State University, USA and the University of California, Davis Campus presented LIAZ little relation to Temascaltepec; so it is not convenient to take information from these university in order to improve the CU LIAZ Temascaltepec, so it is necessary to reinforce what you already have to increase the educational quality of this degree. Keywords: Agriculture and Animal Production, bachelor, academic relevance,*

*Curriculum.*

#### **1. Introducción**

La Licenciatura de Ingeniero Agrónomo Zootecnista (LIAZ), como parte del Centro Universitario UAEM Temascaltepec (CU UAEM Temascaltepec),

actualmente, acreditada por el Comité Mexicano de Acreditación de la Educación Agronómica, AC (COMEAA) COPAES, se inserta dentro del campo de la Agronomía y Veterinaria (INEGI, 2012), que a nivel de detalle se clasifica en: producción y explotación agrícola y ganadera; horticultura; silvicultura; pesca, agronomía, silvicultura y pesca, programas multidisciplinarios y generales, así como veterinaria. En el primer caso, se refiere a estudios que se centran en siembra, mantenimiento, cosecha de cultivos y pastizales, mejora de semillas, nutrición vegetal y crecimiento; mantenimiento, pastoreo y manejo de animales. Se refiere también al mantenimiento y manejo de unidades de producción agrícola y ganadera, técnicas de riego y, obtención de productos vegetales y animales.

Si lo anterior se desagrega a nivel de Área Académica y luego en Unidades de Aprendizaje (UA), caben todas las UA obligatorias y optativas que cada Programa de Estudios (PE) o Programa Académico (PA) requiere, vinculadas al estudio de factibilidad en cada una de las regiones donde se localizan las Instituciones de Educación Superior (IES).

Desde su creación como tal y modificaciones en su operación, el CU UAEM Temascaltepec, ha pasado por dos reestructuraciones en su Plan de Estudios (PE) de la LIAZ, así como tres transformaciones en su nombre como Organismo Académico dependiente de la UAEM. De 1983 al 2000, se llamó Unidad de Extensión Académica dependiente de la Facultad de Ciencias Agrícolas de la UAEM, *Campus* Temascaltepec; del 1º de septiembre del 2000 hasta el 2006 cambió a Unidad Académica Profesional Temascaltepec (UAPT) y de 2006 a la fecha, como Centro Universitario UAEM Temascaltepec. El primer Plan de Estudios (PE) de la LIAZ inició en 1983 y en julio de 1984 se aprobó por el Honorable Consejo Universitario (Cardoso *et al*., 2004), con 59 asignaturas, 495 créditos y cero optativas.

En ese PE, aunque no había áreas de docencia, las UA con perfil agropecuario predominaban en un alto porcentaje, en tanto las del perfil socioeconómico sólo en 11.9 %. En 1992, se inició la primera reestructuración de la LIAZ, misma que se dividió en siete áreas con 68 asignaturas, una optativa y 496 créditos; el área socioeconómica ocupó 14.8 % del total y la agropecuaria 28.19 %.

En el 2003 y fines de 2004, por política de la UAEM, a través de la entonces UAPT, hoy CU UAEM Temascaltepec y, por aprobación de la Dirección de Estudios Profesionales de la Universidad Autónoma del Estado de México, inician los trabajos de la segunda reestructuración del PE en la misma licenciatura, considerada desde entonces pionera y primera experiencia de la UAEM en su proceso de descentralización de Unidades Académicas fuera de la Ciudad de Toluca.

La reestructuración incorporó 42 UA obligatorias y siete optativas de un total de 42 que se propusieron y elaboraron, para dar un total de 448 créditos. El número de áreas aumentó a 11, se mantiene la socioeconómica con cuatro UA obligatorias y 10 optativas, centrándose en aspectos sustantivos de producción animal y, un porcentaje bajo, la socioeconómica (Cardoso, 2004).

La reestructuración de 2004, vigente hasta este momento (2016), se divide en 11 áreas de estudio, 42 UA y siete optativas, considerada diferente, tanto en forma como en contenido, innovadora e inserta dentro de un modelo de educación moderno tanto a nivel nacional como internacional, al pronosticar una mejor formación, basada en competencias y el constructivismo, estilos de enseñanzaaprendizaje, etc., en la que los estudiantes incursionan en dos periodos de estanciaaprendizaje con ranchos, instituciones y empresas.

Con base en lo anterior, el objetivo de este trabajo es presentar el análisis de pertinencia académica, de la LIAZ, del Centro Universitario UAEM Temascaltepec, que permita generar argumentos de peso en la fase de diagnóstico, para la reestructuración del actual PE.

## **2. Metodología**

La LIAZ, es una de las siete licenciaturas del Centro Universitario UAEM Temascaltepec-Universidad Autónoma del Estado de México. El CU UAEM Temascaltepec, se localiza al suroeste de la ciudad de Toluca, kilómetro 67.5, sobre la carretera Toluca-Tejupilco, colonia Barrio de Santiago s/n, Temascaltepec, Estado de México, CP 51300.

Primero, se revisó, de forma cuidadosa el contenido del PE actual de la LIAZ, el mapa curricular, cantidad y contenidos de las UA, periodos en que éstas se

imparten, objetivos, misión y visión del PE, número de periodos, título que otorga, entre otras cosas. Después, esos mismos aspectos, se revisaron de los PE similares tanto nacionales como internacionales (Nicaragua, Perú, Colombia y Estados Unidos de Norteamérica) con perfil a ésta, para contrastarlos y determinar qué se podía tomar de aquéllos de tal forma que reforzara el PE de la LIAZ del CU UAEM Temascaltepec.

Toda la información de sus pares nacionales e internacionales, provino de fuente electrónica secundaria, plasmada en páginas de internet de cada una de las distintas IES, para finalizar considerando y descartando lo que aquéllas tienen, a nivel de perfil, para fortalecer el PE de dicha licenciatura.

#### **3. Resultados**

Una vez que se revisaron Planes de Estudio (PE<sup>[1](#page-118-0)</sup>) de las IES nacionales, como los de la licenciatura de Ingeniero Agrónomo Zootecnista de la UA Chapingo, los de la la UA de SLP y de la UAAA Narro, similares al de la LIAZ del CU UAEM Temascaltepec, se observó concordancia con licenciaturas de IAZ de la U. A. Chapingo, UA Agraria Antonio Narro de Torreón, Coah (42/11), Colegio Español, en Chiapas, UABC (Campus Mexicali) y U. A. Chihuahua, excepto, que al momento de la investigación, ninguna de ellas dispone semestres de estancias profesionales en ranchos o agroempresas. La UA Chapingo tiene periodos cortos de la LIAZ llamadas prácticas profesionales, pero no rebasan el semestre, lo mismo con la UA Chihuahua que sólo en su último semestre lo dispone para esas prácticas.

Si bien, el resto de las IES del país, se asemejan a la LIAZ del CU UAEM Temascaltepec, éstas han orientado sus PE con una visión regional, en función al lugar donde se ubican o donde están ubicadas geográficamente.

El objetivo general del PE de la LIAZ del CU UAEM Temascaltepec, se centra en formar profesionales de alto nivel técnico, científico y humanístico que impulsen el desarrollo y modernización de la ganadería, a través del uso racional de recursos naturales y los derivados de la producción agrícola, encaminados a la optimización

<span id="page-118-0"></span><sup>-</sup><sup>1</sup> De acuerdo a la Clasificación Mexicana de Programas de Estudio por Campos de Formación Académica, un PE es un conjunto estructurado de asignaturas prácticas y actividades de enseñanza-aprendizaje. El PE debe contener propósitos de formación general, contenidos fundamentales de estudio y criterios y procedimientos de evaluación y acreditación.

biológica y económica de procesos de explotación pecuaria, considerando como ejes centrales la producción, conservación y utilización de cereales, oleaginosas, forrajes y subproductos agroindustriales mediante el diseño de sistemas de producción agropecuarios que permitan optimizar la producción animal bajo un enfoque de sustentabilidad y cuidado del medio ambiente (texto tomado del PE actual de la LIAZ).

Así, al relacionar el objetivo general de cada IES y el perfil de egreso, con el de la LIAZ del CU UAEM Temascaltepec, con cinco IES nacionales y tres internacionales (Perú, Nicaragua y Colombia), el resultado fue uan similitud en relación a que todas las IES persiguen formar profesionales en su área, aprovechar recursos naturales disponibles en cada una de las zonas y cuidado del ambiente, como objetivo general. Lo anterior, significa que la postulación general, se adapta a la situación actual y a los ámbitos local, nacional e internacional, al relacionarse con necesidades del sector laboral; pues, en esencia, los requerimientos de formación del egresado son acordes a lo que demanda el mercado.

En el perfil de egreso, todas las IES (las que se revisaron) coincidieron en el desempeño profesional de sus egresados, dentro de sus áreas afines vinculadas a la producción animal y competencias propias que cada IES menciona, pero también hubo diferencias de fondo entre ellas, por ejemplo, el objetivo general de la LIAZ del CU Temascaltepec tiene mejor vínculo tanto al perfil de ingreso como al de egreso con relación al total de las IES que se analizaron; sin embargo, se considera que la redacción es demasiado específica, se sugiere una redacción global que involucre aspectos de: aplicación de conocimientos, promoción de la investigación, dirección y participación en problemáticas de índole agropecuario, liderar procesos de investigación de extensión y vinculación, promover el bienestar animal y participar en procesos de desarrollo rural y transmisión del conocimiento en pro del mejoramiento ambiental, económico, social y cultural de la comunidad.

Una mejor redacción del perfil de egreso que interrelacione, conocimientos, habilidades, destrezas y actitudes lo haría más pertinente a la situación actual del campo nacional agropecuario.

En el ámbito de la misión y visión, entre distintas IES, no hubo tanto que rescatar, una vez que todas presentaron semejanza con lo estipulado en su Plan de Estudios. En sí, todas las IES persiguen una formación profesional integral con calidad científica, técnica, humana y ética, para resolver con pertinencia, problemas del entorno y destacarse en el ámbito espacial de influencia mediante la formación de profesional con liderazgo, eficiencia y pertinencia de acuerdo a demandas sociales. Se observó correlación entre lo que destaca la LIAZ del CU UAEM Temascaltepec con sus pares nacionales e internacionales. Así, con base en lo revisado, se consideró que, actualmente, estos dos elementos de esta licenciatura, son pertinentes aún y acordes tanto en espacio como en tiempo.

En 2013, a nivel nacional, sólo 12 IES tuvieron licenciaturas de Ingeniero Agrónomo Zootecnista (IAZ), el resto, dispuso de licenciaturas de Médico Veterinario Zootecnista (MVZ), cuyos planes de estudio se distancian (si acaso, seis u ocho UA) con los de IAZ-CU UAEM Temascaltepec y las del resto del país, incluso con las del extranjero.

De 12 IES analizadas en México, 16.7 % desarrollan sus PE por cuatrimestre, 41.6 % semestral y con duración de ocho semestres, 16.7 % semestral a 10 semestres y, 25 % a nueve semestres; por tanto, predomina la formación de IAZ a 10 semestres a nivel nacional, una vez que las otras IES también han valorado la pertinencia de formación de sus estudiantes a 10 periodos.

De las IES con mayor relación a la licenciatura de IAZ (LIAZ) del CU UAEM Temascaltepec, tienen planes de estudio a ocho y nueve semestres; en tanto que el total de UA, número de créditos y optativas presentó poca variación respecto al de la LIAZ del CU UAEM Temascaltepec (tal licenciatura tiene 11 áreas curriculares, 52 UA obligatorias, siete optativas obligatorias y 448 créditos), tal como se señala en Plan de Estudios de la LIAZ-UAEM editado en 2004.

Al comparar UA (Tabla 1) entre la LIAZ-CU UAEM Temascaltepec con instituciones líderes en esta área, como la UA Chapingo y la UABC (Campus Mexicali-Instituto de Ciencias Agrícolas-Ingeniero Agrónomo Zootecnista), se observaron diferencias que no se consideraron significativas entre una IES y la otra; sin embargo, hay similitud del número de semestres entre la UA Chapingo y la UABC en sus PE

afines, dado que en estas dos IES sus PE se imparten a ocho semestres; sin embargo, el prestigio de Chapingo debido a su esencia de Institución, sí marca diferencias de formación con relación al IAZ de Temascaltepec.

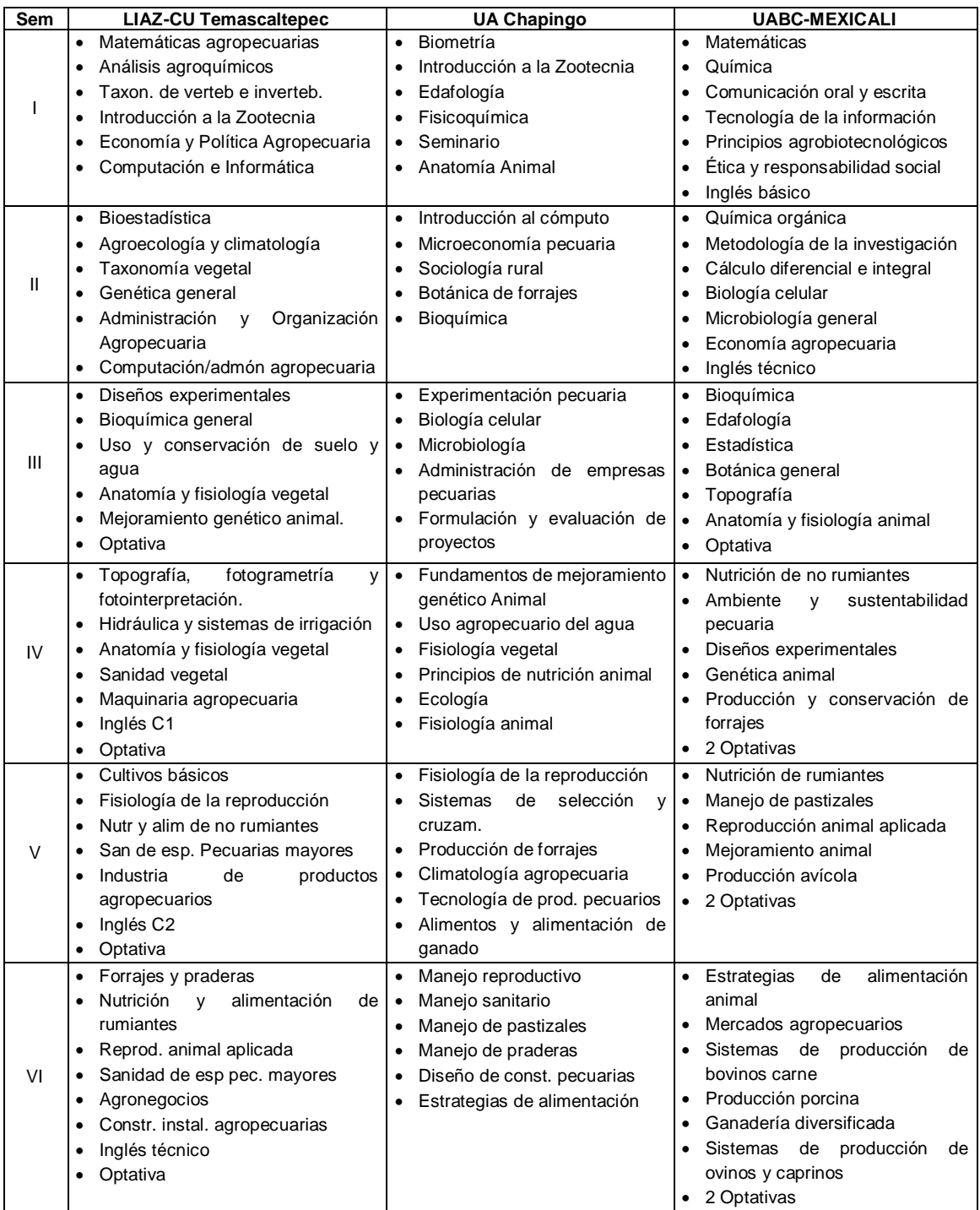

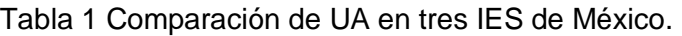

#### **Pistas Educativas Año XXXVIII - ISSN 1405-1249**

Certificado de Licitud de Título 6216; Certificado de Licitud de Contenido 4777; Expediente de Reserva 6 98 92

| VII  | • Estancia integrativa rotacional           | $\bullet$<br>٠<br>$\bullet$ | lecheros<br>carne<br>Sistema de producción ovina<br>Manejo de fauna silvestre |    | · Sistema de producción bovinos<br>Sistema de producción bovinos<br>Sistema de producción avícola | $\bullet$<br>$\bullet$<br>$\bullet$<br>$\bullet$ | Inocuidad de productos de origen<br>animal<br>producción<br>Sistemas de<br>de<br>bovinos leche<br>Diseño<br>de<br><i>instalaciones</i><br>agropecuarias<br>3 Optativas |
|------|---------------------------------------------|-----------------------------|-------------------------------------------------------------------------------|----|---------------------------------------------------------------------------------------------------|--------------------------------------------------|----------------------------------------------------------------------------------------------------|
|      |                                             |                             |                                                                               |    |                                                                                                   |                                                  | Prácticas profesionales                                                                                                    |
| VIII | · Sistema de producción bovinos<br>lecheros | $\bullet$                   | Sistema<br>hortícola                                                          | de | producción                                                                                        | $\bullet$                                        | Industrialización de productos de<br>origen animal                                                                                                    |
|      | · Sistema de producción avícola             | $\bullet$                   | Sistema                                                                       | de |                                                                                                   |                                                  | producción · Formulación y evaluación de                                                                                                    |
|      | Manejo de pastizales                        |                             | cunícola                                                                      |    |                                                                                                   |                                                  | provectos                                                                                                    |
|      | Sistema de producción ovina                 |                             | Divulgación pecuaria                                                          |    |                                                                                                   | ٠                                                | 5 Optativas                                                                                                    |
|      | Sistema de producción cunícola<br>$\bullet$ |                             | Práctica zootécnica                                                           |    |                                                                                                   | ٠                                                | Prácticas profesionales                                                                                                    |
|      | Organización y toma de decisiones           |                             |                                                                               |    |                                                                                                   |                                                  |                                                                                                    |
|      | Métodos investigación y redacción<br>٠      |                             |                                                                               |    |                                                                                                   |                                                  |                                                                                                    |
|      | científica                                  |                             |                                                                               |    |                                                                                                   |                                                  |                                                                                                    |
|      | • 2 Optativas                               |                             |                                                                               |    |                                                                                                   |                                                  |                                                                                                    |
| IX   | · Sistema de producción bovinos<br>carne    |                             |                                                                               |    |                                                                                                   |                                                  |                                                                                                    |
|      | Sistema de producción acuícola              |                             |                                                                               |    |                                                                                                   |                                                  |                                                                                                    |
|      | • Planta de alim balan y c. calidad         |                             |                                                                               |    |                                                                                                   |                                                  |                                                                                                    |
|      | Sistema de producción caprina               |                             |                                                                               |    |                                                                                                   |                                                  |                                                                                                    |
|      | Sistema de producción apícola               |                             |                                                                               |    |                                                                                                   |                                                  |                                                                                                    |
|      | Tesis profesional                           |                             |                                                                               |    |                                                                                                   |                                                  |                                                                                                    |
|      | Sistema de producción porcina               |                             |                                                                               |    |                                                                                                   |                                                  |                                                                                                    |
|      | Optativa                                    |                             |                                                                               |    |                                                                                                   |                                                  |                                                                                                    |
| X    | Estancia Profesional                        |                             |                                                                               |    |                                                                                                   |                                                  |                                                                                                    |
|      | Permanente<br>٠                             |                             |                                                                               |    |                                                                                                   |                                                  |                                                                                                    |

Tabla 1 Comparación de UA en tres IES de México (continuación).

# **4. Discusión**

Existe bastante concordancia entre los PE de las IES nacionales (Chapingo, 2014; UASLP, 2014; UAAAN, 2014; UACH, 2014), con el PE de la LIAZ del CU UAEM Temascaltepec. Adicionalmente, la carga de UA de las IES como los de la licenciatura de IAZ de la UA Chapingo, UA Agraria Antonio Narro de Torreón, Coah (42/11), Colegio Español, en Chiapas, UABC (Campus Mexicali) y UA Chihuahua (UACH, 2014), también fue similar al de Temascaltepec; pero ninguna de ellas dispone semestres de estancias profesionales en ranchos o agroempresas. Chapingo tiene periodos cortos de la LIAZ llamadas prácticas profesionales, pero no rebasan el semestre, lo mismo con la UA Chihuahua, que sólo en su último semestre lo dispone para esas prácticas y la UABC-Campus Mexicali semestres séptimo y octavo.

Si bien, el resto de las IES del país, se asemejan a la LIAZ del CU UAEM Temascaltepec, éstas han orientado sus PE con una visión con más influencia a su área de impacto; esto es, en función al lugar donde se ubican o donde están ubicadas geográficamente; de hecho, ese fue el espíritu de cada una de ellas.

Con relación a PE de Universidades extranjeras, al revisar la Universidad Privada Antenor Orrego (UPAO) de la República del Perú, se detectó que dispone de la Licenciatura de Medicina Veterinaria y Zootecnia, a 10 periodos (semestres), con 204 créditos totales, distribuidos en 56 UA, sólo ocho de las UA tienen relación con la LIAZ del CUT. La UPAO posee la licenciatura de Ingeniero Rural con poca relación a la LIAZ del CU Temascaltepec, de la cual (de la UPAO), no es necesario tomar aspectos que permitan mejorar o fortalecer a la LIAZ del CUT.

De Nicaragua, se revisó la Universidad Nacional Agraria (UNA) (UNA, 2014), que tiene la Facultad de Ciencia Animal y la Licenciatura de Ingeniería en Zootecnia, con formación en Producción Animal, bienestar animal, así como Comercialización Agropecuaria. Se observó poca concordancia con la LIAZ-CU UAEM Temascaltepec, por lo que se recomienda continuar enfatizando el Plan de Estudios de la LIAZ de Temascaltepec.

En Colombia, se analizó la Universidad Pedagógica y Tecnológica (UPTC, 2015) de ese país, sede Central Tunja, tiene la Licenciatura de Médico Veterinario Zootecnista, a 10 semestres, donde, incluso, algunos estudiantes de la LIAZ del CU UAEM Temascaltepec, han realizado movilidad internacional en ese Campus. Del total de UA (56) del PE de Tunja, sólo 16 (28.6 %) tienen relación con el PE de la LIAZ de Temascaltepec. Tunja no tiene periodos de estancia fuera de su programa, como lo tiene Temascaltepec, por lo que, las estancias académicas de la LIAZ del CU UAEM Temascaltepec, sigue siendo una fortaleza.

De Estados Unidos de Norteamérica (USA), se revisó la Universidad Estatal de Carolina del Norte, con sede en la Ciudad de Raleigh, tiene la licenciatura de MVZ, pero el contenido curricular tiene escasa relación con la de IAZ del CU Temascaltepec, por lo que la sugerencia es fortalecer el contenido de esta Licenciatura con la reestructuración en proceso del Plan de Estudios.

Por su parte, la Universidad de California, Campus Davis, en USA, no tiene licenciaturas similares a la de IAZ-CU Temascaltepec, pero dispone de otros programas de formación profesional, como Genética y Genómica, Diseño Ambiental Sostenible, con poca relación, también con el PE de la LIAZ bajo análisis; por lo que no es conveniente tomar información de esa universidad en aras de mejorar la LIAZ del CU Temascaltepec.

Se revisaron las licenciaturas de la Universidad Estatal de Nuevo México, entre las que destacan la licenciatura de Ciencia Animal. En ésta, se imparten 56 UA, de las cuales, sólo 10 tienen se relacionan con el área de Nutrición y tres UA del área de Sistemas de Producción de la LIAZ. No se sugiere considerar información de esta IES, debido a que no aportaría en demasía al PE. Por lo anterior, debido a que la mayoría de PE de las LIAZ del país, tienen poca semejanza al de la LIAZ del CU UAEM Temascaltepec, no hay mucho que retomar de ellos; si acaso, tres o cuatro UA de esos PE, es lo que los hace poco diferentes entre sí, mismas que se imparten en semestres distintos; situación que se convierte en una ventaja desde el punto de vista de intercambio académico entre estudiantes a nivel de IES, incluida la LIAZ del CU UAEM Temascaltepec.

Sin embargo, el hecho de tener *dos estancias profesionales*, con duración de un semestre cada una, por parte del PE de la LIAZ del CU UAEM Temascaltepec, marca, de forma tajante, la diferencia de esta licenciatura con relación a las del resto de las IES del país. Así, con seguridad, se afirma que los estudiantes, del CU UAEM Temascaltepec, al aprovechar las dos estancias profesionales, adquieren más elementos que observan en campo, los fortalecen con revisión documental y los precisan en sus semestres de docencia frente a grupo, lo que les brinda más y mejores posibilidades y herramientas para insertarse a competir en el mercado laboral, tanto en el ámbito local, nacional e internacional. Con base en este análisis, se confirma que el PE de la LIAZ del CU Temascaltepec, continúa siendo pertinente, debido a fortalezas que no se alcanzaron a percibir en otras IES; por ejemplo, dos semestres de estancias en ranchos y/o agroempresas y en otras instituciones (Plan de Estudios de la LIAZ-UAEM, 2004).

## **5. Conclusiones**

La LIAZ del CU UAEM Temascaltepec, tiene ventajas relevantes, con relación a sus homólogas de México, por el hecho de tener, en su Plan de Estudios y ser la única IES que tiene dos estancias profesionales prácticas, con duración de un semestre cada una. Del resto de las IES, se retomaría el hecho de disponer de UA con utilización y/aplicación de software en términos agropecuarios, debido a que en el CU UAEM Temascaltepec, son pocas las UA que incorporan aplicación de paquetería computacional de utilidad y uso en el ámbito agropecuario. Es conveniente se proponga o se realice una convocatoria para la redacción de UA de informática que se orienten al manejo de Software de aplicación en sectores agrícola y ganadero, ya que estos podrán requerirse por pequeñas, medianas y grandes empresas del sector en el corto y mediano plazo.

En general, al comparar la LIAZ del CU UAEM TEmascaltepec con las del resto del país y las internacionales, no hay mucho que retomar de ellas que permitan mejorar la estructura del PE de la LIAZ de Temascaltepec, debido a que ninguna de esas IES contiene periodos de dos estancias similares a los de la LIAZ, en consecuencia, aquéllos PE, se observan distintos en relación a los de la licenciatura en cuestión. Tal panorama no ayudaría, significativamente, a mejorar la estructura del PE de la LIAZ del CU UAEM Temascaltepec. Por tanto, en función de la información disponible del resto de las secciones bajo análisis de este trabajo, se sugiere continuar fortaleciendo la estructura global del PE de dicha licenciatura.

# **6. Bibliografía y Referencias**

- [1] CARDOSO, D. Plan de Estudios de la Licenciatura de Ingeniero Agrónomo Zootecnista del Centro Universitario UAEM Temascaltepec. Centro Universitario UAEM Temascaltepec, 2004.
- [2] INEGI (Instituto Nacional de Estadística, Geografía e Informática). Clasificación Mexicana de Programas de Estudio por campos de formación académica. http//www.inegi.org.mx/est/contenidos/español/metodologías/ clasificadores/CMPE\_2011.pdf. Consulta: 29 de abril de 2013, 2012.
- [3] UACh (Universidad Autónoma Chapingo). 27 de octubre de 2014. [http://www.chapingo.mx/zootecnia/assets/triptico\\_zootecnia.pdf.](http://www.chapingo.mx/zootecnia/assets/triptico_zootecnia.pdf)
- [4] UABC (Universidad Autónoma de Baja California). 27 de octubre de 2014. [http://ica.mxl.uabc.mx/icaweb\\_archivos/zootecn.html.](http://ica.mxl.uabc.mx/icaweb_archivos/zootecn.html) Consulta.
- [5] UACH (Universidad Autónoma de Chihuahua). 27 de octubre de 2014. [http://www.uach.mx/academica\\_y\\_escolar/carreras/planes/2008/11/04/ingen](http://www.uach.mx/academica_y_escolar/carreras/planes/2008/11/04/ingeniero_en_sistemas_de_produccion/) [iero\\_en\\_sistemas\\_de\\_produccion/.](http://www.uach.mx/academica_y_escolar/carreras/planes/2008/11/04/ingeniero_en_sistemas_de_produccion/)
- [6] UASLP (Universidad Autónoma de San Luis Potosí). 27 de octubre de 2014. [http://www.uaslp.mx/Spanish/Academicas/FAG/OFE/INGAZ/Paginas/default](http://www.uaslp.mx/Spanish/Academicas/FAG/OFE/INGAZ/Paginas/default.aspx) [.aspx.](http://www.uaslp.mx/Spanish/Academicas/FAG/OFE/INGAZ/Paginas/default.aspx)
- [7] UNAN (Universidad Nacional Agraria de Nicaragua). 27 de octubre de 2014. [http://www.una.edu.ni/index.php/facultades/ciencia-animal/carreras.](http://www.una.edu.ni/index.php/facultades/ciencia-animal/carreras)
- [8] UAAAN (Universidad Autónoma Agraria Antonio Narro). 27 de octubre de 2014. [http://www.uaaan.mx/oferta/iaz\\_saltillo/files/assets/basic-html/page1.](http://www.uaaan.mx/oferta/iaz_saltillo/files/assets/basic-html/page1.html)  [html.](http://www.uaaan.mx/oferta/iaz_saltillo/files/assets/basic-html/page1.html)
- [9] UPyTC (Universidad Pedagógica y Tecnológica de Colombia). 14 de abril de 2015. [www.uptc.edu.co/universidad\\_mapa\\_sitios/index.html.](http://www.uptc.edu.co/universidad_mapa_sitios/index.html)

# **USO DE UNA CALCULADORA DE BOLSILLO PARA DETERMINAR VALORES CON LOS QUE SE OBTIENE LA GRÁFICA DE BODE DE UN SISTEMA REPRESENTADO POR SU FUNCIÓN DE TRANSFERENCIA**

#### *José Ángel Ruiz Aguilar*

Instituto Tecnológico de Saltillo [jaruiz@itsaltillo.edu.mx](mailto:jaruiz@itsaltillo.edu.mx)

#### *Manuel Enrique Sandoval López*

Instituto Tecnológico de Saltillo edno.476@gmail.com

#### *Narda Lucely Reyes Acosta*

Instituto Tecnológico de Saltillo [nacosta@itsaltillo.edu.mx](mailto:nacosta@itsaltillo.edu.mx)

#### **Resumen**

Los autores presentan en este artículo la forma en que se puede emplear una calculadora científica de bolsillo, de gama de valor baja, para obtener valores que se emplearan para determinar la gráfica de respuesta a la frecuencia, tipo Bode, sin utilizar el trazado de asíntotas y la suma de pendientes. Cabe aclarar que se utiliza una calculadora CASIO *fx*–*350 MS* cuyo costo en el mercado está alrededor de 200 pesos Mexicanos.

*Palabras clave*: Bode, calculadora Casio, gráfica, gráficas logarítmicas, magnitud y ángulo.

### **Abstract**

*The authors present in this article how you can use a scientific pocket calculator, economic, to obtain values that will be used to determine the graph of frequency response, Bode type, without using tracing asymptotes and the sum of slopes. It is clear that a calculator is used CASIO fx – 350 MS whose market cost is around 200 Mexican pesos.*

*Keywords: Bode, Casio calculator, plot, logarithm plot, magnitude and angle.*

## **1. Introducción**

Dada la representación de un sistema de control lineal e invariante en el tiempo, de una entrada y una salida mediante su función de transferencia, como se muestra en la figura 1.

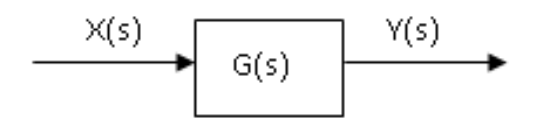

Figura 1 Representación de un sistema de control.

Si la excitación tiene la forma:  $x(t) = X\sin(\omega t + \alpha)$ , se espera que la respuesta adopte la forma  $y(t) = Y\sin(\omega t + \delta)$  en la cual tanto la magnitud Y como el ángulo de  $\delta$  se ven afectados por la variaciones que produce la función de transferencia al variar la frecuencia.

Esto lo observó Bode, Nyquist, etc. [1], [2], y propusieron, cada uno por su cuenta, una metodología bastante novedosa, en el tiempo en el que se estableció, para representar estos comportamientos. En el artículo propuesto se presenta una alternativa para el trazado de las gráficas de Bode.

## **2. Desarrollo**

Partamos de una función de transferencia sencilla adoptada de cualquier libro de Control, por ejemplo:

$$
G(s) = \frac{20(s+10)}{(s+2)}
$$
 (1)

Para la respuesta a la frecuencia se requiere de dos relaciones, a saber, una para la traza de la magnitud logarítmica y otra para la del ángulo. Para obtener la respuesta a la frecuencia, hacemos que la variable compleja s solamente esté compuesta por pura parte imaginaria definida por  $s = j\omega$ . Así, estas relaciones están definidas por:

$$
Lm\{G(j\omega)\}=20 * log \left|\frac{20(10+j\omega)}{2+j\omega}\right| \tag{2}
$$

y

$$
\Delta G(j\omega) = \Delta \frac{20(10 + j\omega)}{2 + j\omega} \tag{3}
$$

Donde Lm significa el logaritmo de la magnitud y ∡ significa el ángulo de. La evaluación de estas dos relaciones está dada por:

$$
L m\{G(j\omega)\} = 20 * log \frac{20 * \sqrt{10^2 + \omega^2}}{\sqrt{2^2 + \omega^2}}
$$
(4)

y

$$
\Delta G(j\omega) = \Delta(20) + \Delta(10 + j\omega) - \Delta(2 + j\omega) \tag{5}
$$

De donde se determina que:

$$
\Delta G(j\omega) = \tan^{-1}\frac{\omega}{10} - \tan^{-1}\frac{\omega}{2}
$$
 (6)

Para obtener la información para las gráficas respectivas de Bode mediante una calculadora de bolsillo, se procede de la siguiente manera [3]:

• Se almacena el valor de 0.1 en la variable "X", para lo cual oprima las siguientes teclas:

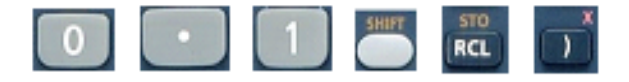

En la pantalla deberá de aparecer 0.1→X

• Para verificar que en "X" esté almacenado el valor cero, ejecute lo siguiente:

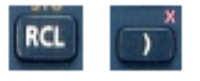

En la pantalla deberá de aparecer X=0.1

• Se procede a introducir la siguiente función correspondiente al logaritmo de la magnitud en la calculadora:

$$
L m\{G(j\omega)\} = 20 * log \frac{20 * \sqrt{10^2 + \omega^2}}{\sqrt{2^2 + \omega^2}}
$$
(7)

Oprimir las siguientes teclas:

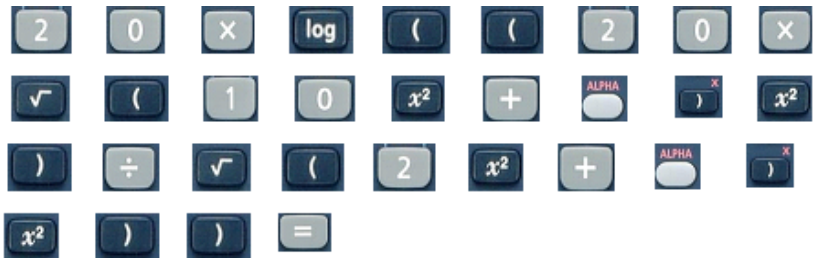

La calculadora responde con el valor de: **39.9896**

• Se procede a introducir la siguiente expresión para el cálculo del ángulo en la calculadora:

$$
\Delta G(j\omega) = \tan^{-1}\frac{\omega}{10} - \tan^{-1}\frac{\omega}{2}
$$
 (8)

Oprimir las siguientes teclas

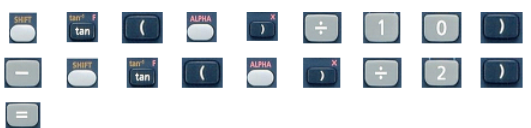

La calculadora responde con el valor de: -2.2895

Una vez introducida las dos expresiones en la calculadora y después de obtener los valores respectivos para la magnitud y para el ángulo, anote esas cantidades en forma tabular. Para ello, haga una lista de los valores que le interesen sean evaluados para lo cual recomendamos realice una tabla como la mostrada a continuación. Se sugieren los siguientes valores a evaluar.

 $\omega = 0.1, 0.3, 0.5, 0.7, 1, 2, 5, 10, 50, 100, 200, 1000, 5000, 10000.$ 

Al sustituir los valores de frecuencia se obtienen las evaluaciones de la magnitud y ángulo correspondientes mostrados en la tabla 1.

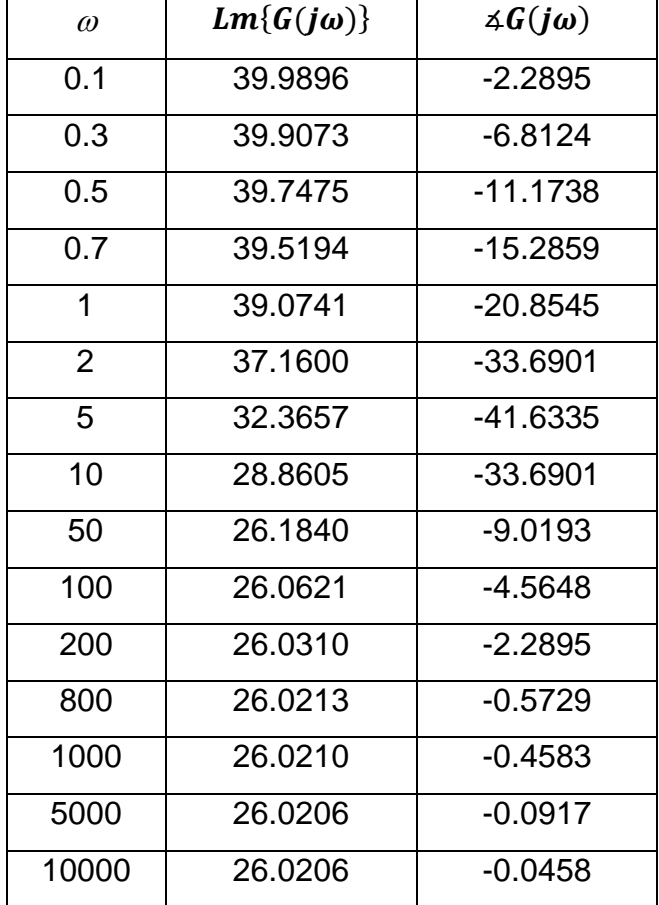

Tabla 1 Valores de magnitud y ángulo del ejemplo 1.

Una vez obtenidos los valores de  $\omega = 0.1$ , se procede a almacenar el valor de  $\omega = 0.3$ para ello, siga la secuencia que se muestra a continuación. Observe que se está repitiendo el paso número 1, ahora con el valor de 0.3 oprima:

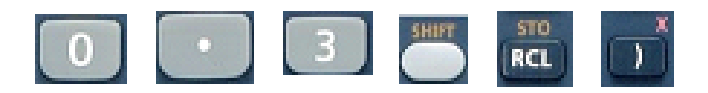

En la pantalla debe de aparecer 0.3→X, pulse la tecla de navegación la hacia arriba hasta que aparezca en la pantalla la secuencia con la que se evaluó el logaritmo de la magnitud, ahí oprima la tecla  $\Box$  de la calculadora y aparecerá el valor de 39.9073; nuevamente pulse la tecla de navegación hacia arriba hasta que aparezca en la pantalla la secuencia con la que se evalúa el ángulo. Vuelva a oprimir la tecla  $\Box$  y aparecerá el valor de -6.8124.

Repetir los pasos arriba descritos con los diferentes valores de frecuencia (ω) Los datos de la tabla 1 se puede vaciar a una escala semilogaritmica para la obtención de la gráfica de Bode. En la figura 2 se muestra la información colocada en esta escala.

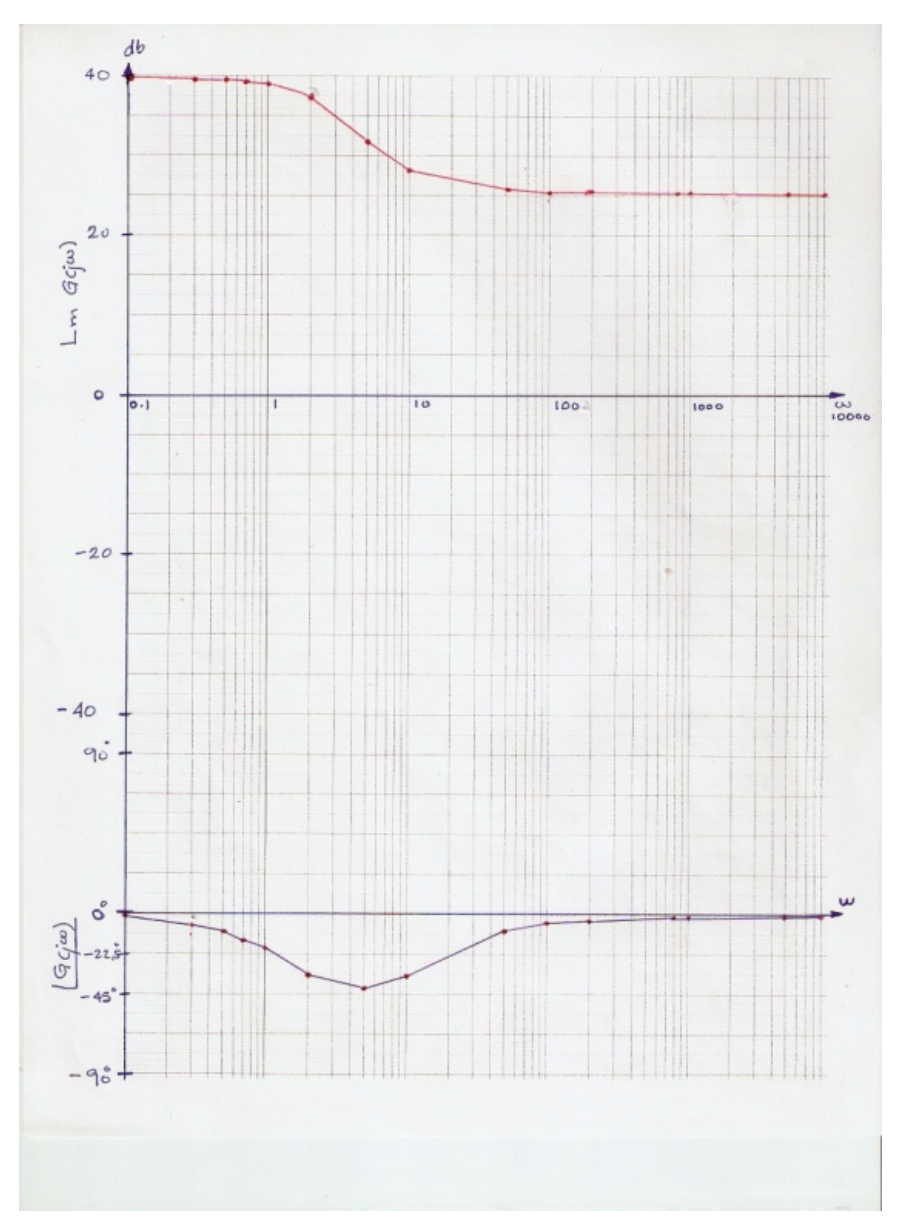

Figura 2 Gráfica de puntos obtenidos de la primera función de transferencia.

La simulación en MATLAB [4] de esta función de transferencia arroja la gráfica mostrada en la figura 3.

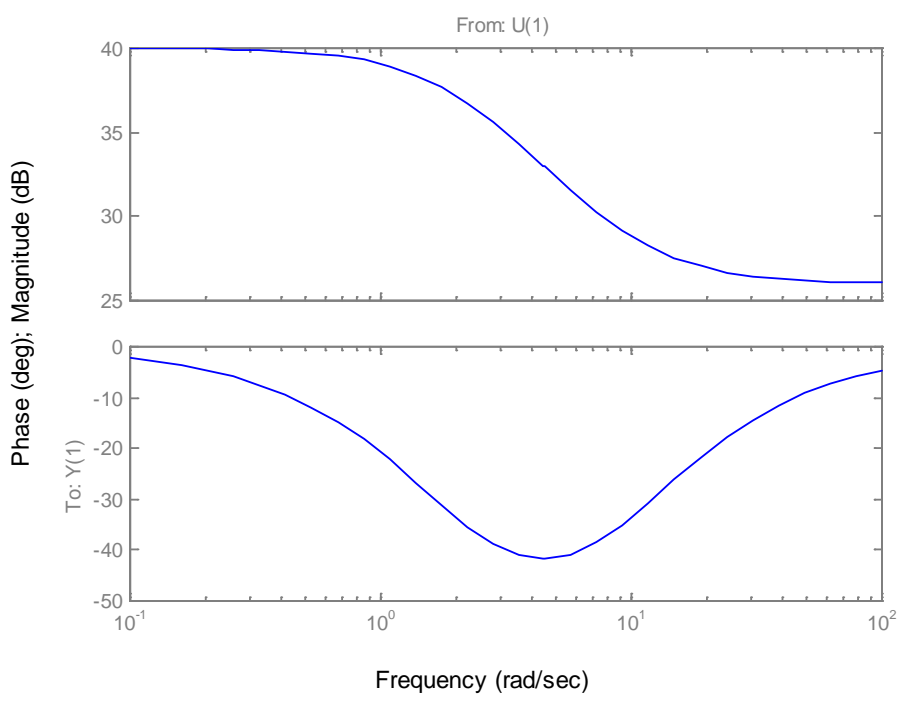

Figura 3 Gráfica de bode obtenida con MATLAB.

El problema se complica cuando la función de transferencia, a la que se le desea aplicar la metodología presentada, contiene un factor cuadrático. Sobre todo en la determinación del ángulo, sin embargo esto no es difícil de solucionar. Obsérvese el ejemplo que presentamos en seguida.

Sea,

$$
H(s) = \frac{64(s+2)}{s(s+0.5)(S^2+3.2S+64)}
$$
(9)

Para determinar la información con la que se trazará la gráfica de magnitud logarítmica de la función procedamos de la siguiente manera: Hagamos  $s = j\omega$ , así:

$$
H(j\omega) = \frac{64(2+j\omega)}{j\omega(0.5+j\omega)[(64-\omega^2)+j3.2\omega]}
$$
(10)

Por lo tanto, la relación para el cálculo de la magnitud logarítmica resulta ser:

$$
Lm\{H(j\omega)\} = 20 * log \left[ \frac{64\sqrt{2^2 + \omega^2}}{\omega\sqrt{0.5^2 + \omega^2}\sqrt{(64 - \omega^2)^2 + (3.2\omega)^2}} \right] \tag{11}
$$

Y para el ángulo, es necesario hacer una distinción. Para <sup>ω</sup> menor a 8 que es la frecuencia de transición del factor cuadrático, se tiene:

$$
\Delta H(j\omega) = \tan^{-1}\left(\frac{\omega}{2}\right) - 90 - \tan^{-1}\left(\frac{\omega}{0.5}\right) - \tan^{-1}\left(\frac{3.2\omega}{64 - \omega^2}\right) \tag{12}
$$

Para frecuencias superiores a esta frecuencia de corte del factor cuadrático ( $\omega > \theta$ ), el cálculo del ángulo se realiza con la siguiente expresión:

$$
\Delta H(j\omega) = \tan^{-1}\left(\frac{\omega}{2}\right) - 90 - \tan^{-1}\left(\frac{\omega}{0.5}\right) - 180 - \tan^{-1}\left(\frac{3.2\omega}{64 - \omega^2}\right) \tag{13}
$$

Que equivale a:

$$
\Delta H(j\omega) = \tan^{-1}\left(\frac{\omega}{2}\right) - 270 - \tan^{-1}\left(\frac{\omega}{0.5}\right) - \tan^{-1}\left(\frac{3.2\omega}{64 - \omega^2}\right) \tag{14}
$$

Obsérvese que solo se incluye el valor restado de 180 en la expresión anterior, con lo que se obtiene una suma de  $-270^{\circ}$  que aparece en esta última ecuación.

Para obtener la información para las gráficas respectivas de Bode mediante una calculadora de bolsillo, se procede de la siguiente manera [3]:

• Ingrese nuevamente el primer valor a evaluar, que en este caso será para 0.01. No evaluamos para un valor de frecuencia de cero por la razón de que la función de transferencia contiene un integrador, lo que produce que la magnitud logarítmica en cero se vuelve indeterminada. Así, le asignaremos el valor de 0.01 a "X" para lo cual oprima las siguientes teclas:

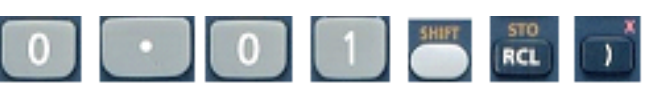

En la pantalla deberá de aparecer 0.01→X

• Se procede a introducir la siguiente función en la calculadora:

$$
Lm\{H(j\omega)\} = 20 * log \left[ \frac{64\sqrt{2^2 + \omega^2}}{\omega\sqrt{0.5^2 + \omega^2}\sqrt{(64 - \omega^2)^2 + (3.2\omega)^2}} \right]
$$
(15)

Oprimir la siguiente secuencia de teclas:

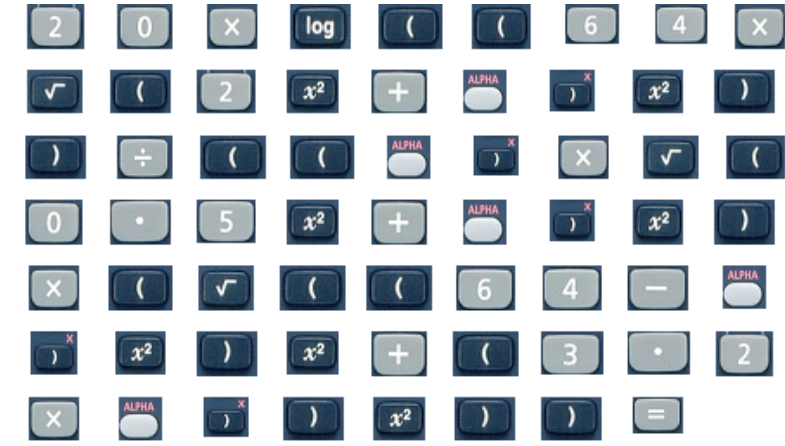

La calculadora responde con el valor de: 52.039

Se procede a introducir la siguiente expresión en la calculadora ( $\omega$ <8):

$$
\Delta H(j\omega) = \tan^{-1}\left(\frac{\omega}{2}\right) - 90 - \tan^{-1}\left(\frac{\omega}{0.5}\right) - \tan^{-1}\left(\frac{3.2\omega}{64 - \omega^2}\right) \tag{16}
$$

Oprimir las siguientes teclas:

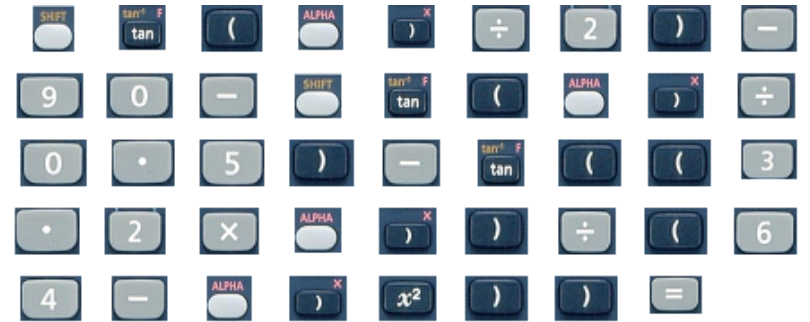

El resultado arrojado por la calculadora es: -90.8879

Se procede a evaluar las frecuencias ( $\omega$ <8). Se proponen los valores de  $\omega$  = 0.01, 0.05, 0.3, 0.7, 2 y 7.

• Se procede a reemplazar la anterior expresión para obtener el ángulo por la siguiente expresión en la calculadora para  $\omega > 8$ .

$$
\Delta H(j\omega) = \tan^{-1}\left(\frac{\omega}{2}\right) - 90 - \tan^{-1}\left(\frac{\omega}{0.5}\right) - 180 - \tan^{-1}\left(\frac{3.2\omega}{64 - \omega^2}\right) \tag{17}
$$

Que se puede simplificar a:

$$
\Delta H(j\omega) = \tan^{-1}\left(\frac{\omega}{2}\right) - \tan^{-1}\left(\frac{\omega}{0.5}\right) - 270 - \tan^{-1}\left(\frac{3.2\omega}{64 - \omega^2}\right) \tag{18}
$$

Mediante la siguiente secuencia de teclas:

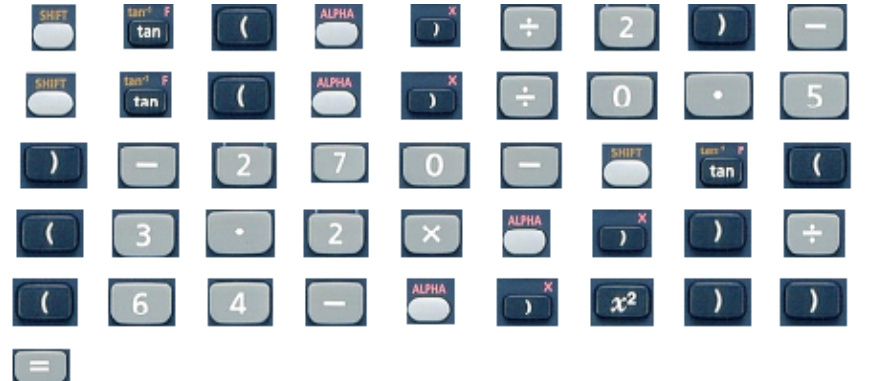

Se procede a evaluar frecuencias superiores a 8, se sugiere;  $\omega = 9$ , 80, 250, 900 y 5000. La tabla 2 muestra la evaluación de todos los valores.

| ω              | $Lm\{H(j\omega)\}$ | $\triangle H(j\omega)$ |
|----------------|--------------------|------------------------|
| 0.01           | 52.039             | $-90.8879$             |
| 0.05           | 38.0216            | $-94.4217$             |
| 0.3            | 21.2712            | $-113.293$             |
| .7             | 10.9895            | $-127.1923$            |
| $\overline{2}$ | $-2.7621$          | $-127.0523$            |
| 10             | $-17.3718$         | -236.814               |
| 80             | $-77.979$          | $-268.7603$            |
| 250            | $-107.744$         | $-269.609$             |
| 900            | $-141.130$         | $-269.891$             |
| 5000           | $-185.814$         | $-269.980$             |

Tabla 2 Evaluaciones del segundo ejemplo.

Al colocar los puntos en una escala semilogaritmica, y unir los puntos se produce la gráfica de Bode que se muestra en la figura 4. Y La simulación respectiva en MATLAB se muestra en la figura 5.

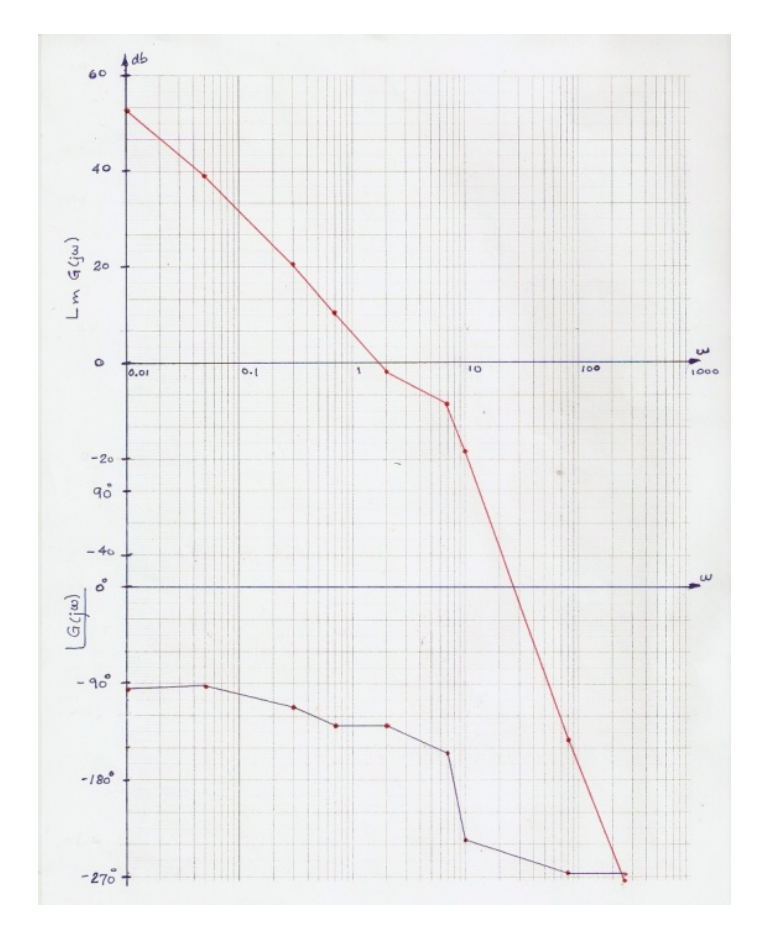

Figura 4 Gráfica de puntos obtenidos mediante la evaluación con la calculadora.

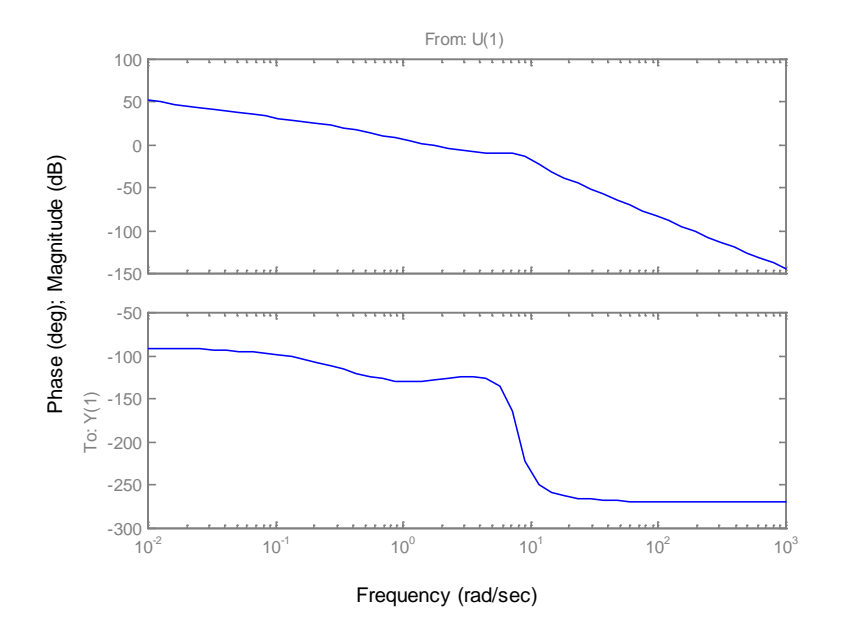

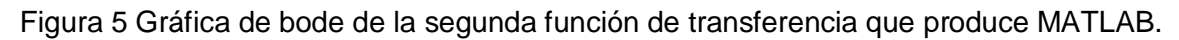

**Pistas Educativas Año XXXVIII - ISSN 1405-1249** Certificado de Licitud de Título 6216; Certificado de Licitud de Contenido 4777; Expediente de Reserva 6 98 92

# **3. Resultados**

- Se ha obtenido una manera de programación de una calculadora de bolsillo en forma manual, en la que se evalúan diversos valores de frecuencia de una función de transferencia.
- La información obtenida, permite una gráfica de bode a partir de los puntos colocados en la escala semilogaritmica en forma rápida.
- Se elimina el realizar demasiadas asíntotas previas a la gráfica de la suma de gráficas individuales, sobretodo defunciones de transferencia que tengan más de tres factores
- Se elimina el realizar la suma logarítmica a partir de las asíntotas.

# **4. Conclusiones**

Se propone una metodología sencilla para la obtención de datos para dibujar las gráficas de Bode, mediante el uso de una calculadora de bolsillo. La comparación de los resultados obtenidos entre las gráficas hechas a mano y las producidas con MatLab, muestran que la propuesta hecha en este artículo produce resultados rápidos y semejantes sin la utilización de una computadora. Al utilizar esta propuesta, se pueden determinar muy rápidamente las frecuencias muy aproximadas del margen de fase y del margen de ganancia que son muy útiles en el diseño de compensadores.

# **5. Bibliografía**

- [1.] Ogata, Katsuhiko, "Ingeniería de Control Moderna", México, 3ra edición, 1998.
- [2.] D'Azzo, John J., Houpis Constantine H. and Sheldon, Stuart N."Linear Control System Analysis and Design with MatLab", 5a edición, New York, 2003.
- [3.] CASIO, "Manual de calculadora fx 350 MS".
- [4.] MathWorks, "Manual de usuario de MatLab" ver 5.3.

# **PROPUESTA DE UNA ACTIVIDAD DE APRENDIZAJE UTILIZANDO UN SOFTWARE COMO HERRAMIENTA COGNITIVA**

*Agustín Alfredo Torres Rodríguez*

Instituto Tecnológico de Atitalaquia *[angust68@yahoo.com.mx](mailto:angust68@yahoo.com.mx)*

#### *Marcos Campos Nava*

Universidad Autónoma del Estado de Hidalgo *[mcampos@uaeh.edu.mx](mailto:mcampos@uaeh.edu.mx)*

#### **Resumen**

Un tipo común de ecuaciones diferenciales lo constituyen las ecuaciones lineales homogéneas. En el estudio de tales ecuaciones se revisa un concepto denominado dependencia/independencia lineal, que resulta de utilidad para saber si una función dada es una solución de la ecuación diferencial, o bien si un conjunto de "n" soluciones linealmente independientes constituyen de hecho su conjunto fundamental de soluciones. Es fácil entender este concepto en el caso de un par de funciones, ya que por ejemplo si ambas son linealmente dependientes en un intervalo, significa que existe una combinación lineal de ellas equivalente al cero. Sin embargo, a partir de tres funciones, este tipo de análisis se complica y no resulta tan evidente al estudiante hallar una combinación de las mismas que le permita concluir si el sistema de funciones es o no linealmente independiente. La propuesta de este trabajo se basa en el empleo de un software como herramienta cognitiva en la enseñanza de las matemáticas, y se centra en el diseño de una actividad de aprendizaje con el uso de un software que le permita al estudiante hallar la solución de una forma más fácil, enriqueciendo los significados involucrados en dicho concepto, contribuyendo con ello a una mayor comprensión. En una primera etapa del proceso se implementó una prueba piloto que nos proporcionó indicios acerca de la forma de abordar el problema por parte de un grupo de estudiantes de licenciatura de cuarto semestre, coadyuvando a definir los elementos que debe contener la actividad de aprendizaje.

**Palabras clave**: Independencia lineal, actividad de aprendizaje, Geogebra.

### **Abstract**

*A common type of differential equations is constituted by the homogeneous linear*  equations. In the study of such equations a concept called linear *dependency/independence, which is useful to know whether a given function is a solution of the differential equation, or if a set of "n" linearly independent solutions are actually its fundamental set of solutions. Is easy to understand this concept in the case of a pair of functions, as for example if both are linearly dependent on the range, it means that there is a linear combination of them equal to zero. However, from three functions, this type of analysis is complicated and not so obvious to the student to find a combination thereof that allows the system to conclude whether or not functions is linearly independent. The proposal of this work is based on the use of software as a cognitive tool in the teaching of mathematics, and focuses on the design of a learning activity using software that allows the student to find the solution of an easier way, enriching the meanings involved in this concept, thereby contributing to greater understanding. In a first stage of this process a pilot which provided evidence about how to address the problem by a group of undergraduate students of fourth semester, helping to define the elements that must contain the learning activity.*

*Keywords: linear independence, learning activity, Geogebra.*

#### **1. Introducción**

#### **Los conceptos de independencia/dependencia lineal**

En álgebra lineal se utiliza con frecuencia el término combinación lineal para denotar que un elemento de un espacio vectorial, por ejemplo un vector puede ser expresado utilizando las operaciones básicas definidas para los demás elementos

de ese espacio vectorial, es decir la suma de vectores y la multiplicación de vectores por escalares, formalmente se puede dar la siguiente definición:

Sea  $\vec{z}$  un elemento de un espacio vectorial E. Se dice que  $\vec{z}$  es una combinación lineal de los elementos  $\overrightarrow{x_1}, \overrightarrow{x_2}, ..., \overrightarrow{x_n} \in E$ , si existen  $\alpha_1, \alpha_2, ..., \alpha_n$  escalares en  $\mathbb R$ tales que:  $\vec{z} = \alpha_1 \vec{x_1} + \alpha_2 \vec{x_2} + \cdots + \alpha_n \vec{x_n}$  (Hitt, F. 2002).

De lo anterior se pueden seguir definiendo otros conceptos de importancia en el álgebra lineal hasta llegar al de independencia lineal; que en términos de vectores en dos o tres dimensiones, se puede tratar de interpretar geométricamente como aquellos vectores que no son paralelos o que no están contenidos todos en un mismo plano respectivamente, formalmente se tiene:

Se dice que los vectores  $\overrightarrow{x_1}, \overrightarrow{x_2}, ..., \overrightarrow{x_n} \in E$  son linealmente independientes si la única solución de la ecuación:  $\alpha_1\overrightarrow{x_1} + \alpha_2\overrightarrow{x_2} + \cdots + \alpha_n\overrightarrow{x_n} = 0$  es  $\alpha_1 = \alpha_2 = \cdots = \alpha_n = 0$ 

En caso contrario se dicen linealmente dependientes. (Hitt, F. 2002).

La anterior definición lleva a concluir que para decidir la dependencia o independencia lineal de un conjunto de vectores, se puede formar un determinante de la siguiente manera:

$$
\text{Si } \overrightarrow{x_1} = (a_{11}, a_{21}, \dots, a_{n1}) \; ; \; \overrightarrow{x_2} = (a_{12}, a_{22}, \dots, a_{n2}) \; ; \; \dots \; ; \; \overrightarrow{x_n} = (a_{1n}, a_{2n}, \dots, a_{nn})
$$
\n
$$
\begin{vmatrix} a_{11} a_{12} \dots a_{1n} \\ a_{21} a_{22} \dots a_{2n} \\ \vdots & \vdots & \vdots \\ a_{n1} a_{n2} \dots a_{nn} \end{vmatrix}
$$

Si el valor del determinante es cero, se concluye que los vectores son linealmente dependientes, de lo contrario se concluye que son linealmente independientes.

En el caso de los cursos de ecuaciones diferenciales, se suele hablar también de combinación lineal y de independencia lineal, solo que el objeto de estudio dejan de ser vectores de  $\mathbb{R}^2$ o  $\mathbb{R}^3$ , y en su lugar son funciones de una variable real, sin embargo la analogía de las definiciones dadas para vectores pueden resultar útiles. En este sentido, para poder encontrar la solución de cierta clase de ecuaciones diferenciales, es conveniente a veces decidir si un conjunto de funciones son linealmente independientes o no. Así por ejemplo tenemos el caso que para

determinar la independencia lineal entre dos funciones se puede emplear un análisis algebraico relativamente sencillo, en el siguiente ejemplo se puede corroborar fácilmente que los coeficientes son iguales a cero y en tal caso:

$$
c_1 f_1(x) + c_2 f_2(x) = 0
$$
 Se cumple sólo cuando  $c_1 = c_2 = 0$ 

Lo anterior nos lleva a concluir que las funciones son linealmente independientes. En otros casos, resulta que se puede conformar un sistema de ecuaciones con los coeficientes, y un resultado común de este análisis es que las funciones son dependientes linealmente (Fogiel, 2004). En otras situaciones comunes podemos apoyar nuestro análisis construyendo el gráfico del par de funciones y de este modo facilitar el análisis para hallar los valores de los coeficientes que nos proporcionen el resultado de la o las posibles soluciones de combinación lineal. También desde luego que se puede abordar el problema de independencia o dependencia lineal calculando el *wronskiano* de las funciones involucradas, algo muy parecido a lo que comentábamos en párrafos anteriores cuando hablábamos de vectores (el determinante de los vectores). En este último caso, sin embargo, el problema puede complicarse para el estudiante cuando intentamos calcular el wronskiano de más de tres funciones.

#### **La relevancia de las actividades de aprendizaje y el empleo de las TICS**

Varios autores han valorado la importancia de implementar en el aula actividades o tareas de aprendizaje para promover una mejor comprensión de conceptos o ideas matemáticas. Una actividad de aprendizaje, debe además contener ciertos elementos a saber: un objetivo definido, contenidos matemáticos estructurados en base a dicho objetivo, un escenario propicio y un proceso inquisitivo (Stein & Smith 1998; Barrera & Reyes, 2013), de manera tal que permita al estudiante ejercitar procesos tales como describir, explicar, comparar, justificar, formular preguntas, elaborar conclusiones y de ser posible trabajar con diferentes registros de representación. Si nos referimos ahora al elemento que denominamos escenario propicio, diversos estudios nos llevan a considerar que el empleo de las herramientas tecnológicas permite proveer de un escenario más idóneo para desarrollar los procesos de comprensión de ideas y conceptos (Santos, 2010). Más allá de las consideraciones anteriores, otros autores han propuesto que la utilización pertinente de las herramientas tecnológicas en la enseñanza de las matemáticas, las convierte en instrumentos de mediación (Pea, 1985) que definitivamente tienen influencia mayor en la amplificación y reorganización de los conocimientos.

Por todo esto se considera hoy en día que una de las actividades imprescindibles de los docentes es involucrarnos en el diseño de este tipo de tareas o actividades para poder implementarlas en el aula, buscando siempre poder contribuir a mejorar la calidad del aprendizaje que alcanzan nuestros estudiantes.

#### **Antecedentes**

Se han elaborado propuestas didácticas para abordar algunos aspectos alrededor de los conceptos de dependencia e independencia lineal, como ejemplo tenemos los trabajos de Oropeza y Lezama (2007), y los de Arzamendi (2009). Es oportuno anotar que estos estudios se han realizado desde la perspectiva del álgebra lineal y el cálculo vectorial. En el primer caso, los autores estuvieron interesados en diseñar una serie de actividades para poder representar gráficamente las ideas en torno a los conceptos de dependencia o independencia lineal y con ello coadyuvar en la comprensión de tales conceptos. Particularmente se apoyaron en la representación de combinaciones lineales de vectores, utilizando los conocimientos previos de operaciones básicas entre vectores y escalares. En una segunda parte introdujeron en forma más general el concepto de dependencia/independencia para funciones a través de la estimación del wronskiano, y reforzaron la actividad con la ayuda de los gráficos de las funciones implicadas. Cabe resaltar que las actividades se presentaron a los estudiantes en un escenario de lápiz y papel, sin emplear herramientas tecnológicas, intentando explorar las ideas de los estudiantes con respecto a la ayuda que puede representar el gráfico para apoyar la comprensión del concepto de dependencia/independencia lineal. Arzamendi (2009) por su parte se centró en el estudio del efecto de la representación geométrica en la comprensión del concepto de dependencia lineal en funciones. En una primera parte de la actividad planteó ejercicios para que el
estudiante comprobara por sí mismo diferentes combinaciones lineales para un par de funciones, una lineal y una cuadrática, en particular esta actividad tuvo la finalidad de verificar visualmente el efecto que tiene multiplicar la función por un escalar y de esta manera analizar la forma en que afecta el comportamiento gráfico de dichas funciones. Posteriormente la segunda actividad consistió en establecer si era posible que las funciones seno y coseno fueran linealmente dependientes, y para ello se iba variando el valor del coeficiente de la senoidal, en analogía al producto de un vector por un escalar. Se pudo corroborar que ambas son linealmente independientes. Igualmente trabajaron con otros conjuntos de funciones.

En nuestro caso el interés se centró más bien en la búsqueda de una combinación lineal que cumpliera un requisito a saber: la nulidad de la combinación, esto es, que al poder dilucidar si se trata de un caso de dependencia o independencia lineal, el alumno estuviera entonces en posibilidad de argumentar acerca de la naturaleza de la o las funciones como posibles soluciones de una ED de tipo homogénea.

## **2. Métodos**

## **Consideraciones preliminares a la actividad de aprendizaje**

Supongamos, por ejemplo que nos interesa discutir si la ecuación diferencial ordinaria de segundo orden, homogénea  $y'' + ay' + by = 0$  (con *a* y *b* constantes) tiene como solución funciones  $y = f(x)$  que la satisfagan. Por la experiencia que los estudiantes deben tener en sus cursos de cálculo, no debiera resultarles difícil, por simple inspección suponer que una función que pudiera satisfacer a la ecuación diferencial es  $y = e^x$  o al menos un tipo de función exponencial, dado que deseamos que la segunda derivada de la función  $(y^{\scriptscriptstyle \prime\prime})$ , mas un múltiplo de la primera derivada de la función  $(ay)$ , mas otro múltiplo de la función misma  $(by)$ , se anulen. En este sentido, se podría pensar que buscamos funciones que al derivarse una y dos veces no cambien mucho respecto a la función original, para que se aspire a que su suma se anule; por lo cual se puede sospechar también de funciones del tipo  $y = \text{sen}(x)$ ;  $y = \cos(x)$ ;  $y = xe^x$  como posibles soluciones. Supongamos que encontramos dos funciones  $y_1$ ,  $y_2$  que satisfacen la ecuación diferencial en cuestión, una pregunta natural es ¿tenemos dos soluciones diferentes? Otra pregunta que surge es ¿si las soluciones son diferentes podemos formar con estas una solución general? Y de forma más extensa, preguntarse si una ecuación diferencial puede tener solución y en caso de tenerla si es única o existen muchas funciones que puedan satisfacerla ¿se puede formar una combinación lineal con las soluciones encontradas y garantizar que sigue siendo solución? Se puede comprobar que si  $y_1$ ,  $y_2$  son soluciones de la ecuación diferencial, entonces su combinación lineal  $C_1 y_1 + C_2 y_2$  es también solución, y se puede considerar como solución general si  $y_1, y_2$  son funciones linealmente independientes, en este sentido ¿se puede utilizar un criterio similar al utilizado en álgebra lineal para determinar la independencia lineal?

Sean  $y_1$ ,  $y_2$  dos soluciones de

 $y'' + ay' + by = 0.$ 

El wronskiano de  $y_1$ ,  $y_2$  es la función definida para todo real "x" por

 $W(x) = y_1(x)y_2'(x) - y_2(x)y_1'(x)$ 

De esta definición se deduce que el wronskiano puede escribirse como el determinante 2x2:  $y_1(x)$   $y_2(x)$  $y_1'(x)$   $y_2'(x)$ 

Si tanto  $y_1$  como  $y_2$  son soluciones de la ecuación diferencial  $y'' + ay' + by = 0$ entonces su wronskiano "W" es idénticamente nulo o nunca toma el valor de cero. En decir, el criterio para decidir sobre la independencia o dependencia lineal de un conjunto de funciones, sigue siendo por medio de la solución de un determinante. Formalmente tenemos: Se dice que un conjunto de funciones  $y_1(x)$ ,  $y_2(x)$ , ...,  $y_n(x)$ es linealmente dependiente en un intervalo J, si existen constantes  $C_1, C_2, ..., C_n$  no todas cero, tales que  $C_1y_1(x) + C_2y_2(x) + \cdots + C_ny_n(x) = 0$  Para toda "x" en el intervalo. Si el conjunto de funciones no es linealmente dependiente en el intervalo, se dice que es linealmente independiente (Salas, Hille & Etgen; 2008). ¿Qué sucedería en el caso de tener una ecuación diferencial que es satisfecha por más de dos funciones? ¿Cómo verificar la dependencia o independencia lineal de las mismas? Veamos el siguiente ejemplo:

Para el siguiente conjunto de funciones que son soluciones de la ecuación

$$
y''' - y'' + y' - 1 = 0
$$

Indicar si son linealmente independientes utilizando el wronskiano.

 $y_1(x) = 1$   $y_2(x) = cos(x)$   $y_3(x) = sen(x)$  (Salas, Hille & Etgen; 2008).

En este caso se tendría que desarrollar el siguiente determinante, para verificar si su valor es cero o diferente de cero:

$$
\begin{vmatrix} 1 & \cos(x) & \sin(x) \\ 0 & -\sin(x) & \cos(x) \\ 0 & -\cos(x) & -\sin(x) \end{vmatrix}
$$

Como se puede observar, el resolver el wronskiano puede resultar una tarea difícil, dependiendo del tipo y número de funciones. En este sentido, nos preguntamos si se puede diseñar una actividad en la que los estudiantes de cursos de ecuaciones diferenciales puedan entender el concepto de independencia lineal entre funciones y logren determinar la dependencia o independencia de un conjunto de funciones, sin necesidad de resolver su wronskiano.

#### **La Actividad preliminar propuesta**

Para tratar de entender si el uso de herramientas digitales, en particular del software de geometría dinámica Geogebra puede ser una herramienta cognitiva que permita a los estudiantes entender el concepto de independencia lineal de un conjunto de funciones, en particular cuando son más de dos, se propuso la siguiente actividad a un grupo de estudiantes de ingeniería de cuarto semestre de una universidad pública que cursaban ecuaciones diferenciales y tenían como antecedente un curso previo de cálculo vectorial durante el cual habían utilizado sistemáticamente Geogebra en sus sesiones. En las clases anteriores a la implementación de esta actividad, se habían abordado las definiciones formales de dependencia o independencia lineal, y se habían discutido situaciones planteadas por algunos ejercicios (parte de lo que se refiere en la introducción).

*Enunciado de la actividad***:** Discuta si los siguientes conjuntos de funciones son linealmente independientes o no, utilizando como recurso Geogebra.

a) 
$$
y_1(x) = \sqrt{x} - a
$$
;  $y_2(x) = \sqrt{x} - x$ ;  $y_3(x) = ax^2$ ;  $y_4(x) = x - a$ 

b)  $y_1(x) = \text{sen}^2(x); y_2(x) = \text{cos}^2(x); y_3(x) = \text{tan}^2(x); y_4(x) = \text{sec}^2(x)$ 

Para la solución de la actividad, se permitió a los estudiantes trabajar en equipos de dos o tres personas sin la intervención del profesor y sin auxiliarles en el uso del software; en este sentido se consideró que los antecedentes con que contaban eran suficientes. La idea de implementarla de esta forma, fue colectar datos que nos proporcionaran indicios acerca de cómo abordaban esta tarea con el uso del software; y dado que también se les solicitó discutir y argumentar sus resultados, queríamos dar constancia de cómo influyó el empleo de las herramientas tecnológicas en el proceso de solución en general, así como en la comprensión de las ideas y/o conceptos involucrados.

## **3. Resultados**

## **Hallazgos de la prueba preliminar**

Se pudo observar que los cuatro equipos hicieron uso de la herramienta deslizador para poder variar dinámicamente los valores de las constantes, algunos hicieron uso del comando animación para observar en forma más ilustrativa el comportamiento de la combinación lineal de las cuatro funciones; en el caso de las funciones del inciso "a" la mayoría tuvo dificultades para dar conclusiones satisfactorias; sin embargo en el inciso "b" varios equipos lograron determinar el intervalo en que la combinación lineal de las funciones se anula:

• El grupo 1 concluye para el inciso a), que no existen constantes que les permitan una combinación con las 4 funciones para que se anulen, a menos que las cuatro constantes valgan cero y concluyen que las funciones son linealmente dependientes, figura 1.

• El grupo 2 encontró valores para la combinación lineal del inciso a), cuyo comportamiento es de una función constante, pero particularmente para el valor 4, sin embargo ellos deciden entonces que las funciones son linealmente dependientes en el intervalo (0,∞), figura 2.

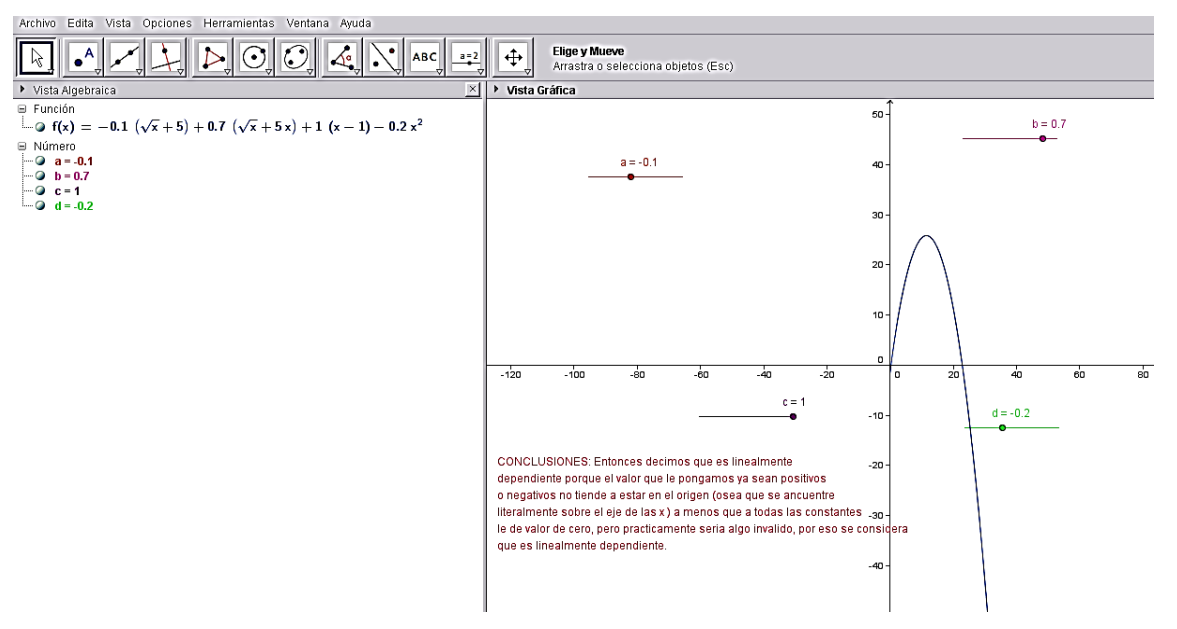

Figura 1 Conclusión grupo1, inciso a).

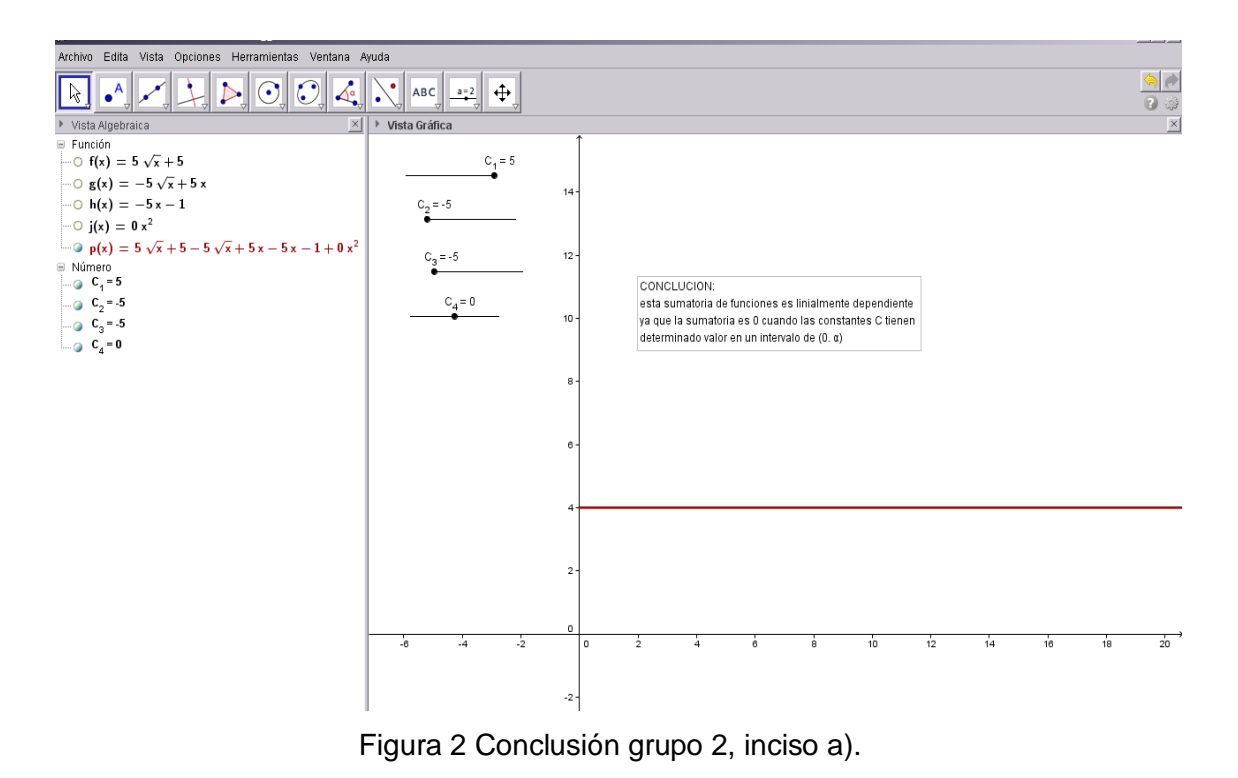

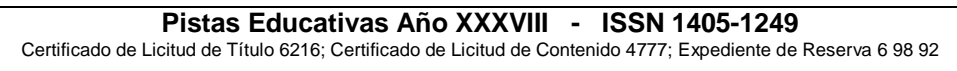

• Para el conjunto de funciones trigonométricas (inciso b)), el grupo 3 encontró valores de las constantes (distintos de cero) para los cuales la combinación lineal se anula.

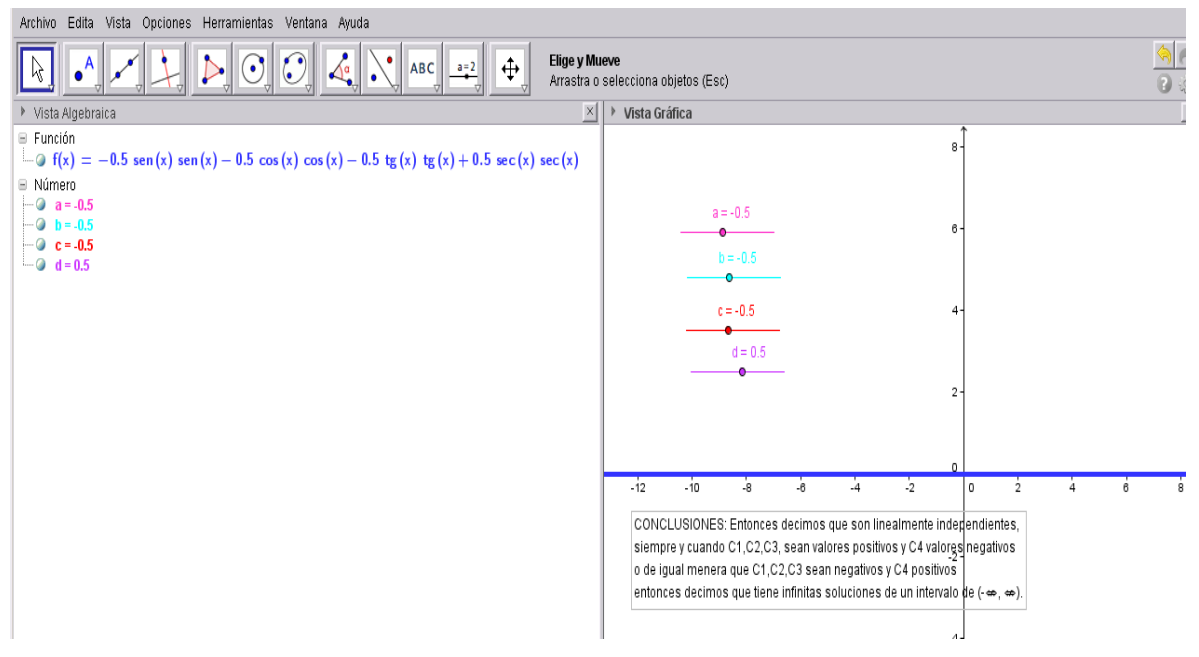

Figura 3 Conclusiones grupo 3, inciso b).

El cuarto equipo, graficó la función f(x)=2  $\sqrt{x}$  – 2a +ax<sup>2</sup> (figura 4), que es una combinación lineal de las cuatro funciones del primer inciso, y además con ayuda del software determinaron según su parecer, que son linealmente dependientes en el intervalo [0,∞), dado que hallaron cuatro coeficientes distintos tales que la función combinación equivalía a un valor constante (4 en este caso). Sin embargo estos estudiantes se equivocaron en dicha conclusión, ya que el valor de la combinación debería ser cero en el intervalo mencionado para poder cumplir con la definición de dependencia lineal. En el caso del conjunto de funciones sen<sup>2</sup>x, cos<sup>2</sup>x, tan<sup>2</sup>x y sec<sup>2</sup>x, se resolvió en forma más satisfactoria, y dos equipos lograron determinar, utilizando el software, los cuatro coeficientes que permiten que el conjunto de funciones sean linealmente dependientes en el intervalo [0,∞).

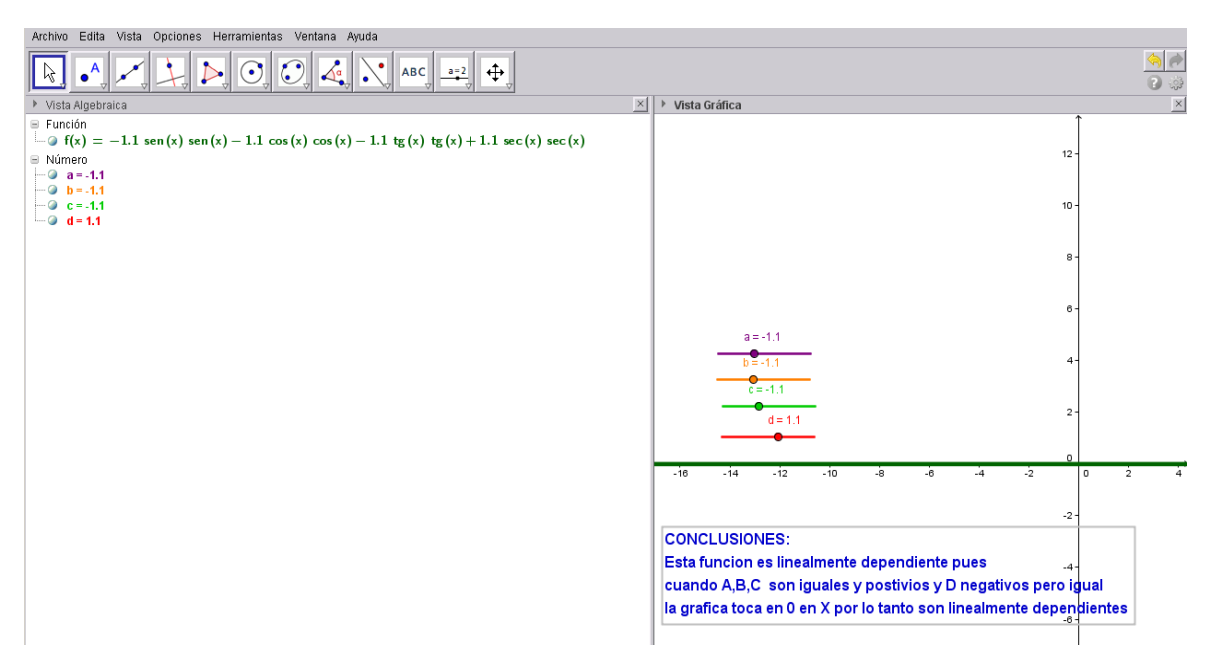

Figura 4 Conclusiones equipo 4, combinación de funciones primer inciso.

En resumen, tres de los cuatro equipos de estudiantes (un equipo mostró un resultado confuso) manifiestan en sus resultados que la utilización del software de geometría dinámico les permite encontrar más fácilmente una combinación lineal que les pueda orientar la respuesta a la pregunta planteada acerca de la independencia o dependencia lineal de las funciones. Sin embargo, también es cierto que en general no fueron capaces de utilizar dicha información para elaborar una conclusión o argumentación válida referente a la naturaleza de dichas funciones como la(s) solución(es) de una ecuación diferencial homogénea. Es notorio también que los estudiantes sí pudieron resolver la primera dificultad que consistía en hallar el valor de los coeficientes que permiten hablar de una posible relación de dependencia lineal, sobre todo en el segundo ejercicio, incluso un equipo dispuso de la herramienta de animación del software para realizar de una forma más óptima su análisis.

Dado que los resultados obtenidos nos permiten afirmar que la utilización del software coadyuva al análisis de este tipo de situaciones, se consideró viable proponer el diseño de una actividad de aprendizaje que incluyera una mayor guía y control por parte del profesor para monitorear si el concepto de independencia lineal se está comprendiendo de forma más integral.

## **La actividad de aprendizaje propuesta**

Considerando los resultados de la actividad piloto o preliminar, así como la revisión de la literatura al respecto de los elementos que deben contener las actividades de aprendizaje, a continuación describimos primeramente el enunciado de la actividad, que es el material que se les proporcionaría directamente a los estudiantes, pero también incluimos un cuadro que muestra las relaciones entre los elementos que conforman la estructura general de la actividad (figura 5), y posteriormente la descripción más detallada de dichos elementos (cuadro 1). También consideramos un bosquejo de la ruta hipotética de solución (ver cuadro 2), que permite que el profesor tenga un esquema muy claro de cómo podrían sus estudiantes abordar la solución de la actividad. Autores como Stein y Smith (1998), o Barrera y Reyes (2013), aconsejan definir todos estos elementos cuando se diseñan actividades de aprendizaje.

#### **Enunciado de la actividad**

## **Primera parte (funciones que no se anulan en combinación lineal)**

Dadas las funciones  $f(x) = x + 3$ ;  $g(x) = x^2 + 5x - 1$ ; utilice Geogebra y el comando deslizador para determinar si en la combinación lineal  $C_1f(x) + C_2g(x)$ pueden existir constantes  $C_1 y C_2$  que verifiquen que la combinación se anule, ¿cuánto valen estas constantes?

¿Se puede afirmar que en general que las funciones  $f(x) = mx + n$ ;  $g(x) = ax^2 + b$  $bx + c$  con  $m, n, a, b$  y c constantes, (m y a diferentes de cero) forman una combinación lineal que vale cero solo si las constantes  $C_1$   $y$   $C_2$  valen cero? Repite lo anterior para las funciones  $f(x) = \text{sen}(x)$ ;  $g(x) = \cos(x)$ 

## **Segunda parte (funciones que si se anulan en combinación lineal)**

Utilice Geogebra para representar las funciones  $f(x) = \text{sen}^2(x)$ ;  $g(x) = \text{cos}^2(x)$  $\zeta$  existen constantes  $C_1$   $y$   $C_2$  que verifiquen  $C_1f(x) + C_2g(x) = 0$ ? Introduzca otra función más; h(x)=1; forme la combinación lineal  $C_1f(x) + C_2g(x) +$  $C_3h(x)$ 

¿Existen constantes que logren que la combinación lineal valga cero? ¿Los valores de estas constantes son únicos? ¿En qué intervalo la combinación lineal se anula? ¿Qué significa que la combinación lineal de un conjunto de funciones valga cero? Repita lo anterior para el conjunto de funciones  $\{f(x) = \text{sen}^2(x); g(x) =$  $cos<sup>2</sup>(x)$ ;  $h(x) = cos(2x)$ } ¿Qué significa que un conjunto de funciones sea linealmente independiente?

## **Tercera Parte**

Proponga dos diferentes conjuntos de funciones que sean linealmente dependientes y verifique su afirmación usando Geogebra y el comando deslizador.

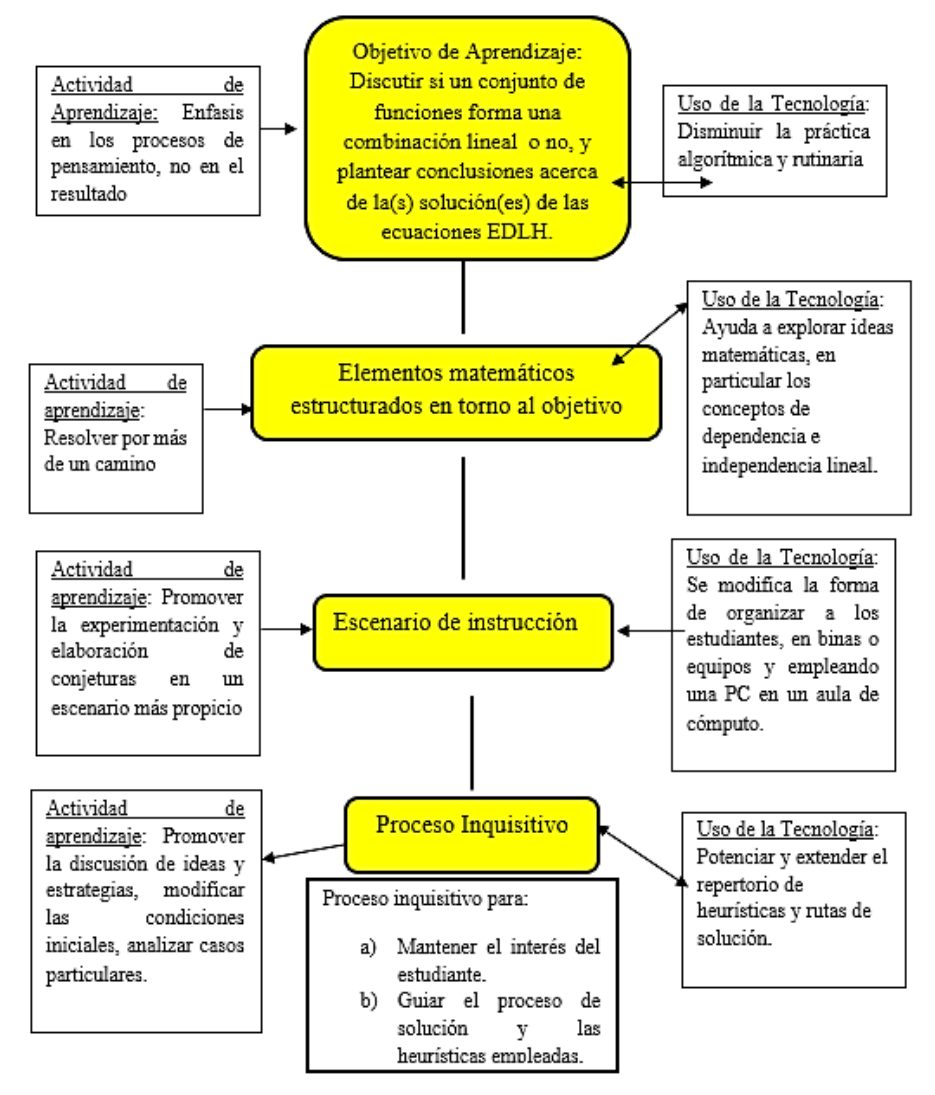

Figura 5 Elementos estructurados en la actividad de aprendizaje.

#### **Pistas Educativas Año XXXVIII - ISSN 1405-1249**

Certificado de Licitud de Título 6216; Certificado de Licitud de Contenido 4777; Expediente de Reserva 6 98 92

Tabla 1 Descripción de los elementos de la actividad de aprendizaje.

#### Objetivos de Aprendizaje

(i) Identificar en qué condiciones se cumple la dependencia o independencia lineal en un conjunto de funciones.

(ii) Transitar entre los registros algebraico y geométrico, para coadyuvar en la solución.

(iii) Incorporar un recurso tecnológico para apoyar el discernimiento entre la dependencia o independencia lineal en un conjunto de funciones.

(iii) Articular el registro geométrico para proponer una conclusión acerca de la(s) solución(es) de una ED.

Elementos matemáticos estructurados en torno al objetivo de aprendizaje Conocimientos matemáticos previos

(i) El concepto formal de dependencia e independencia lineal.

(ii) Relaciones entre los coeficientes de las funciones.

(iii) Combinaciones lineales nulas y no nulas.

(iv) Utilización de lenguaje algebraico.

Conocimientos informáticos previos

Utilización de algunos comandos del software de geometría dinámica geogebra, tales como: definición de deslizadores, herramienta de animación. Se espera que la interacción del estudiante con el software de geometría dinámica, le permita establecer rápidamente conexiones conceptuales entre las condiciones para poder construir el gráfico de las funciones involucradas, la relación con el valor numérico de sus coeficientes, así como observar por medio de la animación el comportamiento que tendrían, y si es posible o no que exista una combinación lineal de ellas. Escenario de la tarea.

#### Se requiere de un aula con pizarrón, pantalla de proyección, equipos de cómputo con software dinámico para cada estudiante y para el profesor, además de cañón proyector. Los estudiantes serán organizados de la siguiente forma: al inicio de la actividad trabajarán de forma individual. seguirán las indicaciones dadas por el profesor, realizarán las construcciones que éste les solicite, para lo cual será indispensable que se utilice el recurso del cañón proyector como quía para los estudiantes. Posteriormente cuando se pasa a la etapa de tratar de argumentar los criterios o condiciones solicitadas en la actividad y las posibles conjeturas surgidas con la interacción entre estudiante-software-profesor, los estudiantes trabajarán en parejas, se espera que el intercambio de ideas les permita justificar las conjeturas que posiblemente fueron planteadas en la etapa inicial. Se dispondrá de una sesión de una hora para el trabajo propuesto.

#### Proceso Inquisitivo

Durante la ejecución de la tarea de aprendizaje por parte de los estudiantes, el profesor debe tener especial cuidado en hacer preguntas relevantes que motiven a los estudiantes a trabajar en los aspectos propios de la actividad, a tratar de justificar sus observaciones, a comunicar sus ideas y resultados. Parte de este proceso inquisitivo está destinado además, a mantener el interés durante el tiempo que transcurre durante la solución de la tarea. Se considera también que las preguntas que el profesor realice no deben ayudar de más al estudiante, pero por otro lado deben ser enunciadas para que lo guíen en su trabajo.

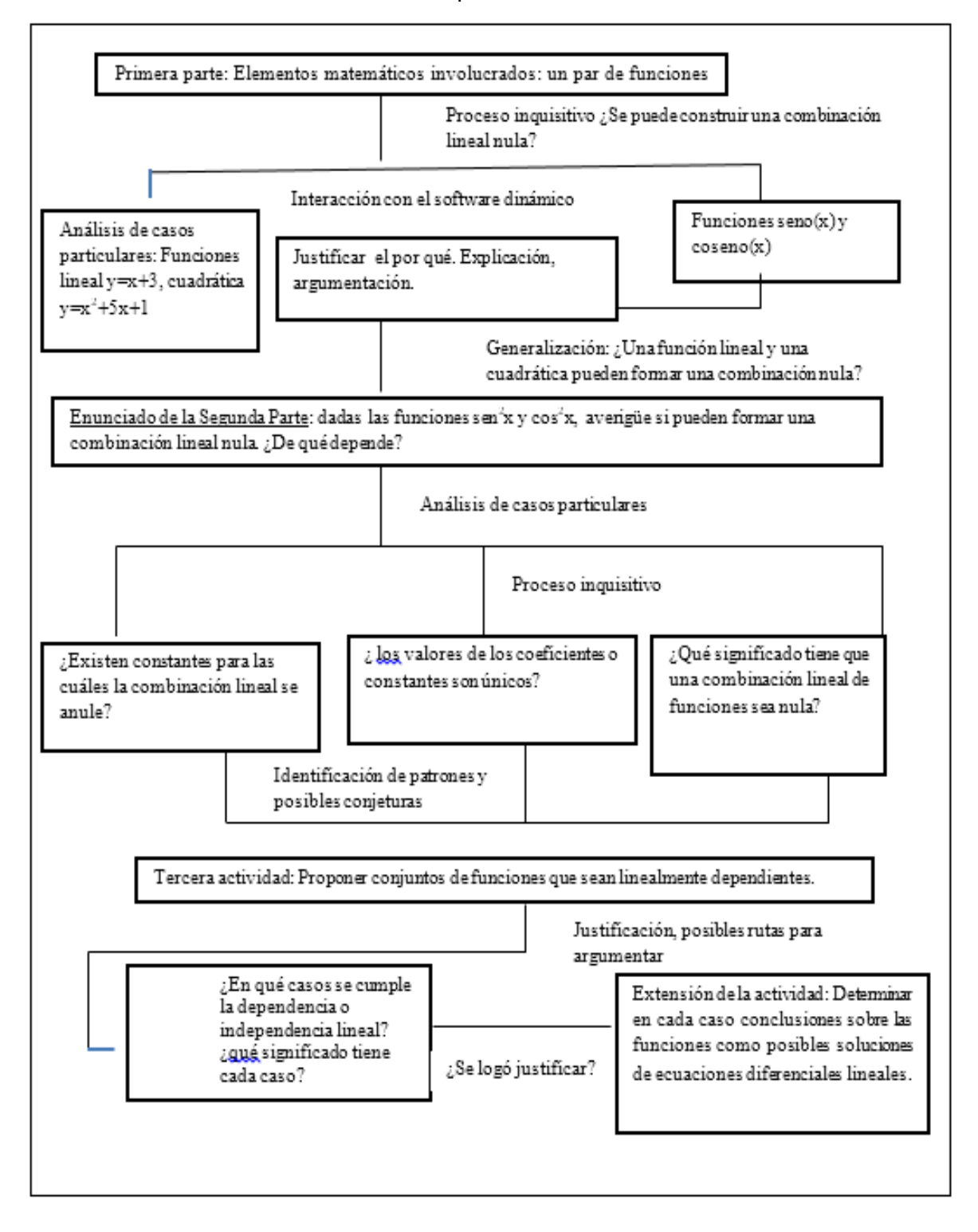

Tabla 2 Ruta hipotética de solución.

# **4. Conclusiones**

Con base en los resultados mostrados por la prueba preliminar consideramos que la utilización de una herramienta de geometría dinámica les permite a los estudiantes potenciar la búsqueda y exploración de diferentes rutas y eventualmente encontrar más fácilmente una combinación lineal. Es notorio también que los estudiantes sí pudieron resolver en forma adecuada los retos técnicos, por ejemplo para hallar el valor de los coeficientes que permitían hablar de una posible relación de dependencia lineal, implementaron la herramienta disponible del deslizador. Esto fue apreciado sobre todo en el segundo ejercicio, dónde incluso un equipo implementó también de forma adecuada la herramienta de animación del software para realizar de una forma más óptima su análisis. Todo esto nos habla de que en general el escenario dispuesto con el empleo de las TIC's permite al estudiante potenciar rutas de solución, además de que al tomar un mayor control de las acciones puede incidir positivamente en su interés por terminar la actividad.

Empero, también es cierto que en general no fueron capaces de completar la tercera parte de la actividad, esto es, que la información que obtuvieron acerca de la posible dependencia o independencia lineal de un conjunto de funciones, no les resultó suficiente para elaborar una conclusión o argumentación válida referente a la naturaleza de dichas funciones como la(s) solución(es) de una ecuación diferencial lineal, de modo que habría que pensar en la extensión de este trabajo. Con la experiencia obtenida de la implementación de la actividad preliminar, además de la consideración de los elementos estructurales que debe poseer una actividad de aprendizaje según los marcos teóricos consultados, pudimos diseñar una actividad más acabada que la preliminar, en la que el docente, mediante un proceso inquisitivo, puede favorecer distintas actividades en el estudiante, tales como la indagación, la elaboración de preguntas y conjeturas, el análisis de casos particulares y la generalización, entre otras; actividades que son consideradas idóneas para el desarrollo del pensamiento matemático del estudiante. Finalmente consideramos aplicar esta actividad en el aula con la intención de evaluar sus resultados y poder definir posibles ajustes en pro de su mejora.

# **5. Bibliografía y Referencias**

- [1] Barrera, F. & Reyes, A. (2013). Elementos Didácticos y Resolución de Problemas: Formación Docente en Matemáticas. México: Universidad Autónoma del Estado de Hidalgo.
- [2] Cornejo, M. & Quintana, P. (2008) Método de Soluciones de Ecuaciones Diferenciales y Aplicaciones. México: Reverté.
- [3] Fogiel, (2004). The differential Equations Problem Solver. A Complete Solution Guide to any Textbook. New Jersey, USA: Staff of Research & Education Association.
- [4] Hitt, F. (2002). Álgebra Lineal. México: Prentice Hall.
- [5] Salas, Hille & Etgen. (2008). Calculus: una y varias variables. Vol II. México: Reverté.
- [6] Santos, M. (2010). A mathematical problem solving approach to identify and explore instructional routes based on the use of computational tools. En J. Yamamoto, J. Kush, R. Lombard & J. Hertzog (Eds.). Technology implementation and teacher education: reflective models (pp. 296-313). Hershey, New York, USA: Information Science Reference.
- [7] Pea, R. (1985). Beyond amplification: using the computers to reorganize mental functioning. Educational Psychologist 20(4), 167-182.
- [8] Stein, M. & Smith, M. (1998). Mathematical tasks as a framework for reflection: from research to practice. Mathematics Teaching in the Middle School 3, 268 – 275.
- [9] Arzamendi, S. (2009) Una presentación gráfica del tema de dependencia lineal de funciones. Ponencia presentada en el Tercer Foro de Ciencias Básicas. Facultad de Ingeniería, UNAM. 22 al 24 de abril. http://dcb.fic.unam. mx/Eventos/Foro3/Memorias/Ponencia\_01.pdf
- [10] OROPEZA, C. & LEZAMA,J. (2007). Dependencia e independencia lineal: una propuesta de actividades para el aula. Revista Electrónica de Investigación en Educación en Ciencias 2(1), pp. 23 – 39.